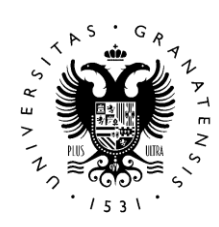

# **UNIVERSIDAD** DE GRANADA

*GRADO EN INGENIERÍA INFORMÁTICA Escuela Técnica Superior de Ingenierías Informática y de Telecomunicación*

*TRABAJO FIN DE GRADO*

*PermutAnd: aplicación para facilitar las permutas entre los docentes interinos de Andalucía* 

*Presentado por: D. Ricardo Luzón Fernández*

*Tutor: Prof. Dr. D. David Griol Barres*

*Curso académico 2021/2022*

# **Declaración de Originalidad del TFM**

D. Ricardo Luzón Fernández, con DNI (NIE o pasaporte) XXXXXXXX, declaro que el presente Trabajo de Fin de Grado es original, no habiéndose utilizado fuentes sin ser citadas debidamente. De no cumplir con este compromiso, soy consciente de que, de acuerdo con la Normativa de Evaluación y de Calificación de los estudiantes de la Universidad de Granada de 20 de mayo de 2013, *esto conllevará automáticamente la calificación numérica de cero [...] independientemente del resto de las calificaciones que el estudiante hubiera obtenido. Esta consecuencia debe entenderse sin perjuicio de las responsabilidades disciplinarias en las que pudieran incurrir los estudiantes que plagien.* 

Y para que así conste firmo el presente documento.

En Granada a 1 de julio de 2022.

Firma del alumno

#### *Resumen*

*La comunidad autónoma de Andalucía con una población de más de 8 millones de personas y una extensión de más de 87.000 km<sup>2</sup> cuenta con un amplio sistema educativo público formado por más de 100.000 docentes y más de 7.000 centros educativos.* 

*Centrándonos en el ámbito de la educación secundaria, el profesorado se divide entre funcionario de carrera y funcionarios interinos, éstos últimos no tienen plaza en propiedad por lo que cada curso escolar va rotando de centro educativo a lo largo del territorio andaluz. Una de las vías para que los docentes interinos estén más cerca de sus hogares y sus familias es a través de las permutas de puesto con otros docentes que cumplan una serie de requisitos.*

*El presente Trabajo Fin de Grado pretende dar una solución tecnológica a este problema, facilitando la comunicación, visibilidad y búsqueda de posibles permutas entre estos docentes interinos en el ámbito de la educación secundaria, dada la inexistencia de una herramienta que centralice este proceso actualmente.*

*El proyecto aborda la creación de una aplicación web basada en bases de datos Oracle utilizando el potencial de Oracle Cloud y metodología Scrum. El objetivo de esta aplicación es que los docentes de una forma clara y sencilla puedan ofrecer sus puestos para permuta y el propio sistema evaluará las posibilidades de realizarlos con otros docentes, poniéndolos en contacto, aquellos que reúnan las condiciones.* 

*De esta forma todas las permutas estarán almacenadas de forma estructurada en la base de datos, lo cual a permitirá a los docentes hacer búsquedas por sus criterios, así como ofrecer su puesto asignado durante el curso para otros docentes que deseen permutar y obtener un destino para el curso escolar más acorde con sus necesidades y prioridades.*

*Contará con todas las ventajas de una interfaz web basada en la tecnología de Oracle Application Express [\(Oracle APEX, 2022\),](https://www.zotero.org/google-docs/?RqFffY) que cumple todos los criterios de accesibilidad de la W3C (W3C, 2022) así como se incorporará la geolocalización de centros para que la presentación sea más intuitiva y la información mejor categorizada.*

*Palabras clave: permutas, docentes interinos, bases de datos, Oracle, Scrum, Metodologías ágiles, aplicaciones web, Oracle Application Express*

#### *Abstract*

*The region of Andalusia with a population of over 8 million people and an area of over 87.000 km<sup>2</sup> has a large public educational system made up of more than 100.000 teachers and more than 7.000 schools.*

Focusing on the field of secondary education, the teaching staff is divided between career *civil servants and interim, the latter do not have a place in property, so each school year rotates from educational center throughout the Andalusian territory.*

*One of the ways for temporary teachers to be closer to their homes and their families is through job swaps with other teachers who meet a series of requirements.*

*This TFG aims to provide a technological solution to this problem, facilitating communication, visibility and search for possible swaps between these temporary teachers in the field of secondary education, given the lack of a tool that currently centralizes this process.*

*This project addresses the creation of a web application based on Oracle databases using the potential of Oracle Cloud and Scrum methodology. The goal of this application is that teachers in a clear and simple way can offer their positions for exchange and the system itself will evaluate the possibilities of doing them with other teachers, putting them in contact, those who meet the criteria.*

*In this way, all the swaps will be stored in a structured way in the database, which will allow teachers to search by their criteria as well as offer their assigned position during the course to other teachers who wish to swap and obtain a position for the school year aligned with their needs and priorities.*

*It will have all the advantages of a web interface based on Oracle Application Express [\(Oracle](https://www.zotero.org/google-docs/?RqFffY)  [APEX, 2022\)](https://www.zotero.org/google-docs/?RqFffY) technology, which meets all W3C (W3C, 2022) accessibility criteria, as well as the geolocation of centers so that the presentation is more intuitive and the information better categorized.*

*Keywords: Swaps, interim teachers, databases, Oracle, Scrum. Agile Methodologies, Web applications, Oracle Application Express* 

# *Índice*

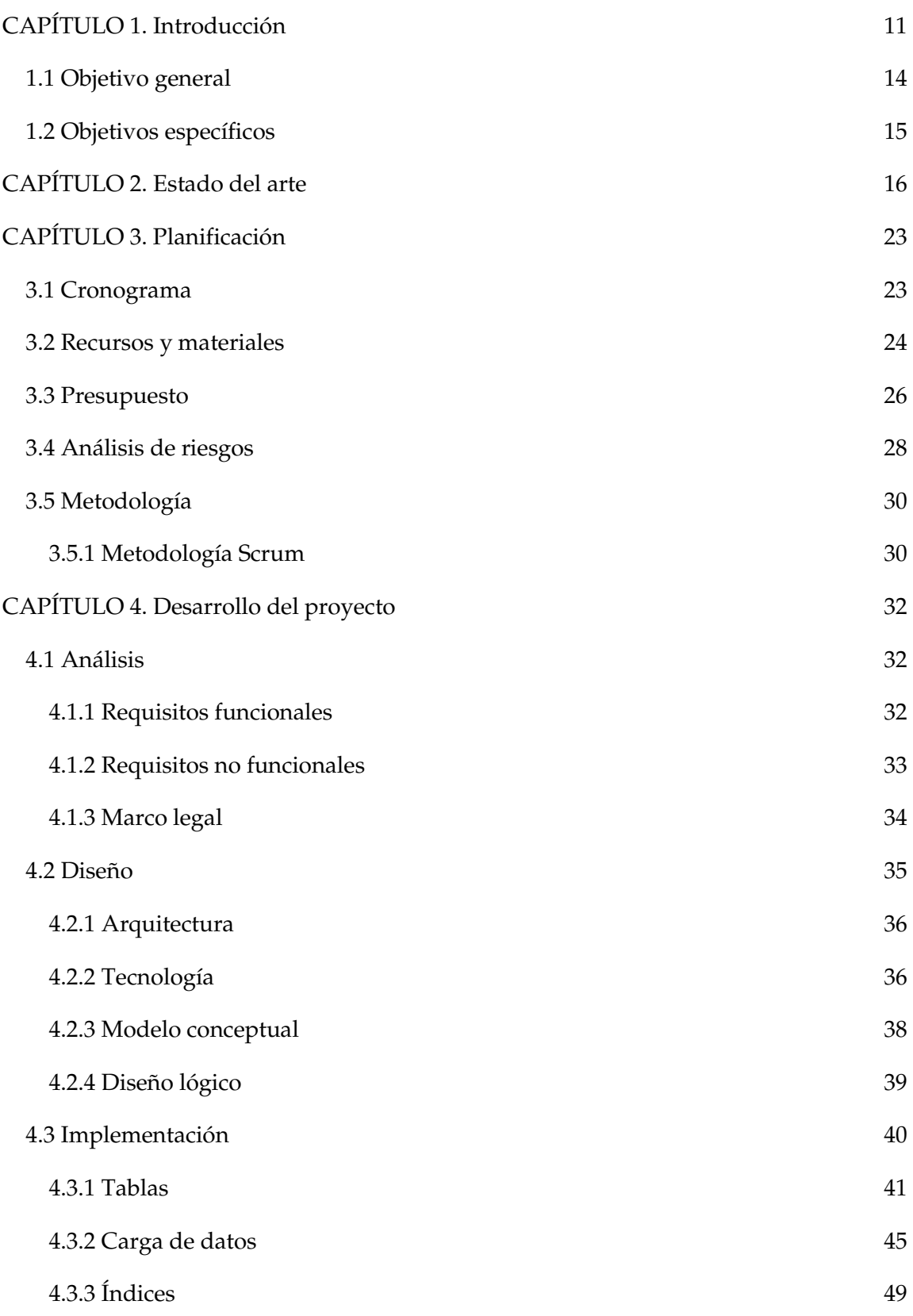

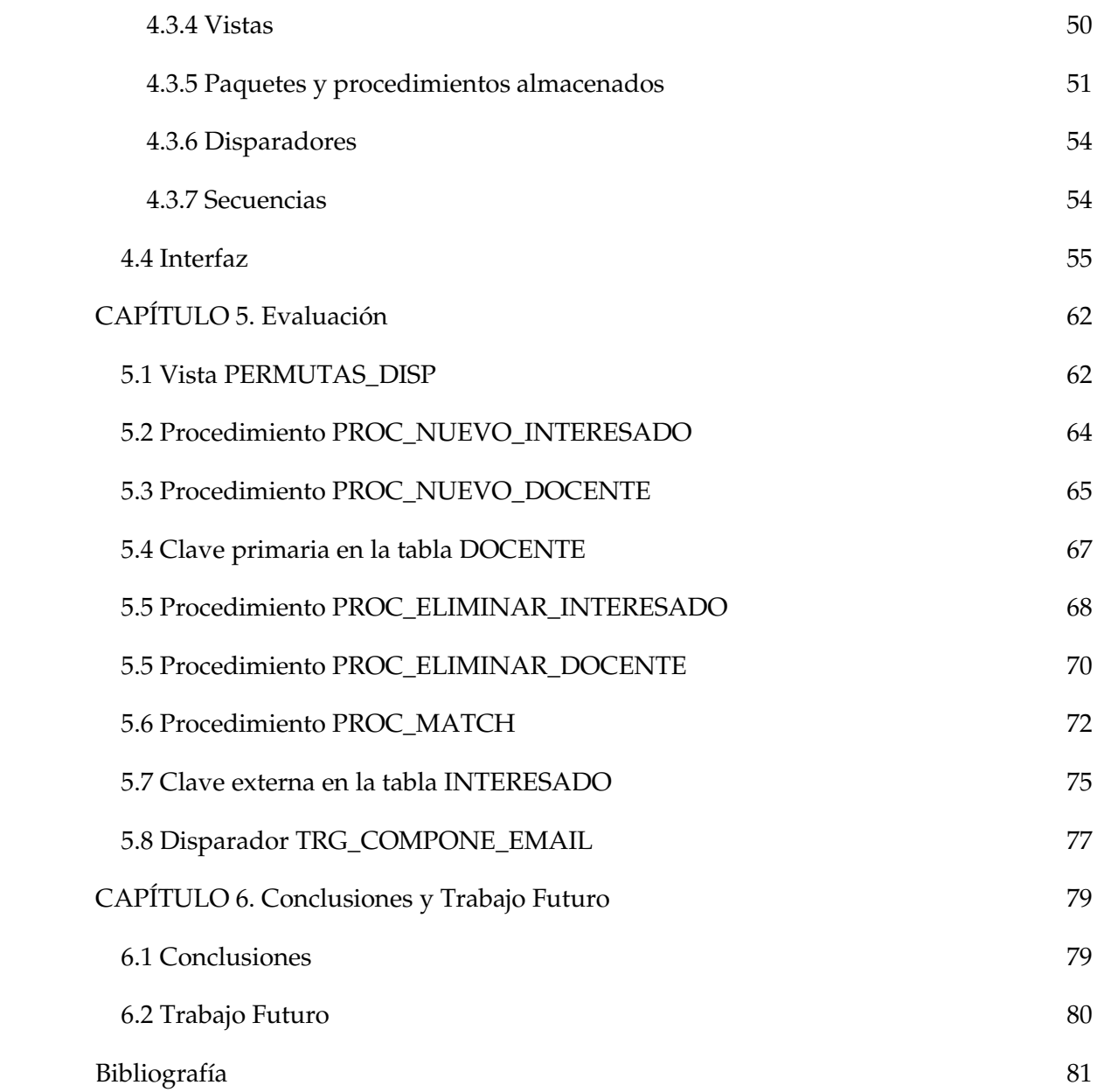

# *Índice de Figuras*

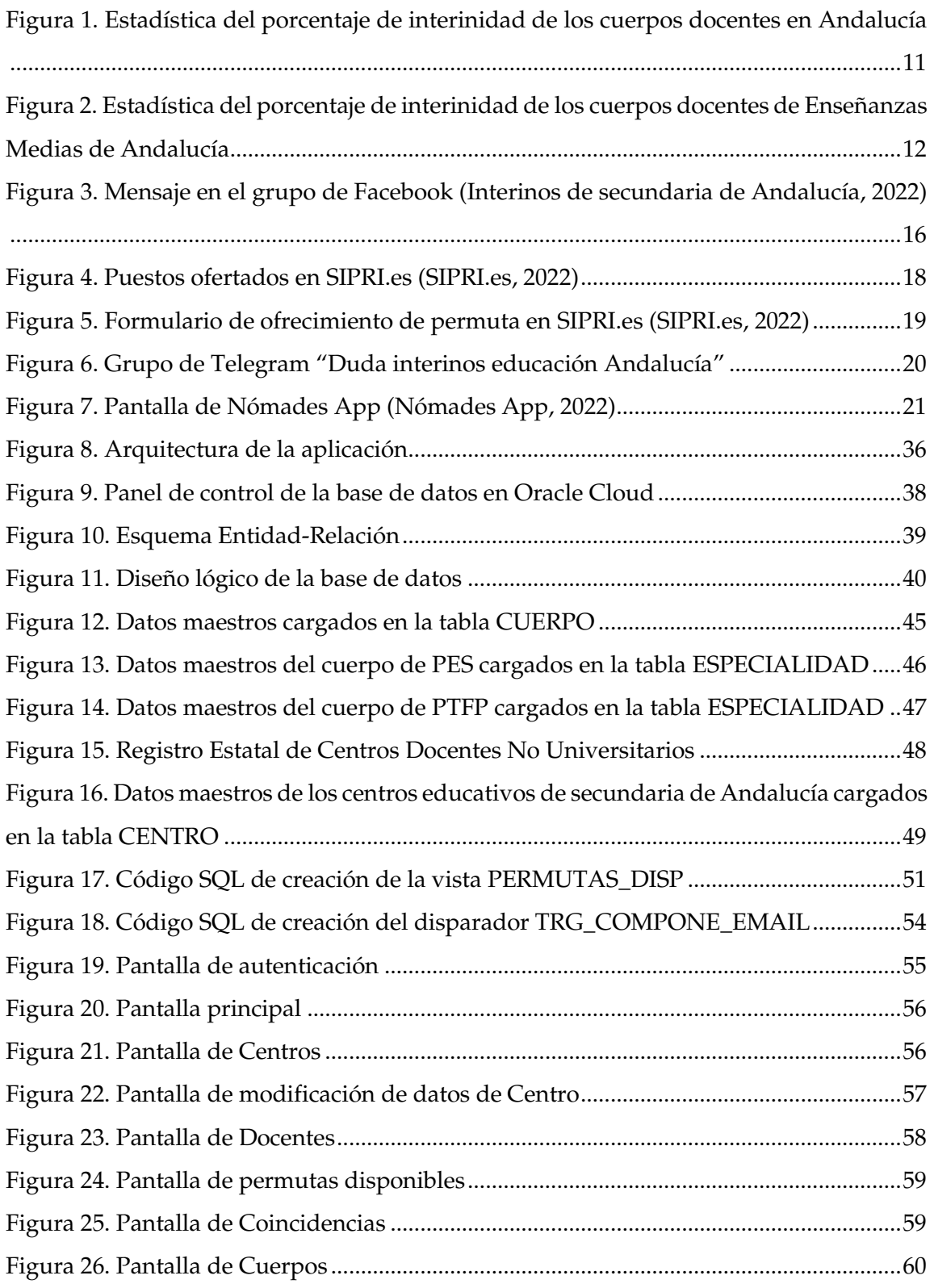

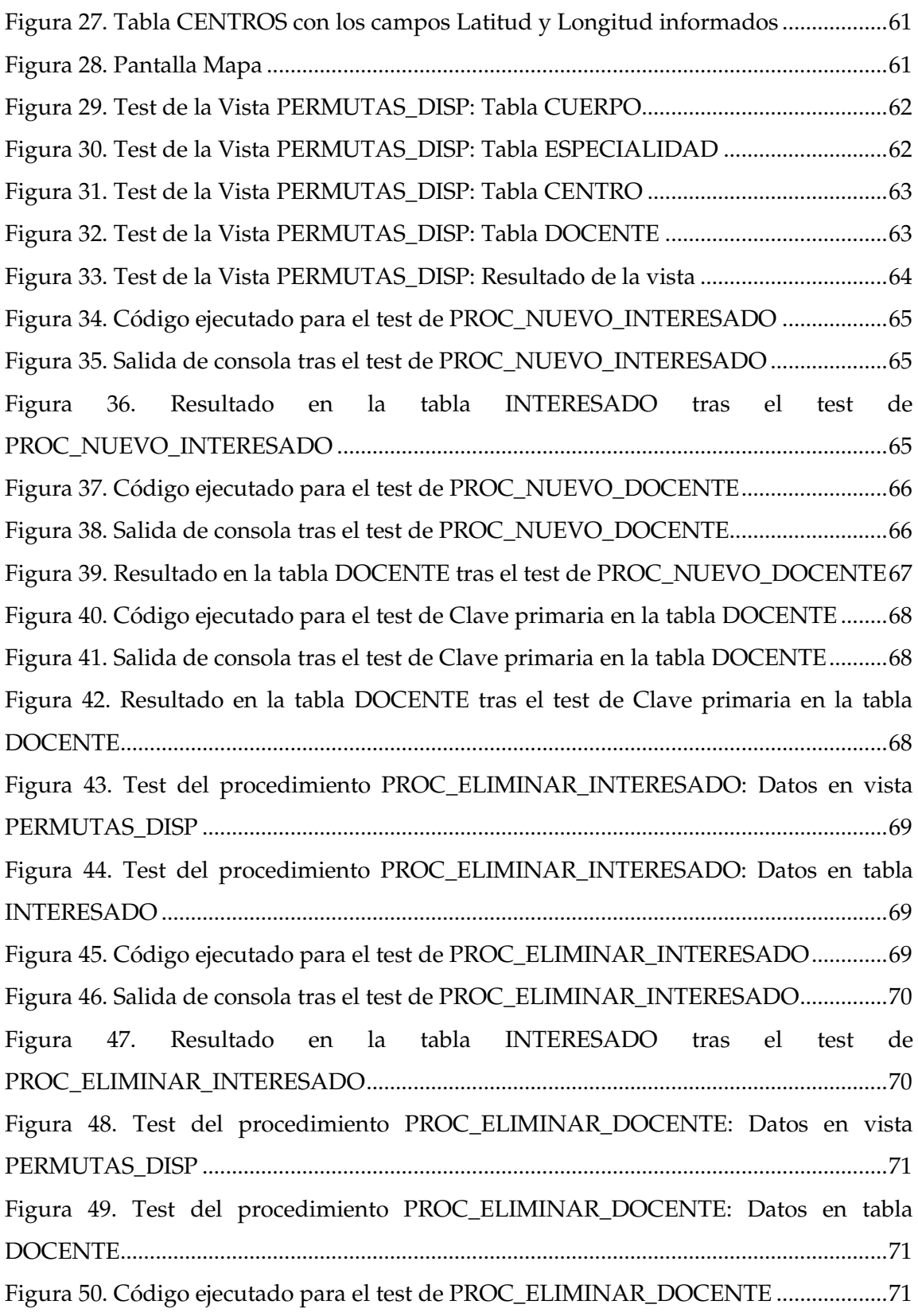

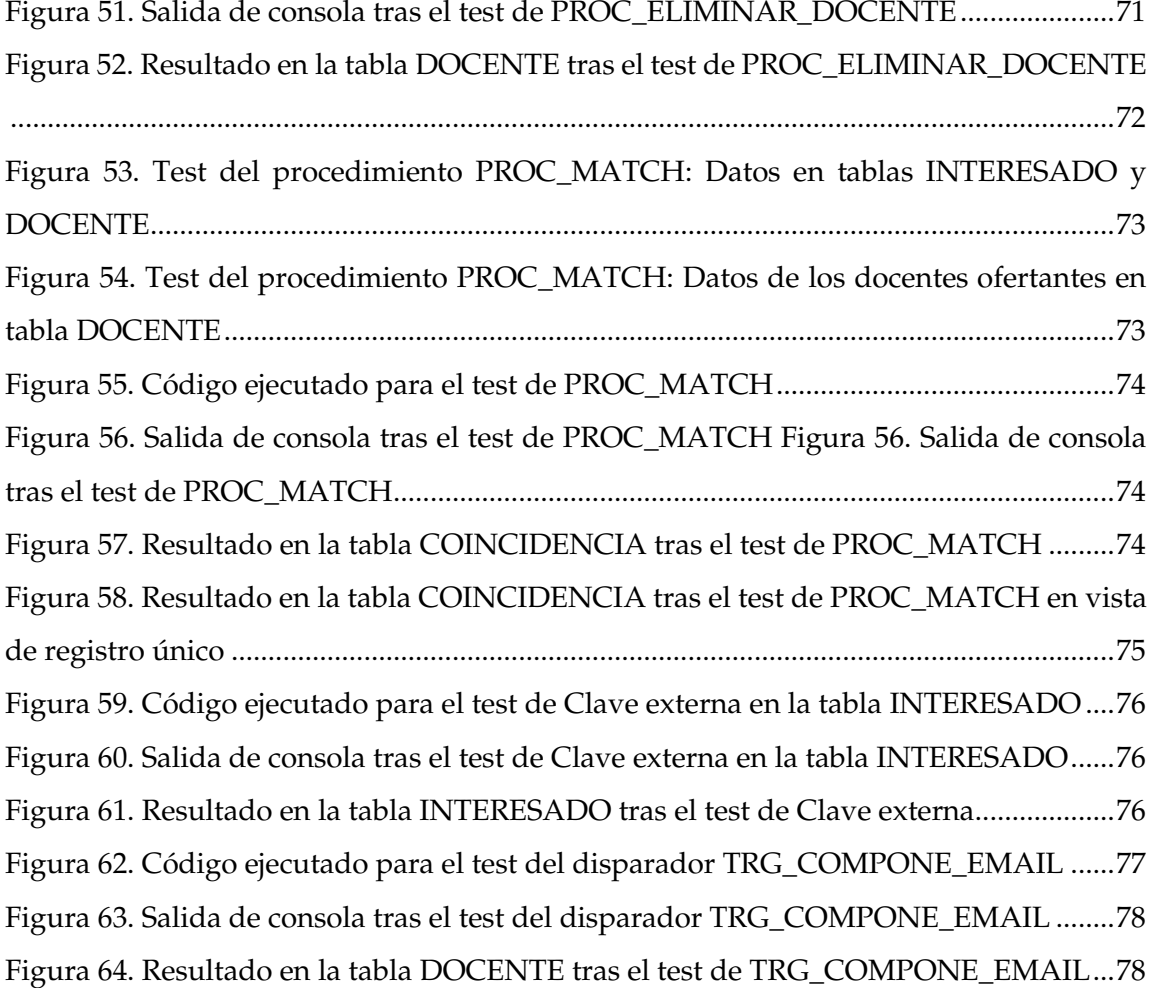

*Ricardo Luzón Fernández*

# *Índice de Tablas*

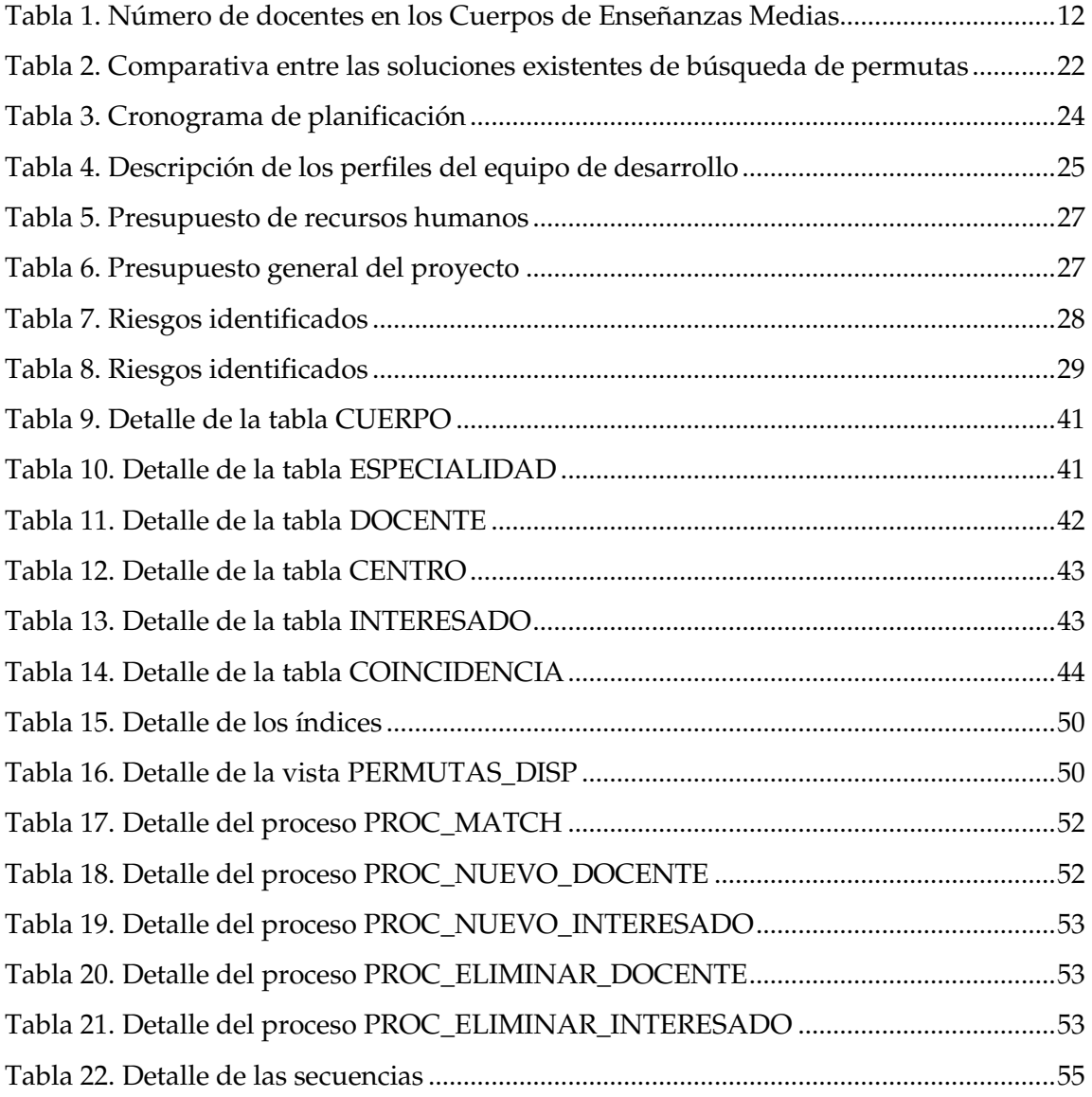

# **CAPÍTULO 1. Introducción**

<span id="page-10-0"></span>*En la actualidad, en la comunidad autónoma de Andalucía existen más de 35.000 docentes interinos (CGT - [Federación Andaluza de Sindicatos de Enseñanza, 2021\).](https://www.zotero.org/google-docs/?mPvgfK) La principal diferencia entre el personal funcionario de carrera y funcionario interino es que éstos últimos aún no han superado la oposición por lo que no tienen plaza fija en un centro educativo.*

*Según las estadísticas obtenidas por la (Federación de Enseñanza de CC.OO.-Andalucía, 2021), los funcionarios interinos con vacante conforman casi el 21% del total de profesionales de los cuerpos docentes en Andalucía en 2021, tal y como puede observarse en la Figura 1.*

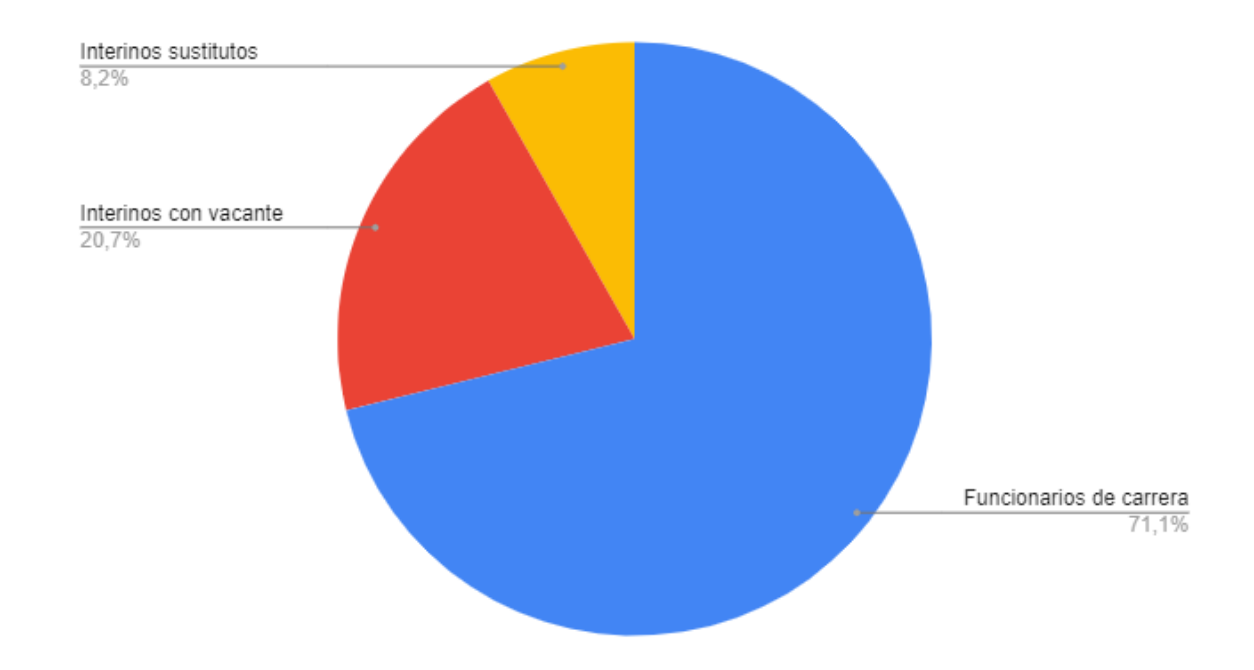

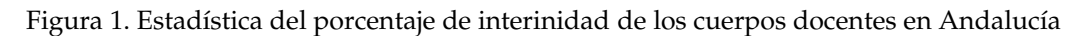

*Este porcentaje aumenta cuando nos referimos a los cuerpos docentes de las Enseñanzas Medias, el Cuerpo de Profesores de Secundaria y el Cuerpo de Profesores Técnicos de Formación Profesional, según los datos estadísticos de la Consejería de Educación de la Junta de Andalucía, obtenidos por CC.OO. a fecha de a fecha de 24/02/2021 (Federación* 

*Ricardo Luzón Fernández*

*de Enseñanza de CC.OO.-Andalucía, 2021) están distribuidos de la forma que refleja la Tabla 1.*

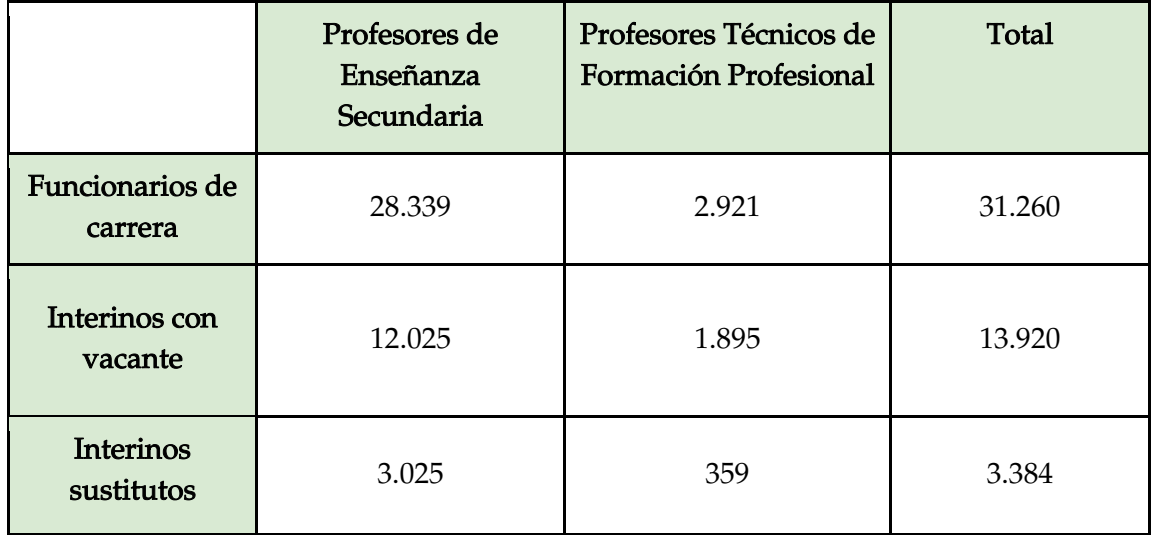

*Tabla 1. Número de docentes en los Cuerpos de Enseñanzas Medias* 

*En términos porcentuales, se comprueba que en la Enseñanzas Medias se incrementa con respecto a la media del total de los cuerpos docentes hasta el 28,7%, como muestra la Figura 2.*

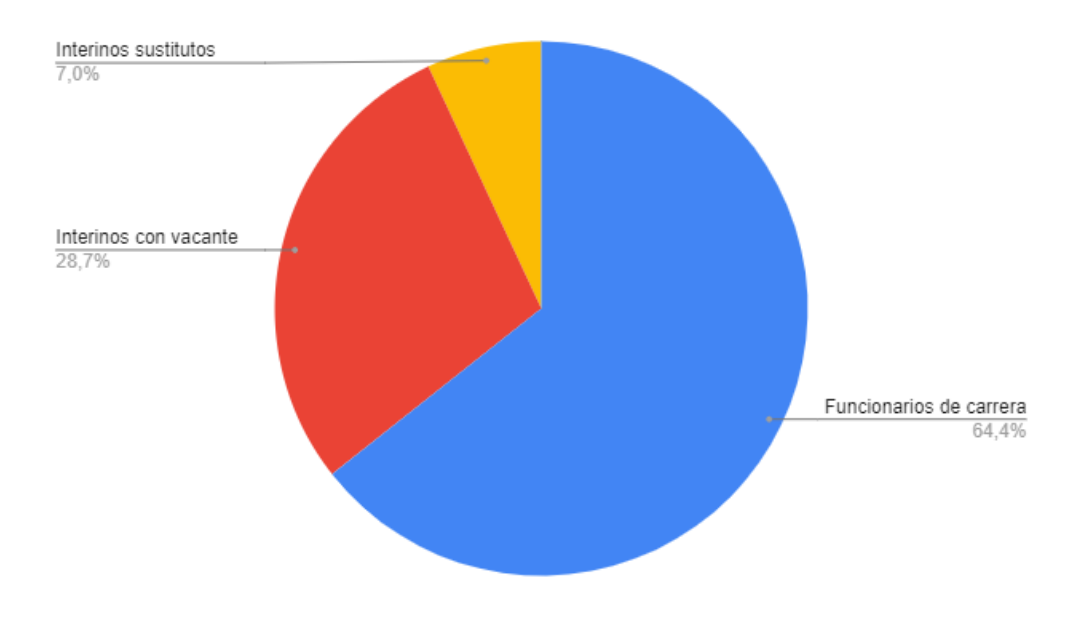

*Figura 2. Estadística del porcentaje de interinidad de los cuerpos docentes de Enseñanzas Medias de Andalucía*

*Este panorama de alta temporalidad de empleo en el sector público ha sido denunciado en los tribunales europeos. El Tribunal de Justicia de la Unión Europea en su sentencia de 3 de junio de 2021 ha dictaminado que España debe instaurar medidas efectivas que disuadan y sancionen de forma clara el abuso de la temporalidad de los empleados públicos. Esta sentencia promovió la confección de la Ley 20/2021, de 28 de diciembre, de medidas urgentes para la reducción de la temporalidad en el empleo público (Ley 20/2021, 2021), con el objeto de reducir la temporalidad y, por ende, inestabilidad laboral de tantos trabajadores en las Administraciones Públicas.*

*En el sector educativo, la situación de alto porcentaje de interinidad conlleva a un elevado número de docentes tener que participar en un proceso de adjudicación de vacantes informatizadas durante el verano. En el proceso llamado "colocación de efectivos", los interinos priorizan 120 centros educativos y/o localidades, y en función de su tiempo de servicio se adjudican esas plazas vacantes para todo el curso escolar.*

*Teniendo en cuenta la gran extensión y número de centros educativos que tiene Andalucía, es bastante común que un docente obtenga plaza a más de 1 ó 2 horas en coche desde su lugar de residencia familiar. Como refleja el artículo de (Eldiario.es, 2017), con historias como la de Esther Romero, profesora sevillana con dos hijas, que hacía el trayecto diario a Córdoba de ida y vuelta. Esto hace que los docentes, en algunos casos, tengan que alquilar una vivienda para los días durante la semana y volver los fines de semana a su lugar de residencia familiar dificultando de esta forma la conciliación familiar.*

*Tras la adjudicación definitiva de destinos se abre un período de permuta, en el que un docente puede permutar la plaza adjudicada con otro docente si reúnen unos determinados requisitos: son del mismo cuerpo y misma especialidad y el tiempo de servicio no difiera en más de 5 años. Estos aspectos se regulan en la Orden de 18 de junio de 2018, por la que se regulan las bolsas de trabajo docentes y se establecen las bases aplicables al personal integrante de las mismas, en concreto el artículo 31 (Orden de [18](https://www.zotero.org/google-docs/?3M5ke7) [de junio de 2018, 2018\).](https://www.zotero.org/google-docs/?3M5ke7)* 

*Durante este tiempo los docentes interesados en permutar se ponen en contacto a través de los medios disponibles actualmente como foros, Facebook y otras redes, para poder evaluar posibilidades de permuta. No obstante, actualmente no existe una herramienta o aplicación que centralice esta necesidad y pueda poner en contacto de una forma eficiente y sencilla a los docentes interesados en permutar.*

*La finalidad de este proyecto consiste, por tanto, en analizar, diseñar, implementar y evaluar una aplicación que aglutine de una forma estructurada la información sobre centros y puestos de permuta y facilite de una forma sencilla la búsqueda y puesta en contacto entre los docentes con el objetivo de permutar.*

*Para ello se utilizarán el potencial de las tecnologías Cloud Computing, en concreto una base de datos en la nube, en la que almacenaremos los usuarios de la aplicación, centros educativos y puestos ofertados para permutar. El SGBD elegido es Oracle Autonomous Database (Oracle Autonomous Database, 2022) que proporcionará consistencia y flexibilidad a la aplicación.*

*En la capa de presentación, para el diseño de la interfaz se utilizará Oracle Application Express (Oracle APEX, 2022), herramienta que más adelante se describen sus características. Y para que la gestión del proyecto sea lo más eficiente posible se utilizará una metodología ágil de desarrollo como Scrum, en contraposición a las metodologías tradicionales en cascada o waterfall.*

## <span id="page-13-0"></span>**1.1 Objetivo general**

*Una vez descrita el contexto y problemática, en este proyecto se persigue un objetivo general que abarcará tres objetivos específicos. El objetivo general del presente proyecto es:*

• *Diseñar y desarrollar una aplicación que gestione la información de docentes interinos interesados en permutas y facilite la puesta en contacto entre ellos.*

# <span id="page-14-0"></span>**1.2 Objetivos específicos**

*Y desglosando el objetivo general, se establecen los siguientes objetivos específicos:*

- *a) Objetivo Específico 1: Almacenar la información de las permutas y docentes una forma estructurada basado en el modelo relacional de bases de datos.*
- *b) Objetivo Específico 2: Implementar procedimientos para la búsqueda y detección de posibles de permutas entre los usuarios interesados.*
- *c) Objetivo Específico 3: Dotar de una metodología de desarrollo ágil que facilite el progreso del proyecto y la comunicación entre el equipo de desarrollo planificando tiempo, recursos y materiales de una forma eficiente asegurando una calidad óptima de resultados.*

*Para el desarrollo del presente proyecto, primeramente, en el capítulo 2 se analizará el estado del arte, para posteriormente pasar al capítulo 3 correspondiente a la planificación en la cual se estudiará la temporalización de desarrollo, los recursos y materiales necesarios, estimación de presupuesto, análisis de riesgos así como metodología de desarrollo utilizado.*

*En el capítulo 4 se describirán todos los aspectos de cada fase del desarrollo del proyecto: el análisis, diseño y la implementación.*

*En el capítulo 5 se describe la fase de evaluación y baterías de pruebas realizadas al software, para asegurar la cubrir todas funcionalidades, así como la calidad de los resultados.*

*Y finalmente en el capítulo 6 se reflexiona aportando las conclusiones y definiendo un trabajo futuro de ampliación de la aplicación a un medio/largo plazo.*

# **CAPÍTULO 2. Estado del arte**

<span id="page-15-0"></span>*Dada la problemática actual, cuando a un interino se le asigna una plaza tras la colocación de efectivos, para ponerse en contacto con otros compañeros no existe una aplicación oficial provista por la Administración Educativa (Junta de Andalucía) sino que existen las existentes son no oficiales, de comunicación "boca a boca" y con difícil búsqueda de información ya que la información no está estructurada (Cuerpo, Especialidad, Tiempo de Servicio). En este capítulo se analizan las diferentes soluciones disponibles en la actualidad para la necesidad que se está evaluando.*

#### *Grupos de Facebook*

*Existen varios grupos de docentes interinos en Facebook donde los docentes exponen las características de su plaza, centro adjudicado, especialidad y detallan qué oportunidades están disponibles a aceptar (ver ejemplo mostrado en la Figura 3).*

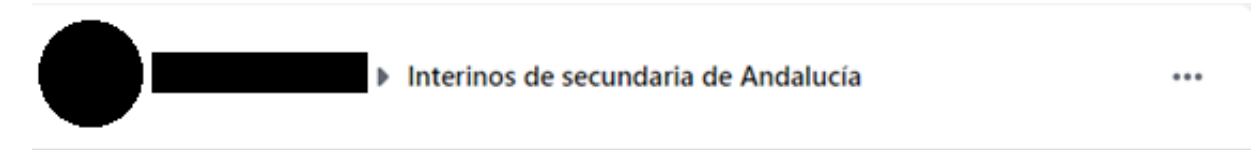

10 ago. · O · Buenas, sé que hay un grupo permutas pero si se puede por aquí, hay más gente. Soy de dibujo bilingüe, me han dado Alosno, en Huelva. Soy de Sevilla y con un hijo pequeño, me es imposible mudarme y estoy a una hora y media. Me voy donde sea mientras esté más cerca. ¿Algún alma caritativa? 的角角角角角的

11 comentarios

*Figura 3. Mensaje en el grupo de Facebook [\(Interinos de secundaria de Andalucía, 2022\)](https://www.zotero.org/google-docs/?q62F1X) La desventaja principal de esta vía es que los usuarios deben tener cuenta de Facebook, por otro lado, la información no está agregada ni estructurada, con lo cual se deben ir leyendo todos los mensajes diariamente hasta que encuentre alguno de su interés.*

*Por otra parte, en un perfil de Facebook es común tener fotos personales y familiares lo que cuando se pongan en contacto puede ser un medio no idóneo para la protección de los datos personales. Ejemplos de este tipo de grupos son:*

- *- Interinos de Secundaria de Andalucí[a \(Interinos de Secundaria de Andalucía,](https://www.zotero.org/google-docs/?hhnqon)  [2022\)](https://www.zotero.org/google-docs/?hhnqon)*
- *- Permutas Docentes Andalucía [\(Permutas docentes Andalucía, 2022\)](https://www.zotero.org/google-docs/?xUp7Tc)*

### *SIPRI.es*

*SIPRI es un portal de información al profesorado interino [\(SIPRI.es, 2022\)](https://www.zotero.org/google-docs/?l8nUuF) en el que se*  anuncian convocatorias, oposiciones y bolsas extraordinarias. Existe un apartado en el *que se ofertan permutas.*

*La información no está homogeneizada y se muestra directamente lo insertado por los usuarios mediante un formulario. Los campos Bolsa de vacante, el puesto concreto y centro no se incorporan de forma homogénea, lo cual dificulta tener la información bien estructurada de cara a tratarla, evitar errores, y hacer búsquedas siguiendo criterios específicos. La Figura 4 muestra los registros obtenidos a través del formulario de la web en la que se muestran los resultados de todos los datos introducidos por los docentes de una forma no homogénea ni modelizada.*

| <b>CUERPO</b>       | <b>BOLSA DE LA</b><br><b>VACANTE</b>                   | <b>PUESTO</b><br><b>CONCRETO</b>                                       | <b>PROVINCIA</b><br><b>VACANTE</b><br><b>OFFRTADA</b> | <b>LOCALIDAD Y</b><br><b>CENTRO DE</b><br><b>LA VACANTE</b><br><b>OFERTADA</b> | <b>SF CAMBIA POR</b>                                                                                                    | MÉTODO DE CONTACTO           |
|---------------------|--------------------------------------------------------|------------------------------------------------------------------------|-------------------------------------------------------|--------------------------------------------------------------------------------|----------------------------------------------------------------------------------------------------|------------------------------|
| Secundaria<br>(590) | PES informática                                        | 0590107<br>Informatica                                                 | Jaén                                                  | IES Castillo de la<br>Yedra (Cazorla)                                          | Busco vacante en Úbeda, Linares,<br>Torreperoiil, Villacarrillo                                                                                                    | charill@hormail.com          |
| Secundaria<br>(590) | <b>Bilingüe Inglés</b>                                 | Educación Física<br>Bilingüe                                           | Sevilla                                               | Sevilla, Félix<br>Rodríguez de la<br>Fuente                                    | Priego de Córdoba y alrededores, Málaga<br>capital, Córdoba, Granada                                                                                                    | joaquinrejonmolina@gmail.com |
| Secundaria<br>(590) | Geografía e Historia<br>(Inglés)                       | (11590005)<br><b>GEOGRAFIA E</b><br><b>HISTORIA (INGLES)</b><br>P.E.S. | Cádiz                                                 | I.E.S Tolosa (La Línea<br>de la Concepción)                                    | Capitales de provincia o alrededores                                                                                                    | josepenahuertas@hotmail.com  |
| Secundaria<br>(590) | PROFESORES DE<br><b>EDUCACIÓN</b><br><b>SECUNDARIA</b> | Geografía e Historia                                                   | Málaga                                                | SESO IES LAS<br><b>LAGUNAS</b>                                                 | Busco vacante en la Axarquía de Málaga.                                                                                                    | mafesa83@gmail.com           |
| Secundaria<br>(590) | Profesora enseñanza<br>secundaria                      | Informática                                                            | Jaén                                                  | IES Castillo de la<br>Yedra (Cazorla)                                          | Busco vacante alrededor De La Carolina<br>hasta 70 kms                                                                                                    | charill@hotmail.com          |
| Secundaria<br>(590) | Filosofía P.E.S.                                       | 00590001 Filosofía<br>P.E.S.                                           | Jaén                                                  | Andújar, I.E.S.<br>Nuestra Señora de la<br>Cabeza                              | Busco cualquier vacante de Filosofía, no<br>bilingüe, como máximo a 100 Km, de<br>Granada, dirección Jaén, Málaga o<br>Almería                                                                                                    | Email: mdelgadog11@gmail.com |
| Secundaria<br>(590) | 00590019                                               | 00590019                                                               | Sevilla                                               | IES Castilblanco de los<br>Arroyos                                             | Permuto vacante Tecnologia en IES<br>Castilblanco de los Arroyos SEVILLA, por<br>pueblos cercanos a la A-92 entre<br>Granada y Sevilla: Loja, Anteguera,<br>Estepa, Osuna, Morón de la Frontera,y<br>tambien por pueblos de Málaga, Cádiz,<br>Almería o Jaén, a 2 horas aprox, de<br>Granada: Cerca de Ronda, zona de<br>Villamartín, zona de Alcalá la Real, zona<br>de Adra | encarnacion.luna@hotmail.com |

*Figura 4. Puestos ofertados en SIPRI.es (SIPRI.es, 2022)* 

*Para poder incluir nuestros datos e información de necesidad se accede por un formulario de Google, tal y como muestra la Figura 5. Este Formulario no tiene ni controles ni da formato a los datos de entrada. Volcándolos directamente a la pantalla de visualización de registros, como se ha detallado en la Figura 4.*

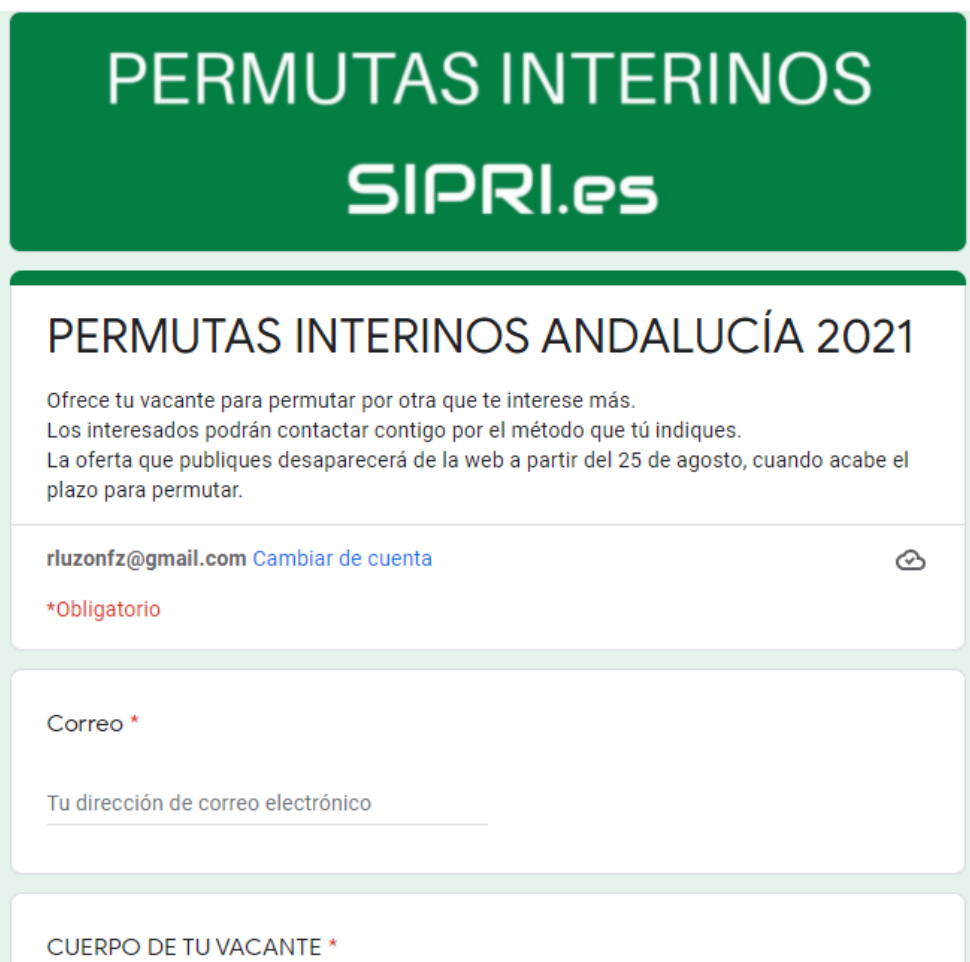

*Figura 5. Formulario de ofrecimiento de permuta en SIPRI.es (SIPRI.es, 2022)* 

*Del mismo estilo de SIPRI.es, algunos sindicatos ofrecen servicio de permutas a través de formularios habilitados en sus portales web. Ejemplo de es el sindicato ANPE Andalucía (Permutas del sindicato ANPE Andalucía, 2022) y CSIF Andalucía (Permutas del sindicato CSIF Andalucía, 2022). Tienen los mismos inconvenientes que el portal SIPRI.es además de que los servicios son prioritariamente para sus afiliados.*

*Ricardo Luzón Fernández*

#### *Grupos de Telegram*

*Al igual que en Facebook, existen grupos de Telegram públicos de interinos andaluces en los que el docente publica el destino ofertado, y se pone en contacto con aquellos interesados en permutar. Para ello, requiere que los usuarios proporcionen la información de Cuerpo, Especialidad, Centro y Tiempo de Servicio; y no siempre el docente ofrece de forma completa todos los datos, como se aprecia en la Figura 6.*

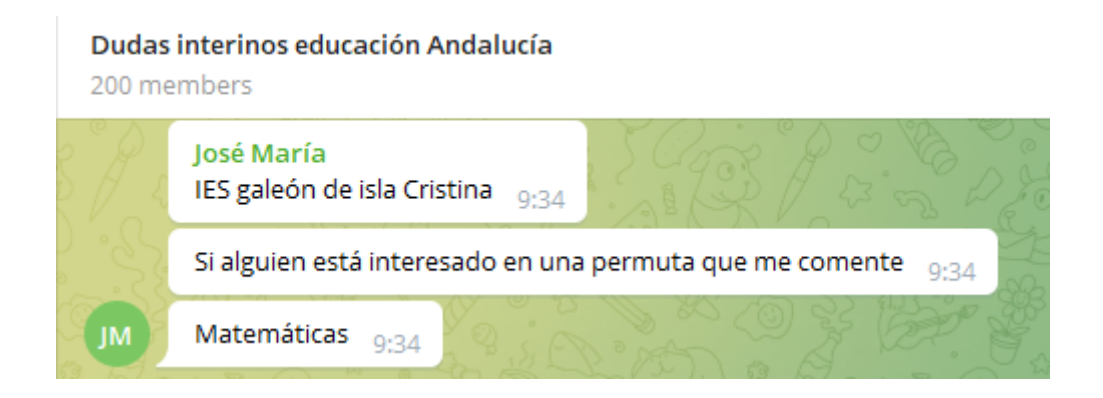

*Figura 6. Grupo de Telegram "Duda interinos educación Andalucía"*

#### *Aplicación Nómades App*

*Nómades App es una aplicación para móvil en sistemas operativos Android y iOS para buscar, encontrar e intercambiar el destino [\(Nómades App, 2022\).](https://www.zotero.org/google-docs/?gtbquL) Este sistema está disponible solo para su acceso mediante dispositivos móviles. El usuario crea un perfil y permite hacer búsquedas de destinos. Además de esta funcionalidad, la aplicación también permite consultar la posición en las listas de interinos, buscar y encontrar rutas de destinos para poder compartir coche y ofertar viviendas de alquiler para docentes. Esta app centraliza muy bien bastantes necesidades del interino, aunque en la funcionalidad de permutas tiene margen de mejora como la geolocalización, tiempo de respuesta en las búsquedas y disponibilidad para PC (solo funciona en dispositivos smartphones). En la Figura 7 se muestra la interfaz de la aplicación.*

.<br>Ngjarjen politikan politikan politikan politikan politikan politikan politikan politika politika politika poli

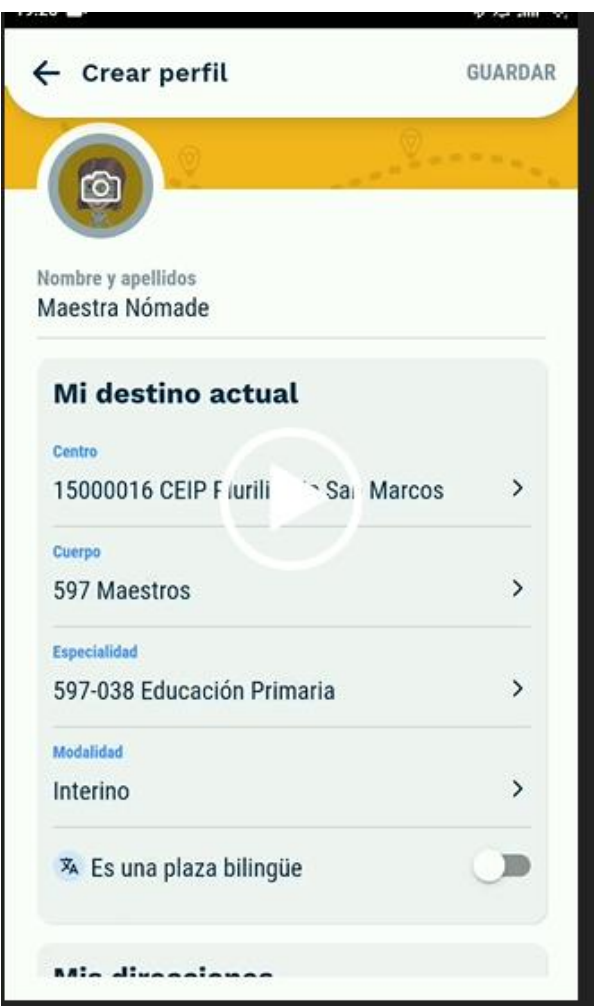

*Figura 7. Pantalla de Nómades App (Nómades App, 2022)* 

*La Tabla 2 muestra la comparativa entre estas tres soluciones comentadas*

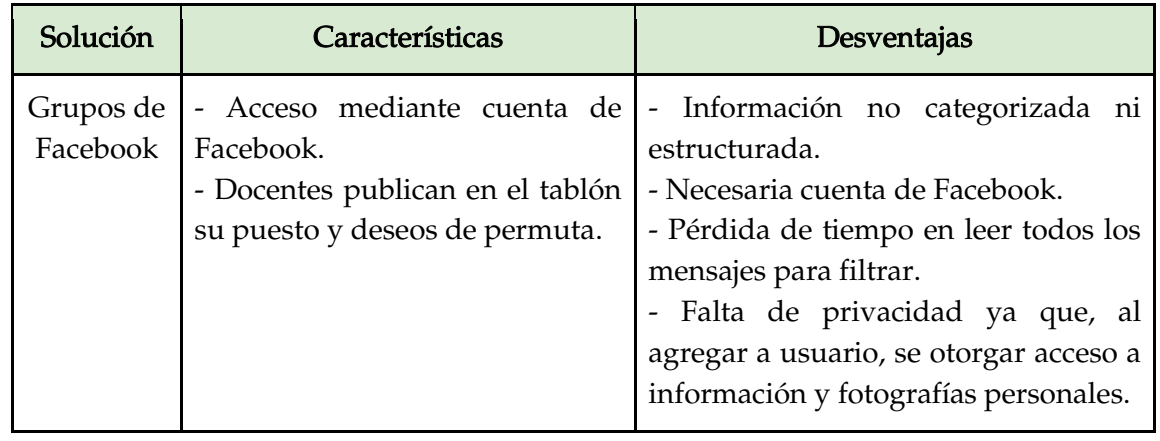

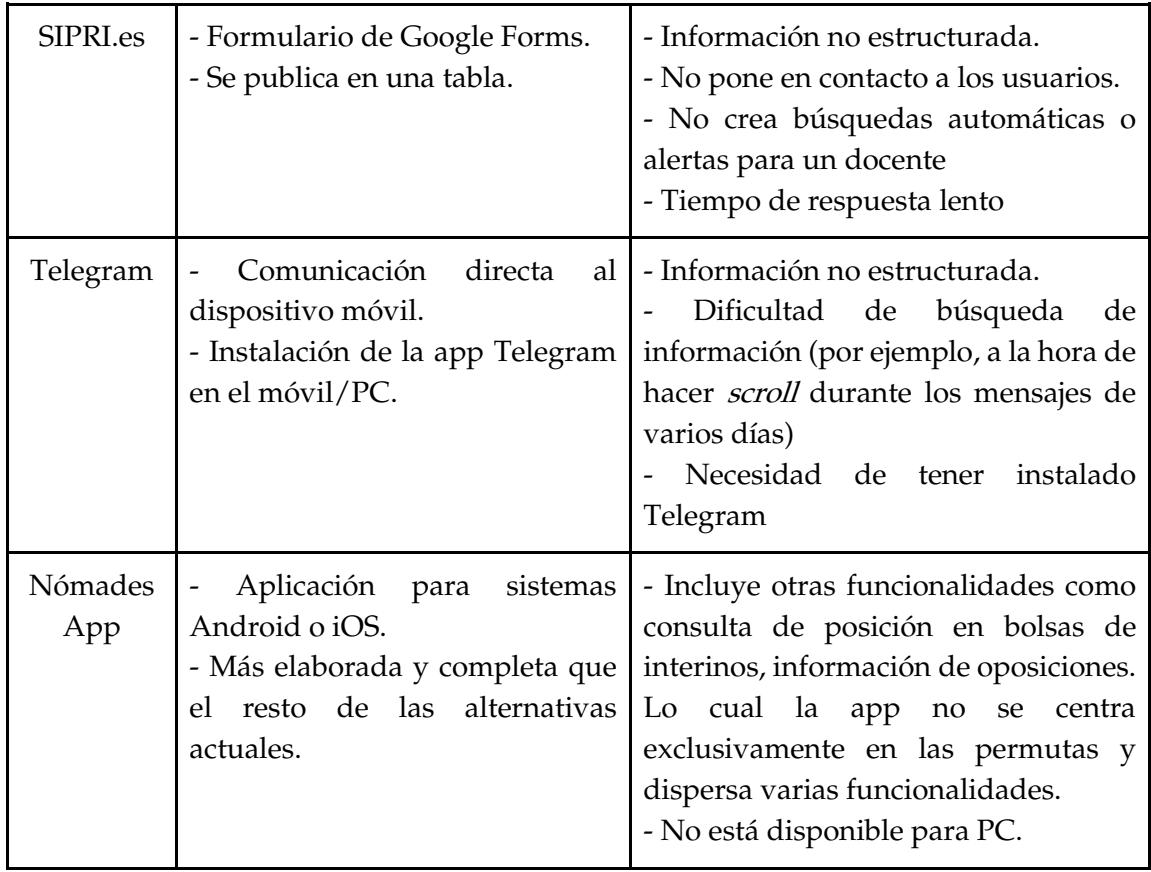

*Tabla 2. Comparativa entre las soluciones existentes de búsqueda de permutas Ante este análisis del contexto actual cabe proponer una herramienta con las siguientes características que diferencian con las soluciones actuales:*

- *- Sea multidispositivo: que esté disponible tanto para smartphones como PC.*
- *- No necesite ninguna instalación (Al contrario que Telegram)*
- *- No pongan a disposición información personal y fotografías (Al contrario que Facebook).*
- *- La información se estructure en un modelo relacional.*
- *- Permita hacer búsquedas con diferentes criterios de una forma más fácil*
- *- Tenga un buen rendimiento y tiempo de respuesta.*
- *- Sea exclusiva para permutas (no incluya otras funcionalidades que dispersen al usuario).*

# **CAPÍTULO 3. Planificación**

<span id="page-22-0"></span>*Teniendo en cuenta los recursos humanos disponibles, en este caso el estudiante y el tutor, y abarcando todas las fases de ciclo de vida del software se ha realizado una estimación de la temporal del proyecto unas 10 semanas.*

*Durante este tiempo se abarcan todas las fases de un proyecto de carácter de desarrollo de software: detección de necesidades, análisis, diseño e implementación de cada uno de los hitos marcados como entregables, según la metodología Scrum (Proyectos ágiles.org, 2022).*

# <span id="page-22-1"></span>**3.1 Cronograma**

*La Tabla 3 describe cada una de las fases en la planificación del proyecto. La primera fase está centrada en la detección del problema, análisis de la viabilidad del proyecto (tanto económica como técnica), siguiendo de cada una de las fases del ciclo de vida del desarrollo de software. Como se ha señalado anteriormente, se utilizará Scrum, por lo que las fases están señaladas como sprints que producen un resultado entregable, sea la estructura lógica o los procedimientos almacenados.*

*A partir del sprint 4, una vez con la estructura lógica implementada, se irán realizando baterías de pruebas unitarias al software desarrollado hasta el momento. Igualmente, se irán documentando los cambios y características de los objetos creados en la base de datos.*

*Finalmente, en la novena semana, se realizará el test de integración donde se evaluará el software en su conjunto y a la siguiente semana su despliegue y puesta en producción.*

*Ricardo Luzón Fernández*

| <b>Tarea</b>                                       | W <sub>0</sub> | W <sub>1</sub> | W <sub>2</sub> | W <sub>3</sub> | W <sub>4</sub>            | W <sub>5</sub> | W <sub>6</sub> | W <sub>7</sub> | <b>W8</b>    | <b>W9</b>    | <b>W10</b>   |
|----------------------------------------------------|----------------|----------------|----------------|----------------|---------------------------|----------------|----------------|----------------|--------------|--------------|--------------|
| Detección del problema y<br>análisis de viabilidad | $\mathbf{x}$   |                |                |                |                           |                |                |                |              |              |              |
| Sprint 1: Análisis                                 |                | $\mathbf{x}$   | $\mathbf{x}$   |                |                           |                |                |                |              |              |              |
| Sprint 2: Diseño                                   |                |                | $\mathsf X$    | $\mathsf{x}$   |                           |                |                |                |              |              |              |
| Sprint 3: Estructura lógica                        |                |                |                | $\pmb{\chi}$   |                           |                |                |                |              |              |              |
| Sprint 4: Carga de datos                           |                |                |                |                | $\boldsymbol{\mathsf{X}}$ |                |                |                |              |              |              |
| <b>Sprint 5: Procesos batch</b>                    |                |                |                |                |                           | $\mathsf{x}$   |                |                |              |              |              |
| Sprint 6: Interfaz y<br>búsquedas                  |                |                |                |                |                           |                | $\mathsf X$    |                |              |              |              |
| Sprint 7: Optimización<br>performance              |                |                |                |                |                           |                |                | $\pmb{\chi}$   |              |              |              |
| <b>Sprint 8: Usabilidad</b>                        |                |                |                |                |                           |                |                |                | $\mathsf{x}$ |              |              |
| <b>Pruebas unitarias</b>                           |                |                |                |                | $\mathbf{x}$              | $\mathbf{x}$   | $\mathbf{x}$   | $\mathbf{x}$   | $\mathsf{x}$ |              |              |
| <b>Documentación</b>                               |                | $\mathsf{x}$   | $\mathsf{x}$   | $\mathsf{x}$   | $\mathsf{x}$              | $\mathsf{x}$   | $\mathsf{x}$   | $\mathsf{x}$   | $\mathsf{x}$ |              |              |
| Test de integración (SIT)                          |                |                |                |                |                           |                |                |                |              | $\mathsf{x}$ |              |
| <b>Technical Cutover (TCO)</b>                     |                |                |                |                |                           |                |                |                |              | $\mathsf{x}$ |              |
| Go Live                                            |                | . .            |                |                |                           |                |                |                |              |              | $\mathsf{x}$ |

*Tabla 3. Cronograma de planificación*

# <span id="page-23-0"></span>**3.2 Recursos y materiales**

#### *Recursos humanos*

*Teniendo en cuenta las necesidades del proyecto, el equipo de desarrollo lo formarán dos recursos: el proyectista, en las labores de análisis, diseño, implementación y pruebas; así como el tutor en las labores de consultoría y revisión.*

*En la Tabla 4 se describen los perfiles del equipo de desarrollo.*

| $No$ recursos           | Puesto               | Perfil                                                                                                    |
|-------------------------|----------------------|----------------------------------------------------------------------------------------------------|
| (a tiempo<br>completo)  | Analista-programador | Ejercerá las funciones de<br>Project<br>Management, controlando el desarrollo<br>y ejecución del proyecto.<br>Desarrollador en Oracle con más de 5<br>años de experiencia.<br>Experiencia como analista.<br>Valorables certificaciones en Oracle<br>Cloud. |
| 1<br>(a tiempo parcial) | Consultor            | Especialista del campo de la educación<br>con experiencia, alto conocimiento<br>funcional del sector educativo<br>procesos internos.<br>Labores de planificación, consultoría y<br>toma de decisiones.<br>Este rol será ejercido por el tutor.             |

*Tabla 4. Descripción de los perfiles del equipo de desarrollo*

## *Materiales, software y espacios*

*El material y espacio necesario sería un equipo portátil con buen rendimiento y una habitación que cumplan los estándares para ejercer el trabajo. Buena ventilación, luz natural y alejada de focos ruidosos.*

*En cuanto a software principalmente se utilizarán herramientas open source y de libre distribución. En el caso de Oracle Cloud, la cuenta gratuita (Free Tier) incluye una base de datos con las características necesarias para la implantación de la aplicación. Los recursos materiales, herramientas y software necesario para una exitosa consecución del proyecto son los siguientes:*

- *- Espacio: habitáculo con luz natural y buena ventilación*
- *- 1 equipo portátil HP Laptop 15,6" Full-HD, Intel Core i5-1135G7, 8 GB RAM, 512 GB HD*
- *- Hosting standard de Hostalia: 100 GB almacenamiento, dominio, servidor 800 MB RAM, tráfico ilimitado. [\(Plan standard Hostalia, 2022\)](https://www.zotero.org/google-docs/?j6qCph)*
- *- Cuenta de Oracle Cloud [\(Oracle Cloud, 2022\)](https://www.zotero.org/google-docs/?BEYmew)*
- *- Oracle Autonomous Database (Oracle Autonomous Database, 2022)*
- *- Oracle Application Express [\(Oracle APEX, 2022\)](https://www.zotero.org/google-docs/?RqFffY)*
- *- Oracle SQL Develope[r \(Oracle SQL Developer, 2022\)](https://www.zotero.org/google-docs/?Eh2mZt)*
- *- Suite ofimática LibreOffice*
- *- Suite ofimática de Google Workspace*
- *- Notepad++*
- *- DIA [\(Editor de diagramas DIA, 2022\)](https://www.zotero.org/google-docs/?aeQB1W)*
- *- XAMPP [\(XAMPP, 2022\)](https://www.zotero.org/google-docs/?XebZEB)*

### <span id="page-25-0"></span>**3.3 Presupuesto**

*Para calcular el presupuesto se ha tomado como referencia la tarifa importe por hora de trabajo del equipo de desarrollo teniendo en cuenta la dedicación y duración estimada.*

*Considerando que la duración es de 10 semanas y cada semana son 30 horas de trabajo, una persona que tenga dedicación completa y participase en todas las fases tendría estimadas unas 300 horas de trabajo. En la Tabla 5 se detallan la dedicación y el importe de los recursos humanos asignados al proyecto.*

*Para calcular la tarifa correspondiente, se ha basado en las tablas salariales del XVII Convenio colectivo estatal de empresas de consultoría y estudios de mercado y de la opinión pública, más conocido por Convenio TIC (Resolución de 22 de febrero de 2018, 2018).*

*El sueldo de un analista-programador, encuadrado dentro del Convenio en el área funcional 3: Consultoría, Desarrollo y sistemas y grupo profesional C1, sería de 22.993,74 euros brutos* 

*Para un consultor funcional (experto), dentro del área funcional 3: Consultoría, Desarrollo y sistemas y grupo profesional B1, sería de 24.250 euros brutos anuales.*

*Según el Convenio TIC, la jornada laboral en horas serían de 1800 horas anuales, por lo que se obtienen las tarifas de euros/hora de trabajo efectivo. Se ha obviado el coste de dar de alta a los trabajadores en la Seguridad Social, aunque se tendrían en cuenta a la hora de realizar un proyecto real.*

| Descripción          | Horas | Tarifa              | Importe     |  |
|----------------------|-------|---------------------|-------------|--|
| Analista-programador | 300   | $12,77 \text{ €}/h$ | $3.831 \in$ |  |
| Consultor            | 20    | $13,47 \text{ €}/h$ | 269,40€     |  |
| Total                |       |                     | 4.100,40 €  |  |

*Tabla 5. Presupuesto de recursos humanos*

*Una vez calculado el coste de los recursos humanos, en la Tabla 6 se detalla el importe total del proyecto teniendo en cuenta otros materiales y servicios contratados.*

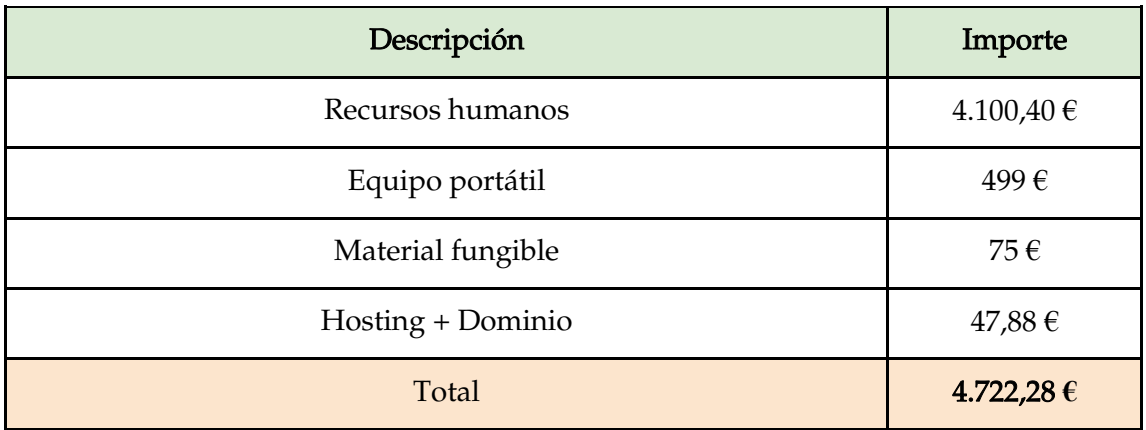

*Tabla 6. Presupuesto general del proyecto*

*En la compra del equipo informático se ha optado por una calidad media, primando la calidad y teniendo en cuenta las opciones más económicas.*

*Ricardo Luzón Fernández*

# <span id="page-27-0"></span>**3.4 Análisis de riesgos**

*Para que un proyecto sea exitoso es importante identificar potenciales riesgos, prevenirlos y si suceden saber cómo manejarlos para que causen el mínimo impacto posible. En el proyecto se han identificado 6 potenciales riesgos, detallados en la Tabla 7.*

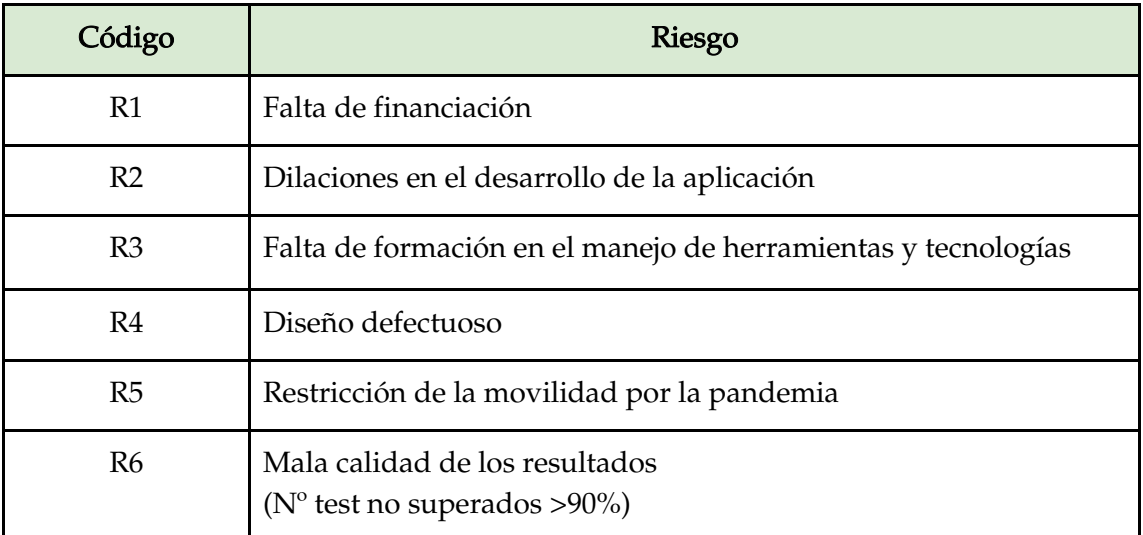

#### *Tabla 7. Riesgos identificados*

*Una vez identificados los principales riesgos a los que se debe hacer frente, se detallan en la Tabla 8 los mecanismos definidos para su prevención y, en el caso de que ocurran, para su correcta gestión.*

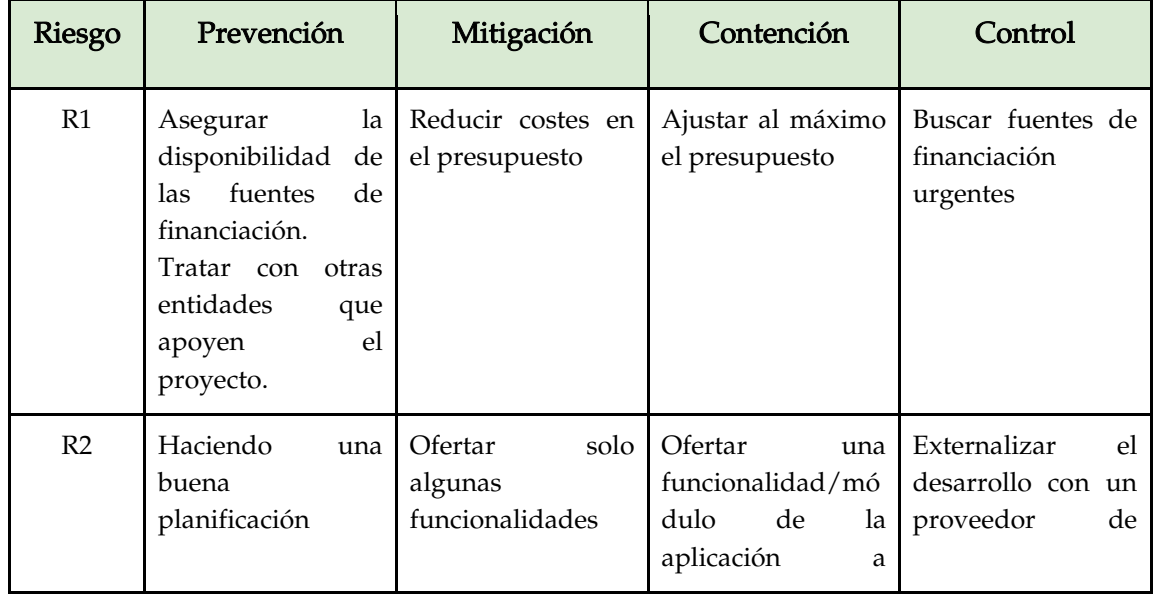

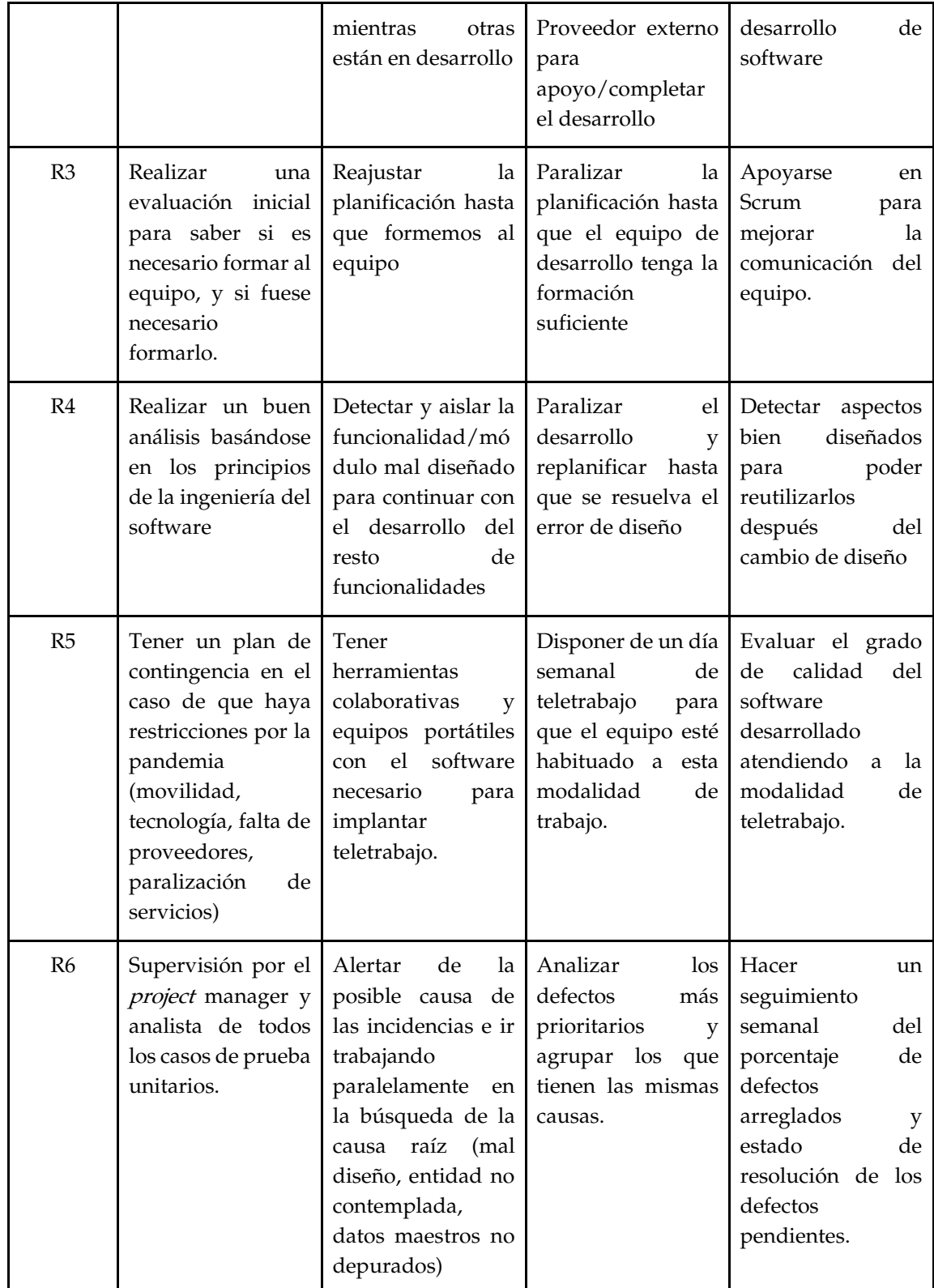

*Tabla 8. Riesgos identificados*

### <span id="page-29-0"></span>**3.5 Metodología**

*La metodología elegida para el desarrollo del presente proyecto es Scrum (Proyectos ágiles.org, 2022), una metodología ágil de amplia implantación en la empresa y dadas las características de este proyecto se va a adaptar muy bien ya que aporta beneficios como minimización de documentación, flexibilidad en el desarrollo respecto a requisitos cambiantes y una filosofía de mejora constate (Luzón Fernández, 2021).*

*En este caso se trata de un equipo pequeño de desarrollo (2 personas) con lo cual la comunicación, transparencia y autoorganización del propio equipo mejorará y dará mejores resultados aplicando esta metodología de desarrollo.*

*No se podrá aprovechar el potencial de Scrum debido al ser un reducido equipo de desarrollo; no obstante, tomaremos de esta metodología los principios fundamentales como la planificación por sprints dando como resultado un producto entregable, así como hacer una documentación mínima, sencilla y que sea flexible a posibles requisitos cambiantes.*

*Finalmente se pondrá en valor todo el potencial de esta metodología una vez que la aplicación esté en producción y sea un equipo más amplio (más de tres personas) el que efectúe las labores de mantenimiento e implementación de nuevas funcionalidades.*

## <span id="page-29-1"></span>**3.5.1 Metodología Scrum**

*Scrum es una metodología ágil de desarrollo, que a diferencia de metodologías tradicionales como en cascada o waterfall, se pretende un desarrollar un resultado entregable en cada iteración o sprint.*

*El proceso Scrum se organiza en estos sprints donde el especialista o consultor en la industria, en este caso, el profesor priorizará las necesidades y el Scrum Master como maestro de ceremonias velará por que se cumplan los principios de esta metodología.*

*Los equipos de desarrollo, que los integran el Scrum Master y el Product Owner más los propios desarrolladores son autogestionados por lo que no existen rangos o jerarquías, de común acuerdo se reparten las tareas [\(Luzón Fernández, 2021\).](https://www.zotero.org/google-docs/?5gUtss)*

*Actualmente esta metodología está ampliamente extendida en las empresas tecnológicas, aportando grandes resultados en cuanto a calidad del software desarrollado, satisfacción del cliente y beneficios en el ambiente del equipo de desarrollo. (McLellan et al., 2021) en su reciente estudio sobre la aplicación de Scrum a la gestión de proyectos concluyen que los nuevos productos y servicios desarrollados utilizando Scrum han sido exitosos ya que se han adaptado a la visión del cliente, con iteraciones frecuentes y adaptándose a los requisitos cambiantes. Todo ello dando un resultado personalizable creando una ventaja competitiva frente a la competencia.*

*Normalmente Scrum no se aplica al 100% en los proyectos, sino que se escoge distintos elementos que puedan aplicarse dependiendo de las características: estilo de cliente, agresividad de entregas, tamaño de equipo, software de nuevo de desarrollo, mantenimiento o integración de sistemas.*

*En concreto para este proyecto y dadas sus características, se fijará la duración del sprint en una semana, considerando que se puede crear un entregable o funcionalidad granular cada semana. Así como se aplicarán las daily meetings para revisar el trabajo día a día, y el sprint review después de cada dos sprints junto con el tutor (haría el rol de Product Owner).* 

# **CAPÍTULO 4. Desarrollo del proyecto**

<span id="page-31-0"></span>*Como todo proyecto de ingeniería del software abordaremos las etapas de análisis, diseño e implementación, poniendo hincapié en la realización de un buen análisis para una buena calidad de resultados de la solución implementada.*

# <span id="page-31-1"></span>**4.1 Análisis**

*La primera fase de todo proyecto informático requiere de un exhaustivo análisis en el cual se obtengan los requisitos funcionales y no funcionales. Estos serán los cimientos del resultado del proyecto, por los que se ahondará con concisión esta fase.*

# <span id="page-31-2"></span>**4.1.1 Requisitos funcionales**

*Los requisitos funcionales definen el comportamiento de la aplicación. Son los siguientes:*

*RF1.- Un centro educativo tiene un código de centro, denominación, dirección, código postal, ciudad, provincia y coordenadas geográficas de la localización.*

*RF2.- Un Cuerpo (de funcionarios interinos) viene identificado por su código y el nombre del cuerpo.*

*RF3.- Una especialidad viene identificado por el código de especialidad y tiene un nombre de especialidad.*

*RF4.- Un docente viene identificado por su DNI (NIE extranjeros) y tiene nombre, especialidad, centro en el que está destinado, tiempo de servicio, correo electrónico y teléfono.*

*RF5.- Un docente interesado señalará la provincia o códigos postales donde estaría interesado en permutar.*

*RF6.- Un Cuerpo tiene varias especialidades y cada especialidad pertenece a un solo cuerpo.*

*RF7.- Un docente tiene una especialidad y una especialidad puede tener o no docentes registrados en la aplicación.*

*RF8.- Un docente tiene destino en un centro educativo y un centro educativo puede tener o no docentes registrados en la aplicación.*

*RF9.- Un docente puede estar interesado en alguna provincia o zona concreta (código postal).*

*RF10.- Una permuta es posible si dos docentes son de la misma especialidad y su tiempo de servicio no varía más de 5 años.*

*RF11.- La aplicación debe permitir la consulta por especialidad y localización de posibles permutas.*

*RF12.- Dada una especialidad y un tiempo de servicio, la aplicación mostrará posibles permutas.*

*RF13.- Se debe permitir crear y modificar nuevos usuarios docentes.*

#### <span id="page-32-0"></span>**4.1.2 Requisitos no funcionales**

*Los requisitos no funcionales se listan a continuación:*

*RNF1. La aplicación debe tener seguridad en los datos y hacer comprobaciones para la integridad de la información.*

*RNF2.- Se debe mantener una copia de seguridad de respaldo.*

*RNF3. La aplicación debe aplicar los estándares de usabilidad y ser accesible desde cualquier dispositivo.*

# <span id="page-33-0"></span>**4.1.3 Marco legal**

*Al estar tratando con datos como DNI, dirección teléfono, email y tiempo de servicio en la Administración Educativa, estos datos se consideran datos personales de conformidad con el Reglamento General de Protección de Datos (Real Decreto 1720/2007, 2008)*

*Los usuarios deben prestar el consentimiento para su cesión en la aplicación, así como se debe informar de la finalidad. Por tanto, se debería comunicar a la Agencia Española de Protección de Datos (AEPD) la creación de un fichero con los datos recopilados en la aplicación de acuerdo con lo establecido en el art. 55.2 del Real Decreto 1720/2007, de 21 de diciembre, por el que se aprueba el Reglamento de desarrollo de la Ley Orgánica 15/1999, de 13 de diciembre, de protección de datos de carácter personal. [\(Real Decreto](https://www.zotero.org/google-docs/?Qgl2EC)  [1720/2007, 2008\):](https://www.zotero.org/google-docs/?Qgl2EC)*

*2. Los ficheros de datos de carácter personal de titularidad privada serán notificados a la Agencia Española de Protección de Datos por la persona o entidad privada que pretenda crearlos, con carácter previo a su creación. La notificación deberá indicar la identificación del responsable del fichero, la identificación del fichero, sus finalidades y los usos previstos, el sistema de tratamiento empleado en su organización, el colectivo de personas sobre el que se obtienen los datos, el procedimiento y procedencia de los datos, las categorías de datos, el servicio o unidad de acceso, la indicación del nivel de medidas de seguridad básico, medio o alto exigible, y en su caso, la identificación del encargado del tratamiento en donde se encuentre ubicado el fichero y los destinatarios de cesiones y transferencias internacionales de datos.*

*A efectos de derechos y propiedad intelectual del software desarrollado es necesario tener en consideración el Real Decreto Legislativo 1/1996, de 12 de abril, por el que se aprueba el texto refundido de la Ley de Propiedad Intelectual, [\(Real Decreto Legislativo](https://www.zotero.org/google-docs/?dKHAuh)  [1/1996,](https://www.zotero.org/google-docs/?dKHAuh) 1996) en concreto en el apartado i) del artículo 10.1 cuyo tenor literal es el siguiente:*

*Son objeto de propiedad intelectual todas las creaciones originales literarias, artísticas o científicas expresadas por cualquier medio o soporte, tangible o intangible, actualmente conocido o que se invente en el futuro, comprendiéndose entre ellas:*

 *i) Los programas de ordenador.*

*Por lo que la aplicación desarrollada se considera objeto de propiedad intelectual.*

*No se aplicará en este caso la Ley 34/2002, de 11 de julio, de servicios de la sociedad de la información y de comercio electrónic[o \(Ley 34/2002,](https://www.zotero.org/google-docs/?ZZjs2D) 2002), ya que no se oferta ningún producto comercial ni de pago. En el caso de exigir pago de cuota por el uso de la aplicación se debería adaptar a esta normativa.*

### <span id="page-34-0"></span>**4.2 Diseño**

*Se ha elegido una arquitectura cliente-servidor, ya que es la que se adapta mejor a los requisitos y una tecnología basada en Oracle que aportará gran rendimiento a las consultas en la base de datos. En la fase de diseño se pasa a la modelización de los requisitos extraídos en la fase de análisis, llegando al modelo conceptual. Se ha elegido un sistema de base de datos de Oracle principalmente por dos motivos:*

*- Mi experiencia como consultor en Oracle así como posesión de tres certificaciones:* 

*-Oracle Autonomous Database Cloud 2019 Certified Specialist*

*- Oracle Cloud Infrastructure Foundations 2020 Certified Associate* 

*- Oracle Cloud Infrastructure 2020 Certified Architect Associate.*

*- Oracle ofrece una base de datos gratuita (Oracle Autonomous Database, 2022) con la solución de desarrollo de la interfaz web con APEX (Oracle APEX, 2022). Característica que sus competidores como Microsoft Azure (Microsoft Azure, 2022) y Amazon Web Services (Amazon Web Services, 2022) no disponen. Lo cual abaratamos el coste del proyecto.*

*Ricardo Luzón Fernández*

#### <span id="page-35-0"></span>**4.2.1 Arquitectura**

*Nos basamos en una arquitectura cliente-servidor web, como se aprecia en la Figura 8, consistente en clientes (PC's, tablets, móviles) que realizan peticiones HTTP al servidor web Apache, resolviendo y generando la respuesta hacia los dispositivos cliente.*

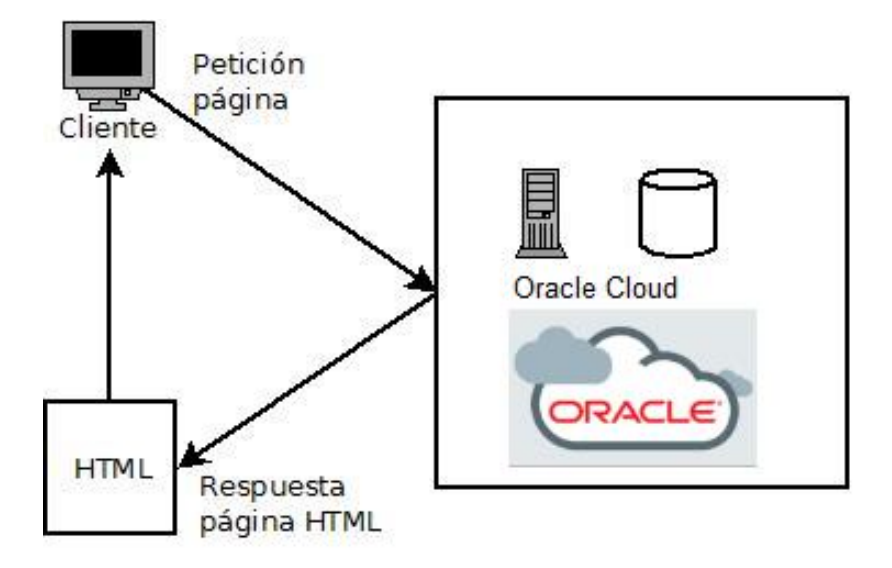

*Figura 8. Arquitectura de la aplicación*

#### <span id="page-35-1"></span>**4.2.2 Tecnología**

*La tecnología a utilizar en este proyecto es la basada en Oracle dada su potencia y liderazgo en cuanto a soluciones en bases de datos. Se ha elegido una base de datos en la nube, Oracle Autonomous Database [\(Oracle Autonomous Database, 2022\),](https://www.zotero.org/google-docs/?znEMDy) dada la tendencia actual en las empresas de migrar todas las aplicaciones a la nube, lo que tiene grandes ventajas en cuanto a mantenimiento de servidores, copias de seguridad, respaldo ante catástrofes, ya que es proveedor de servicios en la nube quien se encarga de estos aspectos.*

*Olofson (2018) en su artículo expone las desventajas de administrar manualmente una base de datos compleja asegurando escalabilidad, rendimiento y disponibilidad a los usuarios a un nivel óptimo. Defiende las ventajas de un servicio de bases de datos en la*
*nube autónomo, en concreto Oracle Autonomous Database, que anticipará los problemas antes de que ocurran y que el coste será menor. Destaca que el usuario solo se debe preocupar del esquema y de los datos, lo demás se encarga el proveedor: tareas como el tuning, recuperación ante fallos y seguridad y labores operativas de mantenimiento.*

*En el mercado existen otros proveedores de servicios cloud como Microsoft Azure y Amazon Web Services (arriba referenciados) que ofrecen infraestructura en la nube (IaaS): CPU, memoria, almacenamiento y máquinas virtuales.*

*Por otro lado, en 2004 Oracle lanzó Application Express [\(Oracle APEX, 2022\),](https://www.zotero.org/google-docs/?8AxRAr) que sería la evolución natural del Forms y Reports. Es una plataforma de desarrollo integrada en Oracle Cloud que permite crear aplicaciones web de una forma más fácil. Todo ello nos permite diseñar la interfaz de usuario sin mucha complejidad a la vez que optimiza las consultas y búsquedas en la base de datos.* 

*Como señala (Quiguango Terán, 2016), APEX permite la creación de forma sencilla de pantallas con un conocimiento mínimo de lenguajes de desarrollo web como HTML, JavaScript o CSS. En su tesis doctoral destaca que el constructor de interfaces, Oracle Application Builder, está diseñado para componer pantallas utilizando bloques de elementos como formularios, informes, mapas, menús, listas y otros objetos.*

*Para operar con APEX, el primer paso es crear una cuenta de Oracle Cloud y crear una base de datos tipo APEX. Desde el panel de control, mostrado en la Figura 9, se gestiona la base de datos gestionando usuarios, credenciales y parámetros de configuración general de la base de datos.*

*Ricardo Luzón Fernández*

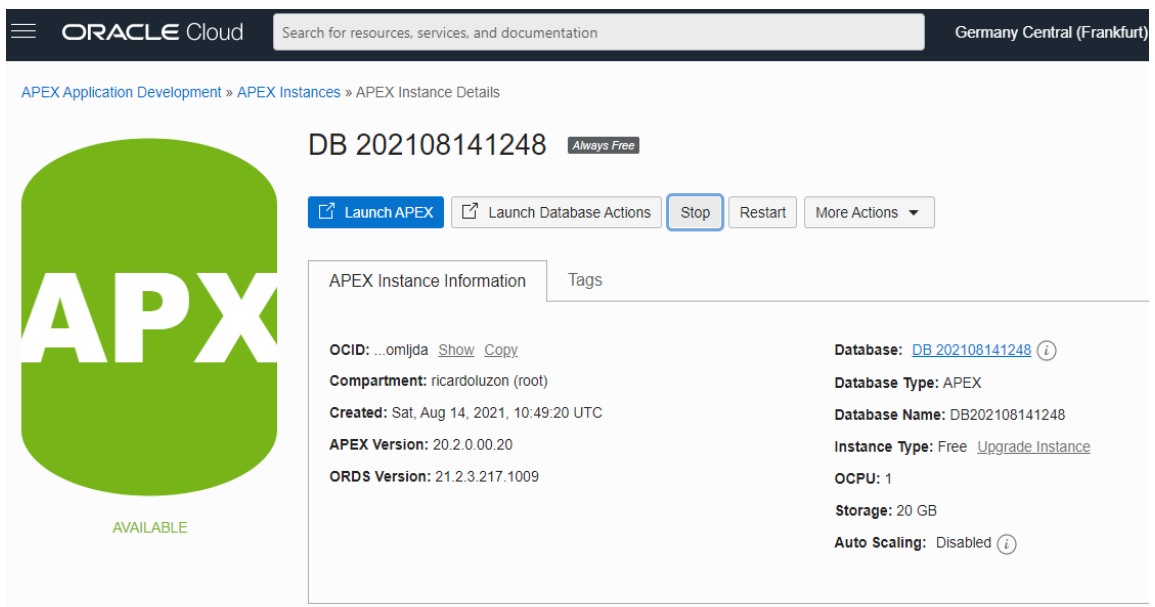

*Figura 9. Panel de control de la base de datos en Oracle Cloud*

# **4.2.3 Modelo conceptual**

*En el modelo entidad-relación, según define (Pisco Gómez et al., 2020) se representan los datos y las relaciones entre estos, a través de una colección de tablas, en las cuales las tuplas equivalen a los cada uno de los registros que contendrá la base de datos y las columnas corresponden a las características o atributos de cada registro localizado en la tupla. Pisco destaca que el modelo relacional establecido actualmente como el principal modelo de datos para las aplicaciones por su simplicidad, otros modelos como el de red y el jerárquico.*

*Así que para plasmar el modelo conceptual utilizaremos el esquema entidad-relación como se muestra en la Figura 10.*

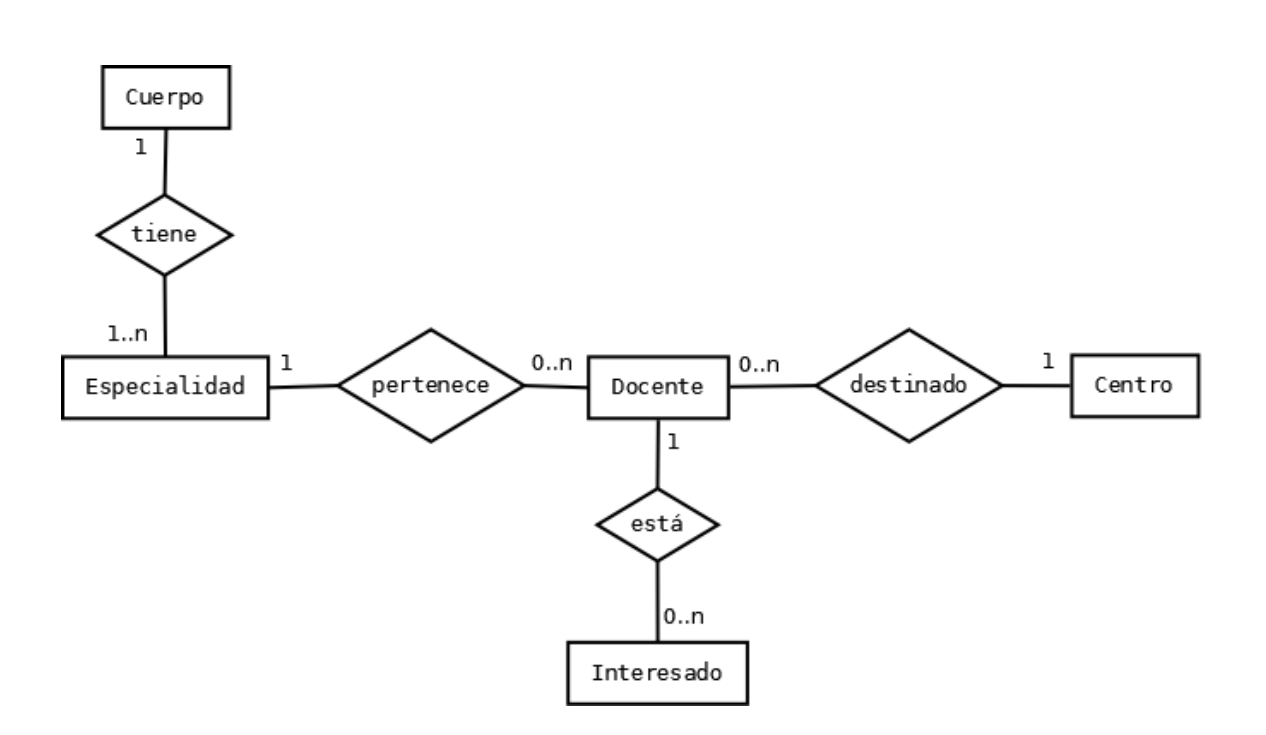

*Figura 10. Esquema Entidad-Relación*

### **4.2.4 Diseño lógico**

*Una vez identificados las entidades y relaciones implicadas en el diseño de la base de datos de la aplicación y teniendo en cuenta los requisitos funcionales señalados, en la Figura 11 se muestra el esquema de relaciones lógicas detallando los atributos que se plasmará en la base de datos.* 

*La entidades y relaciones modelizadas son:*

- *- Cuerpo: Identifica el Cuerpo con código y su descripción. Por ejemplo: Cuerpo de Profesores de Secundaria, código 590.*
- *- Especialidad: Dentro de cada Cuerpo hay varias especialidades. Esta entidad se relaciona directamente con Cuerpo.*
- *- Docente: Almacenaría los datos identificativos de un docente, así como el código de centro asignado y el tiempo de servicio hasta la fecha.*
- *- Centro: Almacenaría los datos de todos los centros educativos de Andalucía, incluyendo además las coordenadas geográficas para posterior visualización en el mapa.*
- *- Interesado: Sería el docente que tiene interés en algún destino en concreto, el docente puede indicar una provincia o una localidad en concreto (a través del código postal). Si tras la colocación de efectivos resulta que un docente y ha obtenido destino en el Puerto de Santa María (Cádiz) y él desee estar en Churriana de la Vega (Granada) ya que su familia reside ahí, se almacenará el código postal de Churriana de la Vega.*

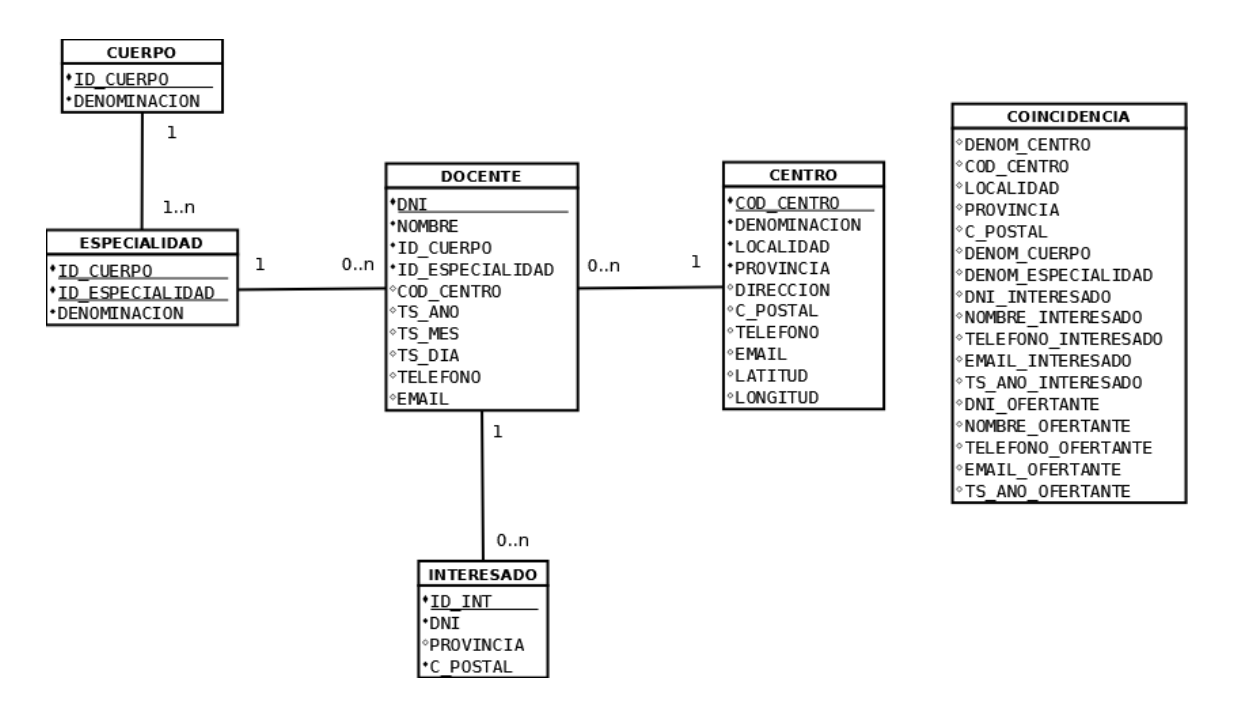

*Figura 11. Diseño lógico de la base de datos*

### **4.3 Implementación**

*Una vez detallado y modelizado el problema y detallado el diseño, se ha implementado en la base de datos Oracle. Los objetos que se utilizan son tablas, índices para mejorar el rendimiento de consultas, vistas para mostrar de una forma más fácil algún tipo de consulta, en los procedimientos almacenados se implementan procesos batch de mantenimiento y con los disparadores implementaremos algunas restricciones de integridad de los datos que no podamos definir con las claves primarias y externas.*

# **4.3.1 Tablas**

*En las Tablas 9, 10, 11, 12, 13 y 14 se detallan las especificaciones de las tablas de base de datos creadas. La Tabla 9 almacenaría los datos de los distintos Cuerpos docentes.*

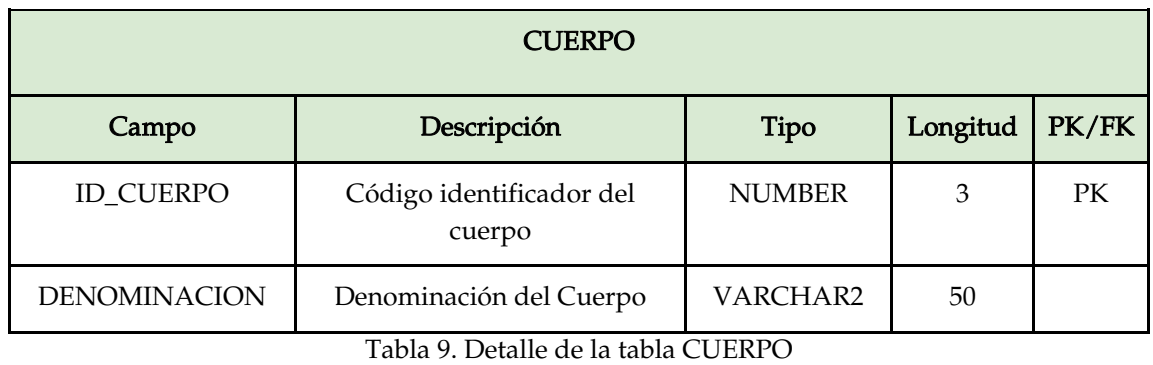

*Dentro de cada Cuerpo, existen distintas especialidades, por lo que la tabla ESPECIALIDAD, ver Tabla 10, guardará la información de las especialidades correspondientes a cada cuerpo.*

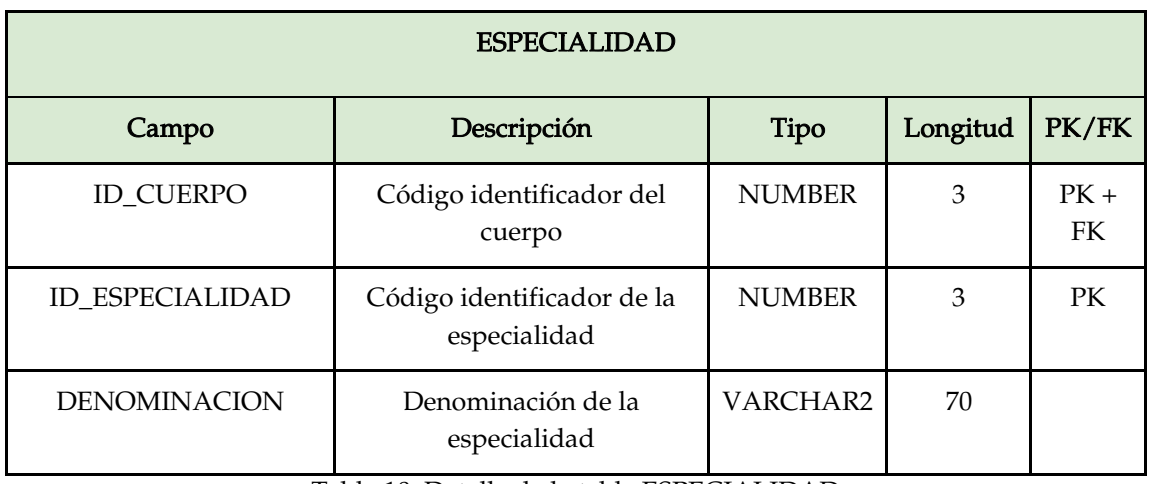

*Tabla 10. Detalle de la tabla ESPECIALIDAD*

*La tabla DOCENTE, es donde se almacenarán los datos de los docentes registrados en la aplicación, tendrá la estructura que muestra la Tabla 11.*

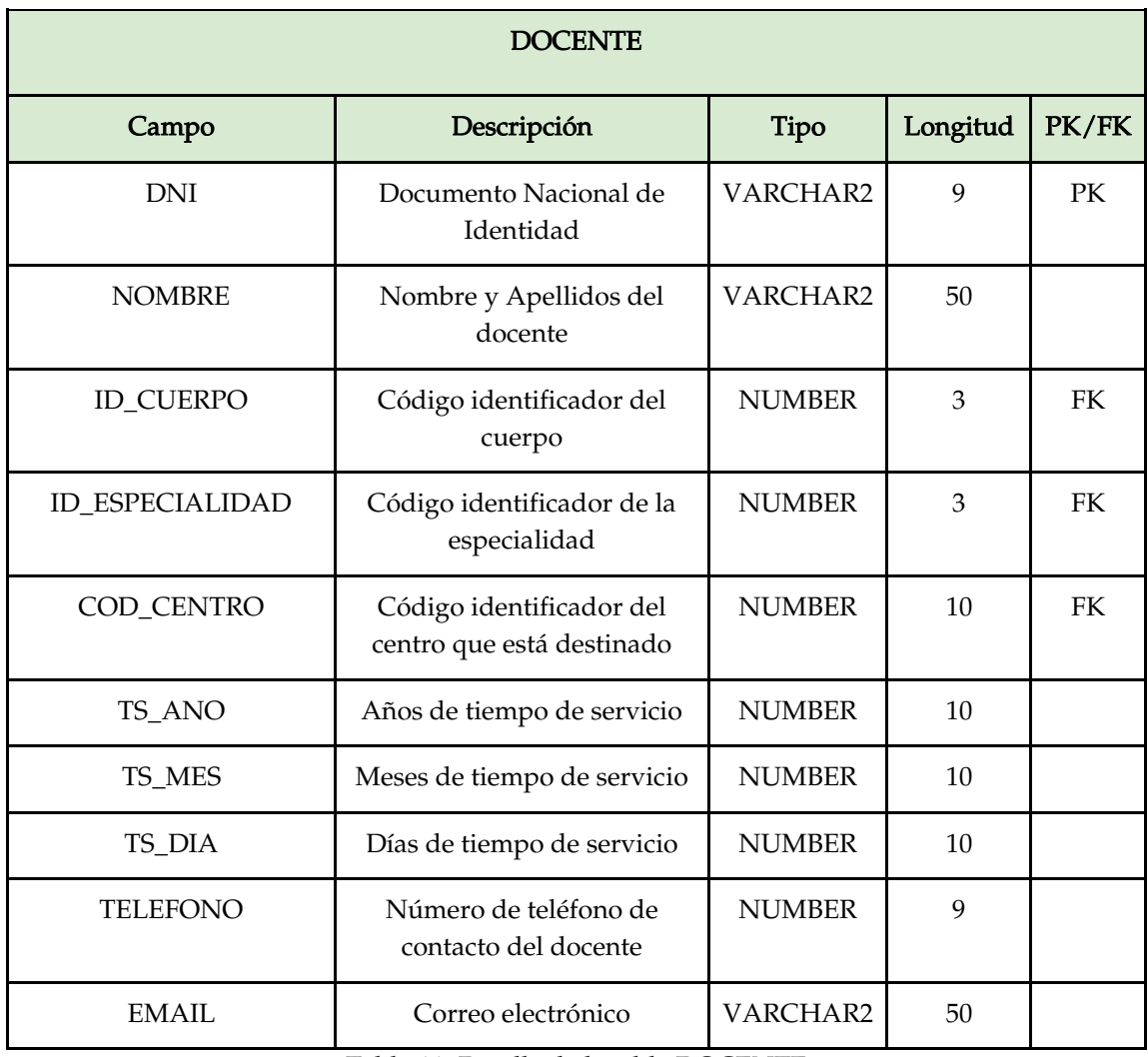

*Tabla 11. Detalle de la tabla DOCENTE*

*En la tabla CENTRO se almacenarán todos los detalles correspondientes a los centros públicos de educación secundaria de Andalucía, una vez importados del Registro del Ministerio de Educación y Formación Profesional. La especificación se muestra en la Tabla 12.*

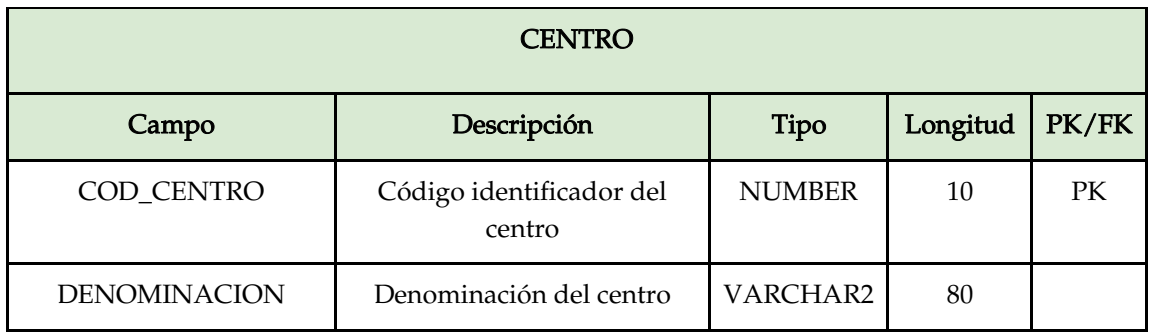

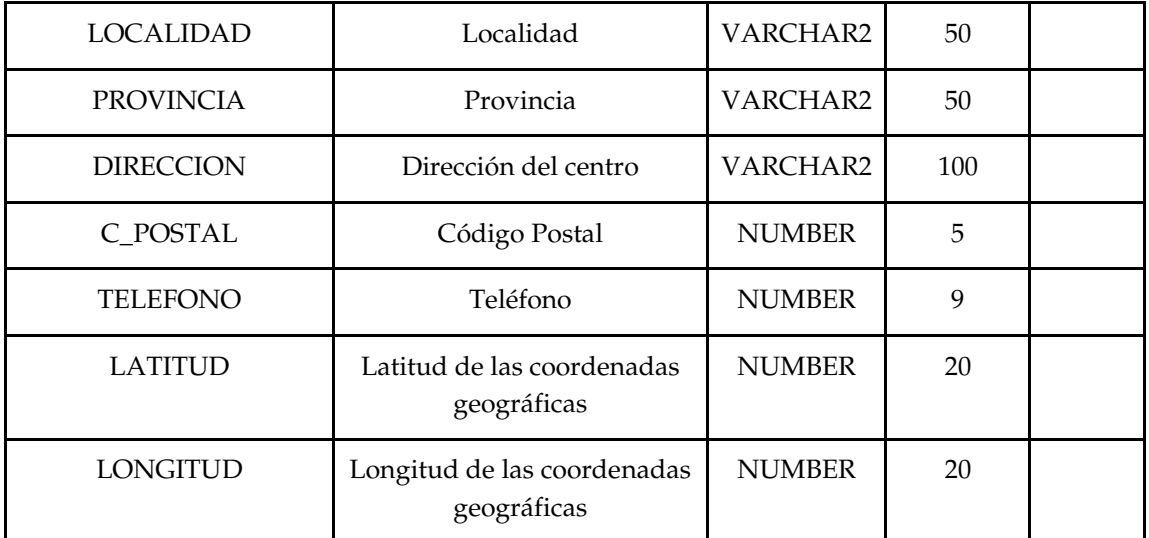

*Tabla 12. Detalle de la tabla CENTRO*

*La tabla INTERESADO contiene los datos de aquellos docentes que están a la expectativa de permutar en alguna provincia o localidad. Por lo que esas peticiones quedarán en esta tabla registradas. Los detalles de la estructura de esta tabla se muestran en la Tabla 13.*

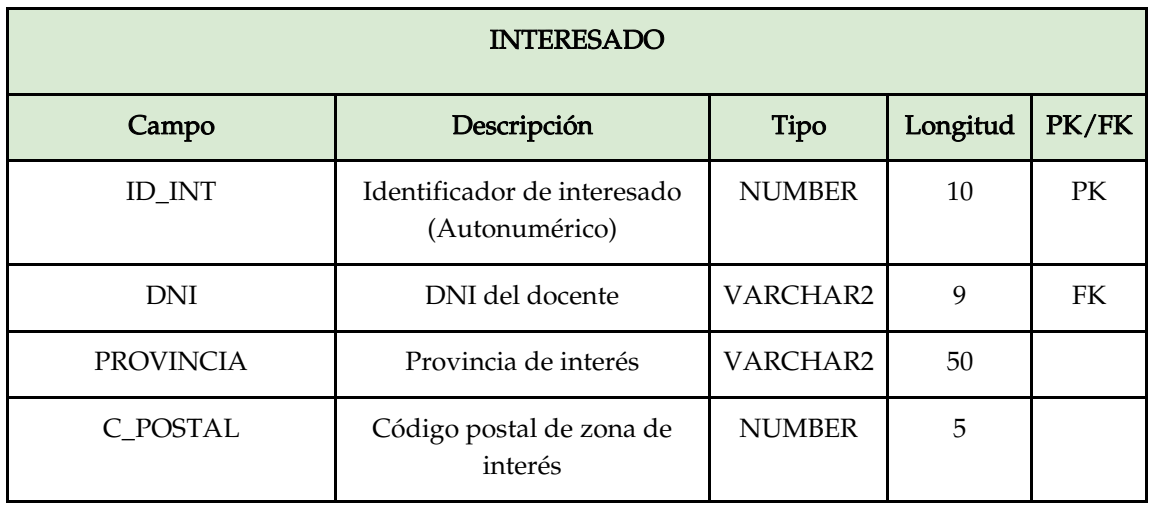

*Tabla 13. Detalle de la tabla INTERESADO*

*La tabla COINCIDENCIA guardará los datos de aquellos docentes que coincidan con sus peticiones de permuta, una vez que el proceso batch ha sido ejecutado. La estructura se refleja en la Tabla 14.*

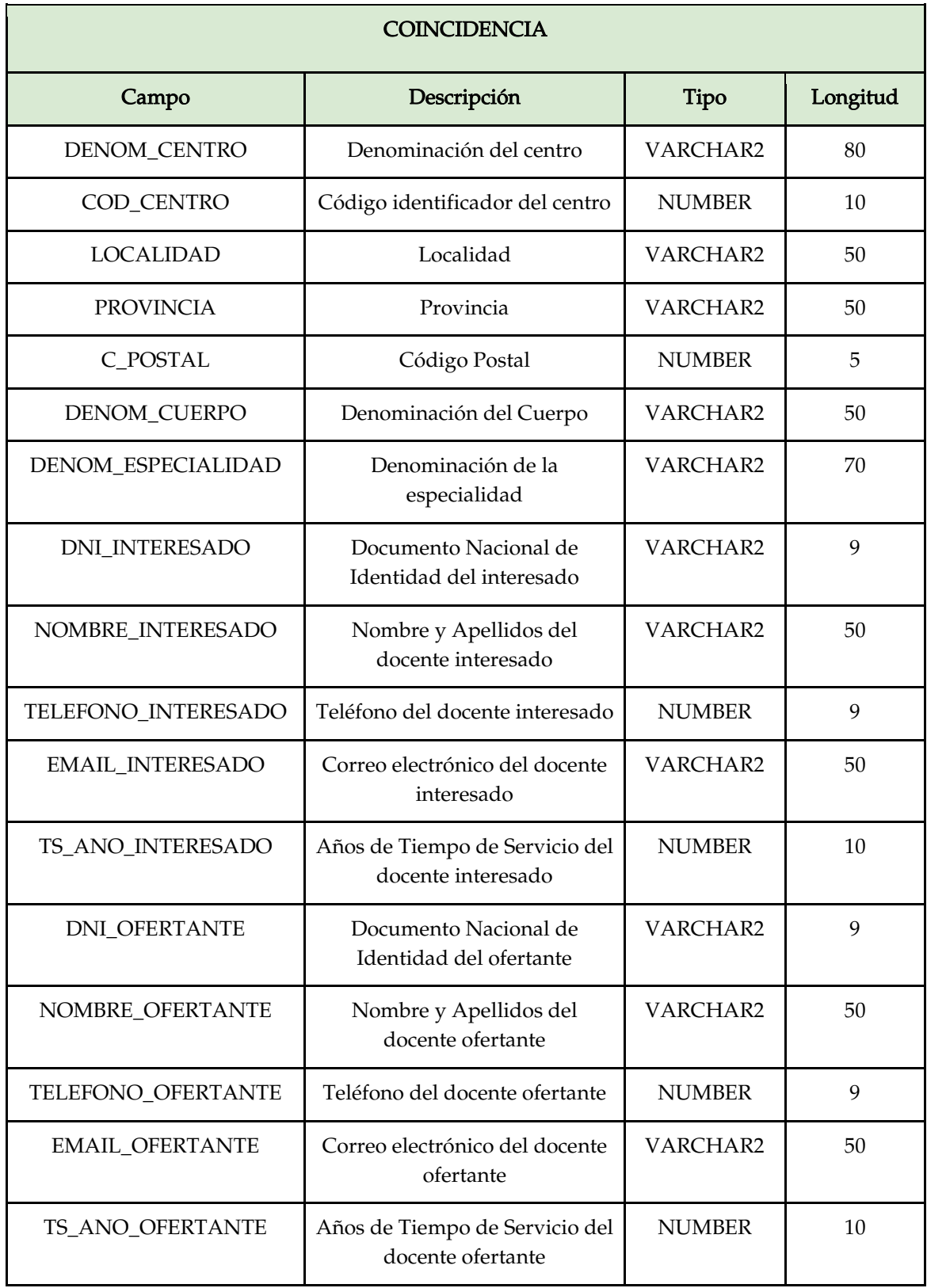

*Tabla 14. Detalle de la tabla COINCIDENCIA*

### **4.3.2 Carga de datos**

*Inicialmente se realizará la carga de los datos maestros (master data) tales como Cuerpos, Especialidades y Centros docentes.*

*Los Cuerpos y Especialidades docentes vienen definidas por la Junta de Andalucí[a \(Junta](https://www.zotero.org/google-docs/?ceMmuP)  [de Andalucía, 2022\),](https://www.zotero.org/google-docs/?ceMmuP) por lo que se vuelcan estos datos a las tablas Cuerpo y Especialidad. En la Figura 12 se listan todos los cuerpos docentes cargados en la tabla CUERPO.*

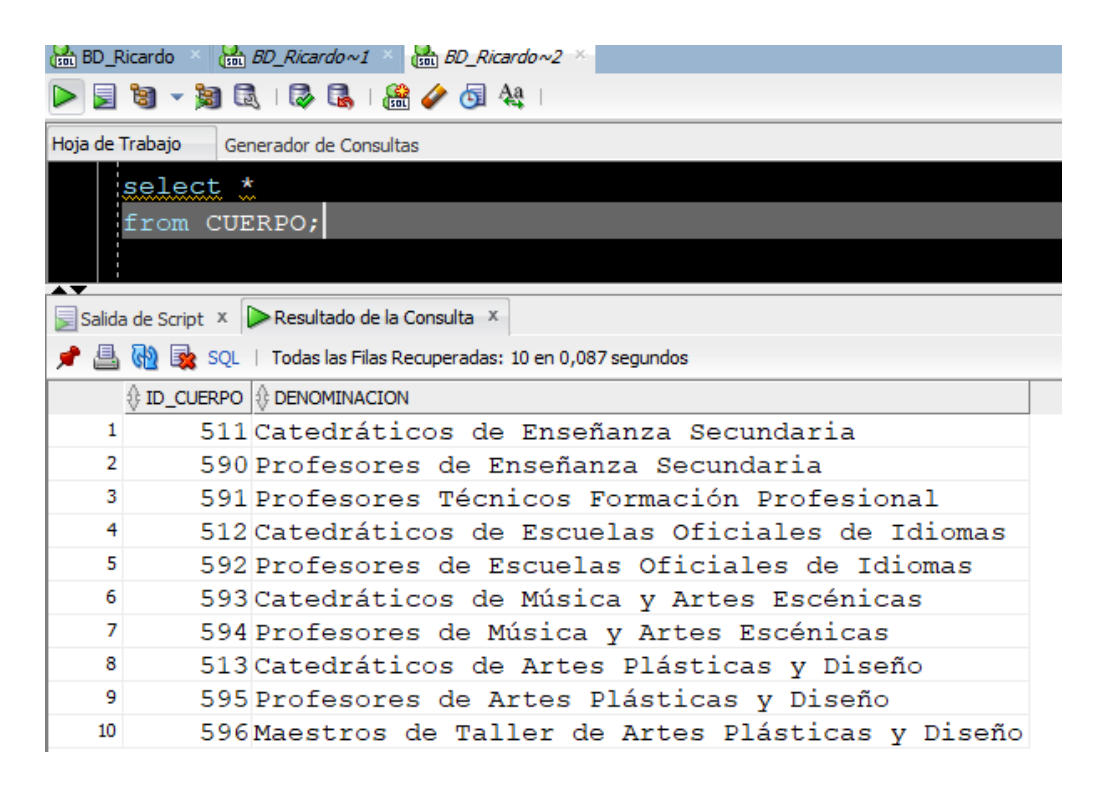

*Figura 12. Datos maestros cargados en la tabla CUERPO*

*Para las especialidades nos centraremos en los Cuerpos 590 - Profesores de Secundaria y 591- Profesores Técnicos de Formación Profesional, ya que son los cuerpos que tienen atribuciones en las enseñanzas que se imparten en los institutos de educación secundaria. El resto de cuerpos tienen asignación en los Conservatorios de música y danza, Escuelas de Idiomas y Escuelas de Arte por lo que no serán objeto de tratamiento en el presente proyecto, no obstante, se han incluido en la tabla CUERPOS para futuras ampliaciones de la funcionalidad, con ello se consigue que sea una aplicación escalable (tenemos en*  *cuenta las posibilidades de crecimiento futuro). En las Figuras 13 y 14 se muestran los datos maestros cargados de las especialidades de los cuerpos de Profesores de Educación Secundaria y Profesores Técnicos de Formación Profesional.*

| Hoja de Trabajo     |                    | Generador de Consultas                                                           |                                                                      |  |  |  |  |  |  |  |  |  |
|---------------------|--------------------|----------------------------------------------------------------------------------|----------------------------------------------------------------------|--|--|--|--|--|--|--|--|--|
| SELECT <sup>*</sup> |                    |                                                                                  |                                                                      |  |  |  |  |  |  |  |  |  |
|                     | FROM ESPECIALIDAD; |                                                                                  |                                                                      |  |  |  |  |  |  |  |  |  |
|                     |                    |                                                                                  |                                                                      |  |  |  |  |  |  |  |  |  |
| ▴▼                  |                    |                                                                                  |                                                                      |  |  |  |  |  |  |  |  |  |
|                     |                    | Salida de Script X   Resultado de la Consulta X                                  |                                                                      |  |  |  |  |  |  |  |  |  |
|                     |                    |                                                                                  | <b>A</b> M B SQL   Todas las Filas Recuperadas: 44 en 0,111 segundos |  |  |  |  |  |  |  |  |  |
|                     |                    | $\frac{1}{2}$ ID_CUERPO $\frac{1}{2}$ ID_ESPECIALIDAD $\frac{1}{2}$ DENOMINACION |                                                                      |  |  |  |  |  |  |  |  |  |
| 1                   | 590                |                                                                                  | 1Filosofía                                                           |  |  |  |  |  |  |  |  |  |
| $\overline{2}$      | 590                |                                                                                  | 2 Griego                                                             |  |  |  |  |  |  |  |  |  |
| 3                   | 590                |                                                                                  | $3$ Latín                                                            |  |  |  |  |  |  |  |  |  |
| 4                   | 590                |                                                                                  | 4 Lengua Castellana y Literatura                                     |  |  |  |  |  |  |  |  |  |
| 5                   | 590                |                                                                                  | 5 Geografía e Historia                                               |  |  |  |  |  |  |  |  |  |
| 6                   | 590                |                                                                                  | 6 Matemáticas                                                        |  |  |  |  |  |  |  |  |  |
| 7                   | 590                |                                                                                  | 7 Física y Química                                                   |  |  |  |  |  |  |  |  |  |
| 8                   | 590                |                                                                                  | 8 Biología y Geología                                                |  |  |  |  |  |  |  |  |  |
| 9                   | 590                |                                                                                  | 9Dibujo                                                              |  |  |  |  |  |  |  |  |  |
| 10                  | 590                |                                                                                  | 10 Francés                                                           |  |  |  |  |  |  |  |  |  |
| 11                  | 590                |                                                                                  | 11 Inglés                                                            |  |  |  |  |  |  |  |  |  |
| 12                  | 590                |                                                                                  | 12 Alemán                                                            |  |  |  |  |  |  |  |  |  |
| 13                  | 590                |                                                                                  | 13 Italiano                                                          |  |  |  |  |  |  |  |  |  |
| 14                  | 590                |                                                                                  | 16Música                                                             |  |  |  |  |  |  |  |  |  |
| 15                  | 590                |                                                                                  | 17 Educación Física                                                  |  |  |  |  |  |  |  |  |  |
| 16                  | 590                |                                                                                  | 18 Orientación educativa                                             |  |  |  |  |  |  |  |  |  |
| 17                  | 590                |                                                                                  | 19 Tecnología                                                        |  |  |  |  |  |  |  |  |  |
| 18                  | 590                |                                                                                  | 61 Economía                                                          |  |  |  |  |  |  |  |  |  |
| 19                  | 590                |                                                                                  | 101 Administración de Empresas                                       |  |  |  |  |  |  |  |  |  |

*Figura 13. Datos maestros del cuerpo de PES cargados en la tabla ESPECIALIDAD*

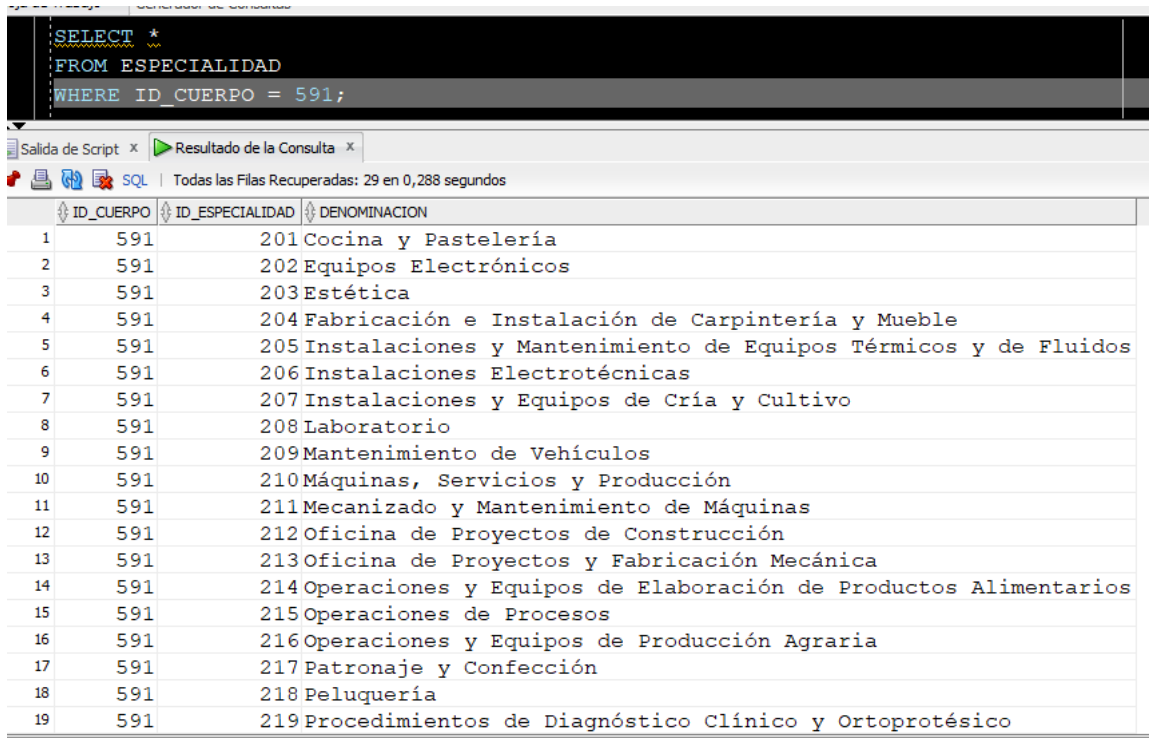

*Figura 14. Datos maestros del cuerpo de PTFP cargados en la tabla ESPECIALIDAD*

*Para la carga de datos de los centros docentes andaluces se ha utilizado la base de datos del Registro Estatal de Centros Docentes No Universitarios [\(Ministerio de Educación,](https://www.zotero.org/google-docs/?R7UEOj)  [Cultura y Deporte, 2022\)](https://www.zotero.org/google-docs/?R7UEOj) que proporciona el Ministerio de Educación, Cultura y Deporte del Gobierno de España, como muestra la Figura 15.*

*Ricardo Luzón Fernández*

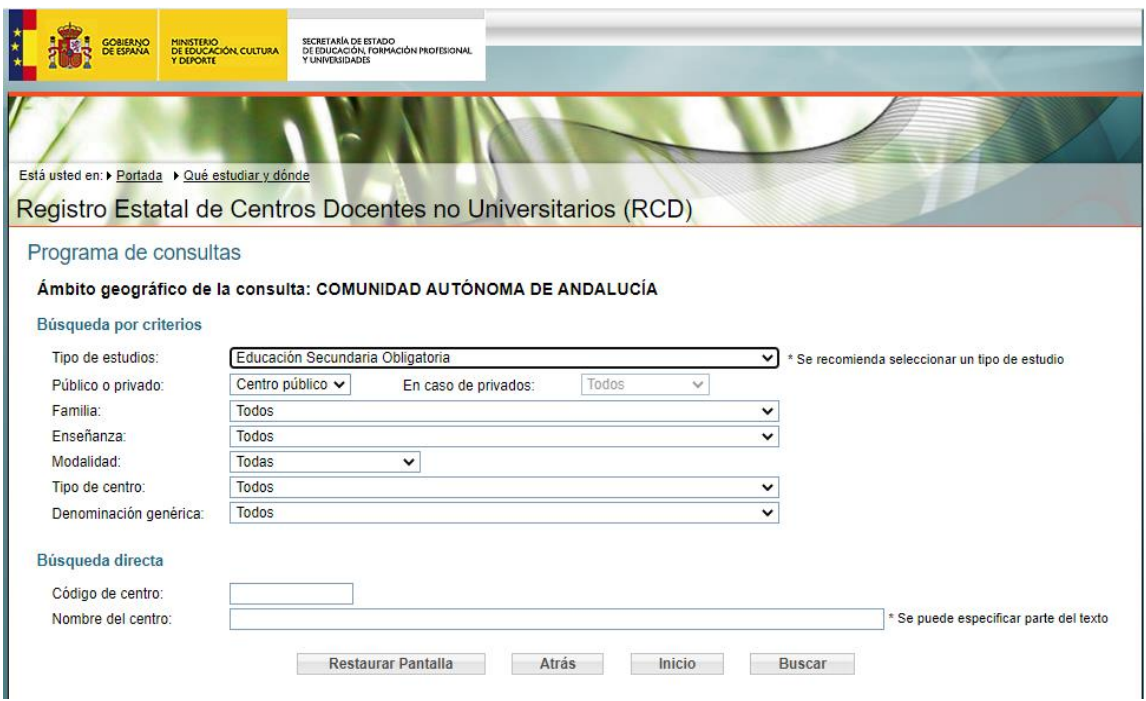

*Figura 15. Registro Estatal de Centros Docentes No Universitarios*

*En este registro se ha aplicado los filtros por centros de Educación Secundaria y tipo de centro público, ya que concertado y privados no se aplican las permutas. De esta forma se ha obtenido un fichero CSV con los datos de 873 centros públicos de educación secundaria con su correspondiente código de centro, denominación y localidad.*

*Una vez obtenido el fichero CSV se ha convertido a charset ISO 8859-1 [\(Wikipedia, 2022\)](https://www.zotero.org/google-docs/?bIl4VB) para conservar las tildes y que se muestre correctamente la información en castellano.*

*Los datos se han mapeado con el esquema de la base de datos, en concreto con la tabla CENTRO que es la que almacenará la información de los centros educativos, como se aprecia en la Figura 16.*

*Ricardo Luzón Fernández*

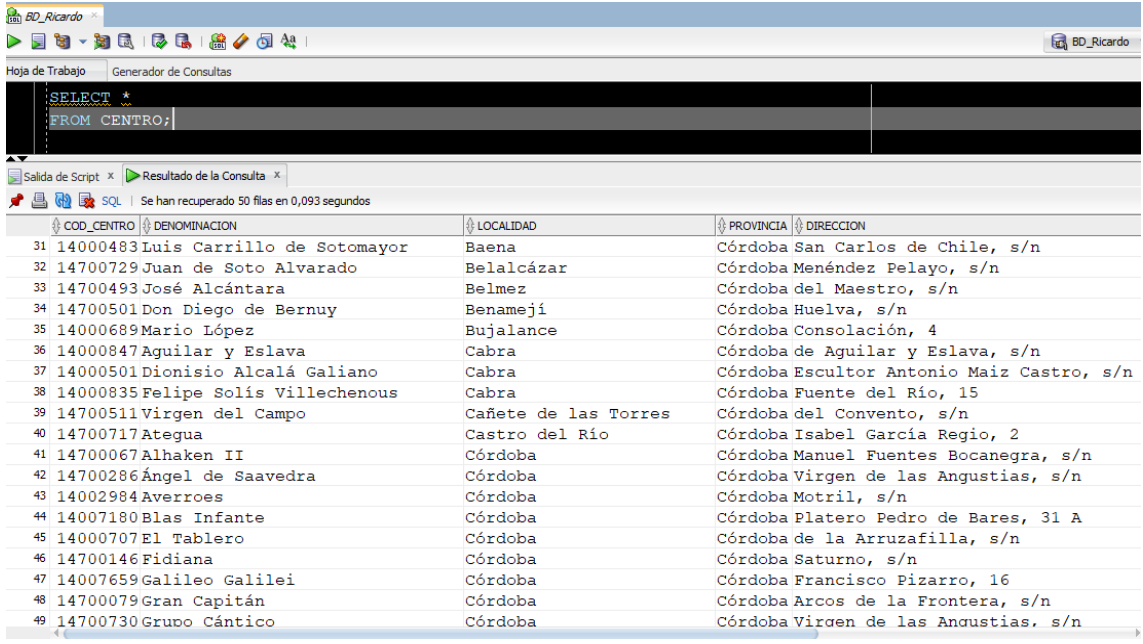

*Figura 16. Datos maestros de los centros educativos de secundaria de Andalucía cargados en la tabla CENTRO*

# **4.3.3 Índices**

Los índices son objetos de las bases de datos que tienen la finalidad de optimizar las *búsquedas en una tabla, definiendo unos campos sobre los que aplicar el índice.*

*En la tabla ESPECIALIDAD se ha creado el índice INX\_ESPECIALIDAD\_DENOM sobre los campos Denominación ya que se prevé que se realizan bastantes consultas sobre este campo.*

*Y sobre la tabla CENTRO se ha creado el índice INX\_CENTRO\_LOCAL sobre los campos Localidad y Provincia, para de esta forma facilitar las búsquedas utilizando el criterio de la localización del centro.*

*Además, se crearon índices sobre aquellos campos que sirven de conexión entre tablas para realizar consultas o crear una vista. En la Tabla 15 se relacionan todos los índices.*

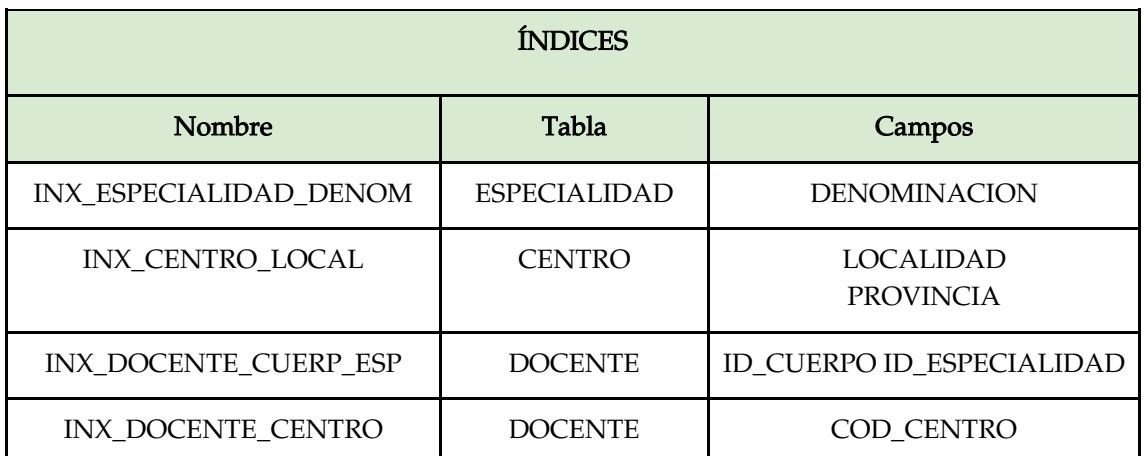

*Tabla 15. Detalle de los índices*

# **4.3.4 Vistas**

*Se ha creado la vista PERMUTAS\_DISP en la que aparecen los datos agregados y enlazados de las características de las permutas disponibles, la vista se compone de los siguientes campos de las tablas referidas en la Tabla 16. La finalidad de la vista es facilitar la visualización de datos que están dispersos en diferentes tablas del esquema lógico.*

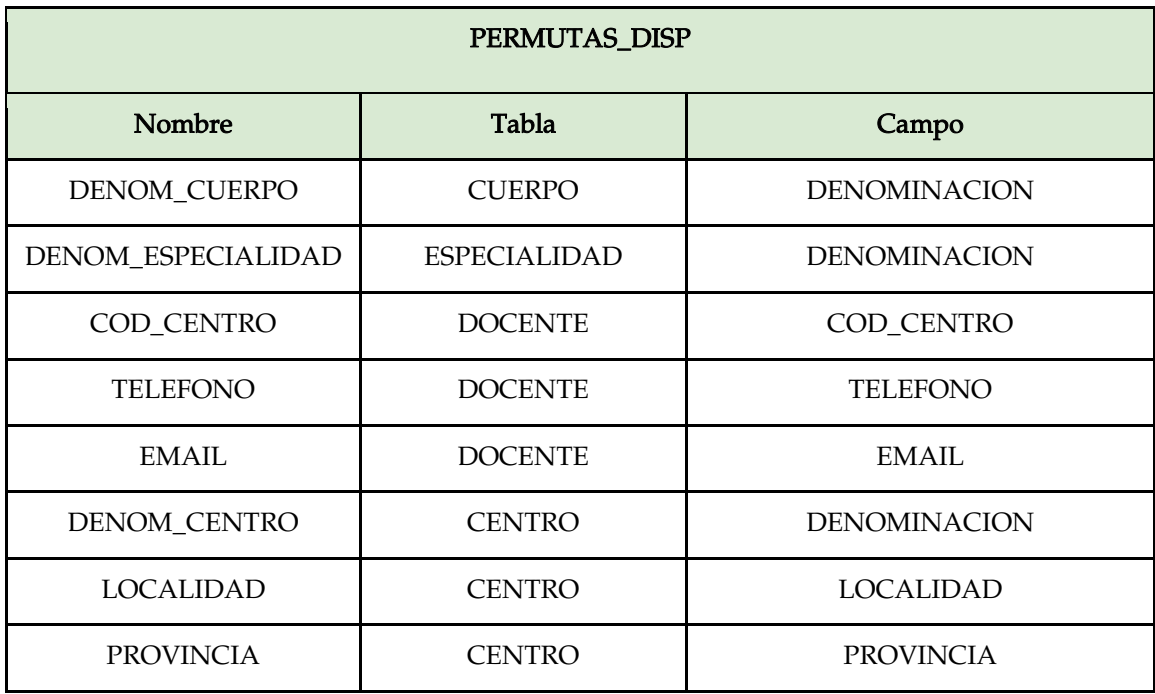

*Tabla 16. Detalle de la vista PERMUTAS\_DISP*

*En la Figura 17 se especifica el código de creación de la vista PERMUTAS\_DISP, en el script SQL selecciona distintos campos de las tablas CUERPO, ESPECIALIDAD, DOCENTE y CENTRO. Estas tablas se unen haciendo un join o producto cartesiano a través de sus campos clave.*

```
CREATE OR REPLACE VIEW PERMUTAS_DISP AS
SELECT CU.DENOMINACION DENOM_CUERPO, E.DENOMINACION
DENOM_ESPECIALIDAD, D.COD_CENTRO, D.NOMBRE, D.TELEFONO, 
D.EMAIL,CE.DENOMINACION DENOM_CENTRO, CE.LOCALIDAD, CE.PROVINCIA
FROM CUERPO CU, ESPECIALIDAD E, DOCENTE D, CENTRO CE
WHERE CU.ID CUERPO = E.ID CUERPO
AND D.ID CUERPO = E.ID CUERPO
AND D.ID ESPECIALIDAD = E.ID ESPECIALIDAD
AND D.COD_CENTRO = CE.COD_CENTRO;
```
*Figura 17. Código SQL de creación de la vista PERMUTAS\_DISP* 

# **4.3.5 Paquetes y procedimientos almacenados**

*Se ha creado el paquete PROCESOS\_PACK.pkg en el que se implementarán los procesos almacenados y funciones necesarias en lenguaje PL/SQL de mantenimiento de datos. Se ha encapsulado en un único paquete los procedimientos para de esta forma facilitar a los desarrolladores la localización del código y tener una cohesión en cuanto a software.*

La finalidad del procedimiento PROC\_MATCH es ser un proceso *batch* que se ejecute e *informe la tabla COINCIDENCIA, con la concordancia de criterios de profesores interesados en una zona y profesores ofertantes, siempre y cuando reúnan los criterios de pertenencia a la misma especialidad y su tiempo de servicio no varíe más de 5 años. En las Tablas 17, 18, 19, 20 y 21 se detallan las especificaciones y descripciones de los procesos.*

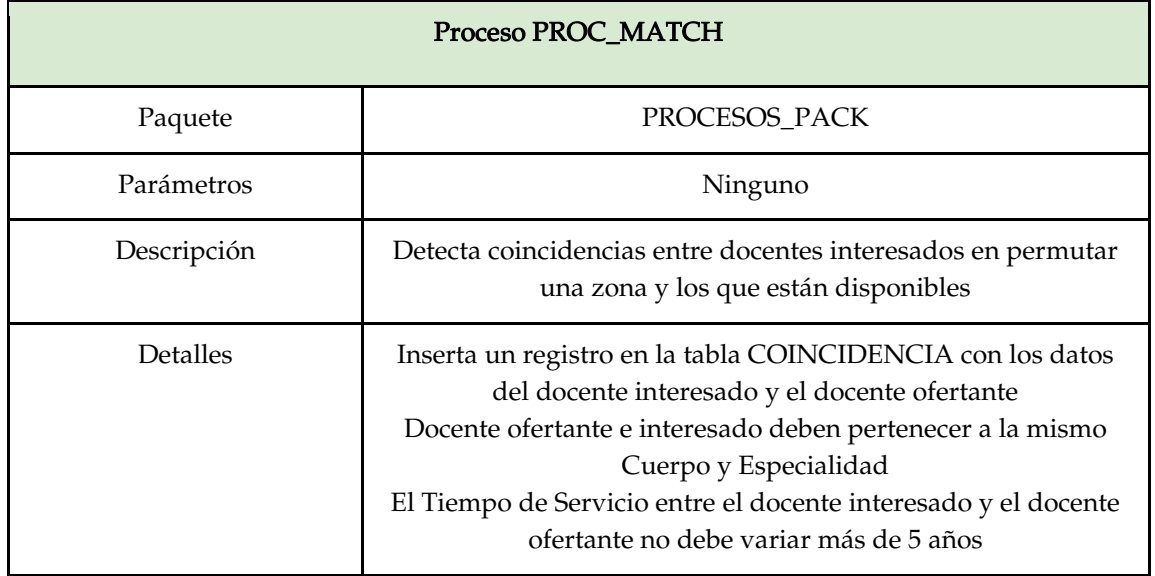

*Tabla 17. Detalle del proceso PROC\_MATCH*

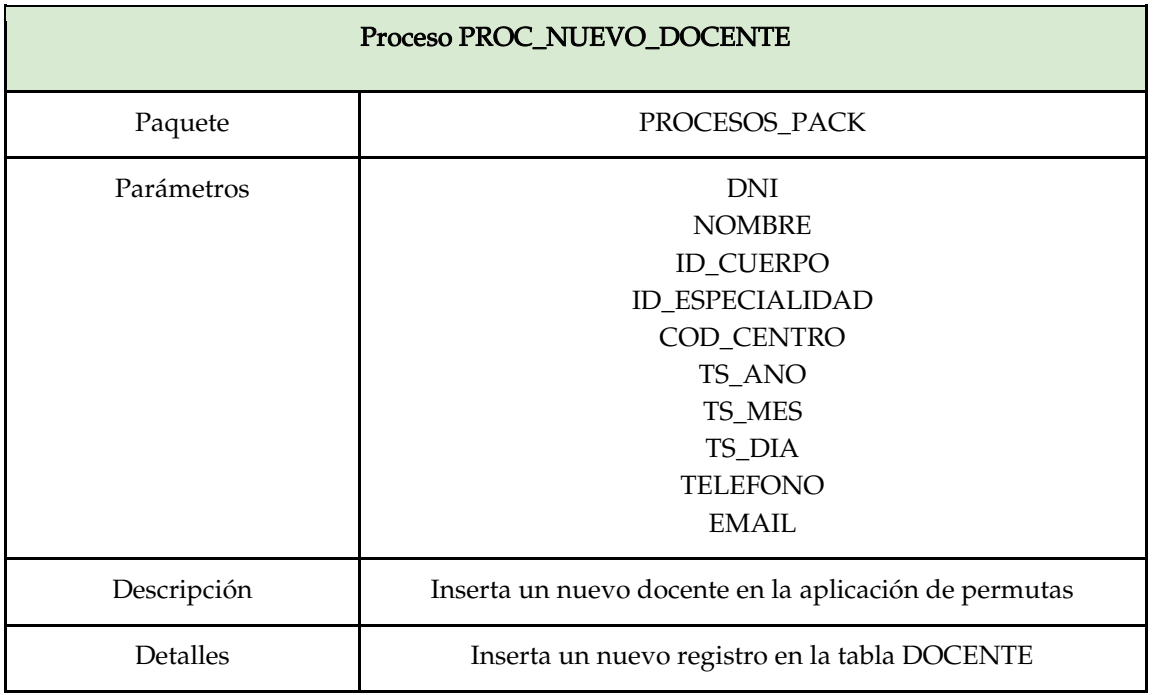

*Tabla 18. Detalle del proceso PROC\_NUEVO\_DOCENTE*

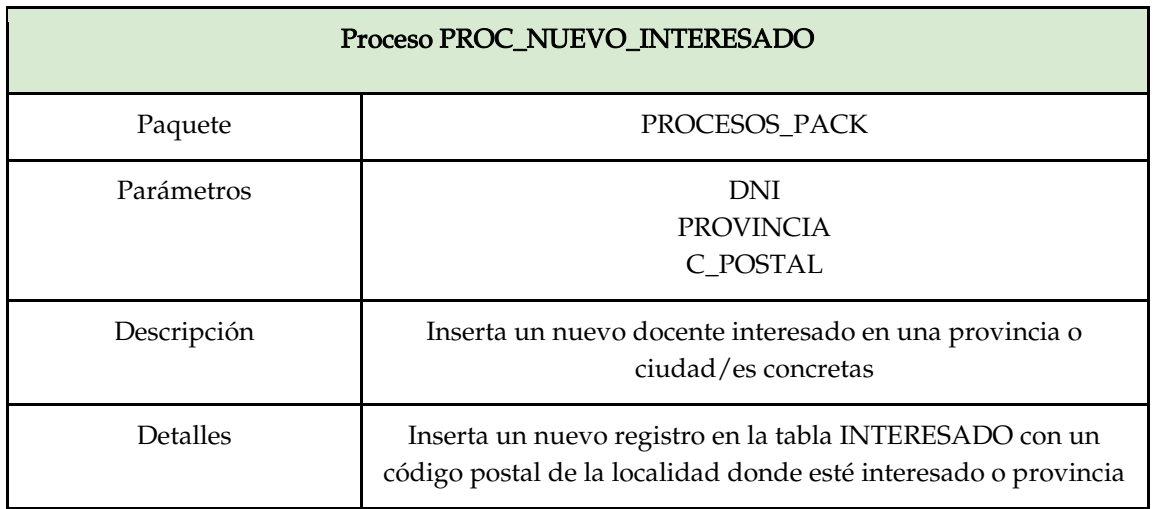

*Tabla 19. Detalle del proceso PROC\_NUEVO\_INTERESADO*

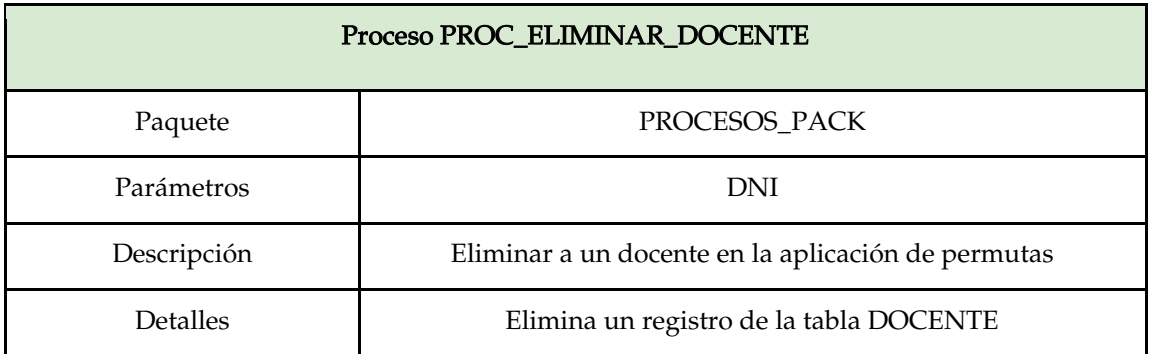

*Tabla 20. Detalle del proceso PROC\_ELIMINAR\_DOCENTE*

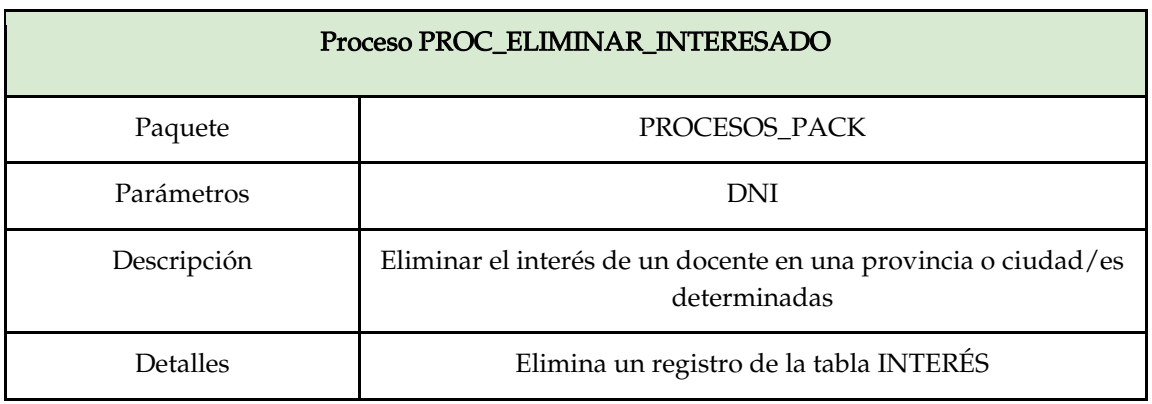

*Tabla 21. Detalle del proceso PROC\_ELIMINAR\_INTERESADO*

# **4.3.6 Disparadores**

*Al existir un servidor de correo en Oracle Cloud, crearemos una cuenta de correo electrónico a cada usuario de la aplicación. El nombre de la cuenta se guardará en la tabla DOCENTE concretamente en el campo EMAIL.*

*Si el usuario proporciona un email el que se almacenará será ese mismo, en el caso contrario se creará una cuenta @permutand.es. Por ejemplo, si se registra el usuario Manuel Madero, su dirección de correo electrónico será [manuel.madero@permutand.es.](mailto:manuel.madero@permutand.es)*

*Para ello se ha creado el disparador (trigger) TRG\_COMPONE\_EMAIL que generará la dirección de correo electrónico si ésta no ha sido indicada. En la Figura 18 se detalla el código SQL de creación del disparador.*

```
CREATE OR REPLACE TRIGGER TRG_COMPONE_EMAIL 
BEFORE INSERT OR UPDATE ON DOCENTE FOR EACH ROW
BEGIN
    IF (:NEW.EMAIL IS NULL) THEN 
     :NEW.EMAIL := REPLACE((LOWER(:NEW.NOMBRE) ||
'@permutand.es'), ' ', '.');
    END IF;
END;
```
*Figura 18. Código SQL de creación del disparador TRG\_COMPONE\_EMAIL*

# **4.3.7 Secuencias**

*Se ha creado una secuencia INTERESADO\_SEQ para informar el valor autonumérico del campo ID\_INT de la tabla INTERESADO según se detalla en la Tabla 22.*

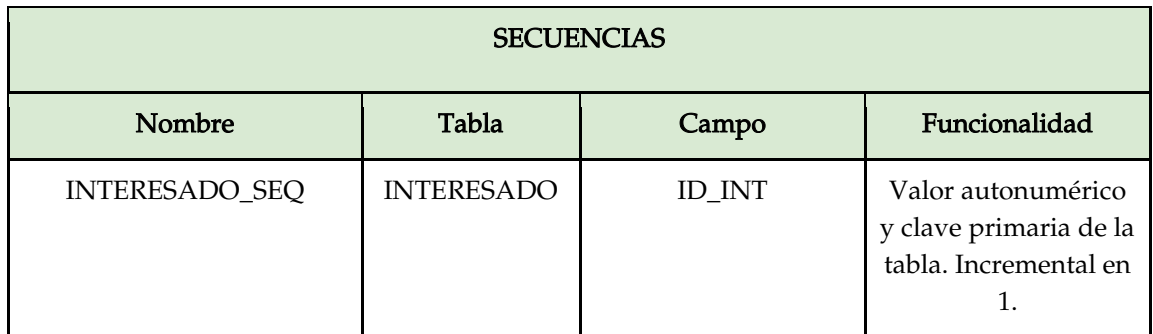

*Tabla 22. Detalle de las secuencias*

# **4.4 Interfaz**

*Para el diseño de la capa de presentación al igual que los motores de búsqueda se ha utilizado Oracle APEX [\(Oracle APEX, 2022\)](https://www.zotero.org/google-docs/?yOn0Ls) que proporciona un entorno de desarrollo dinámico, de sencillo uso y con gran potencial.*

*Al entrar en la aplicación se muestra la pantalla de login, en la que cada usuario introduciría sus credenciales, es decir, su nombre de usuario y su contraseña tal y como muestra la Figura 19.*

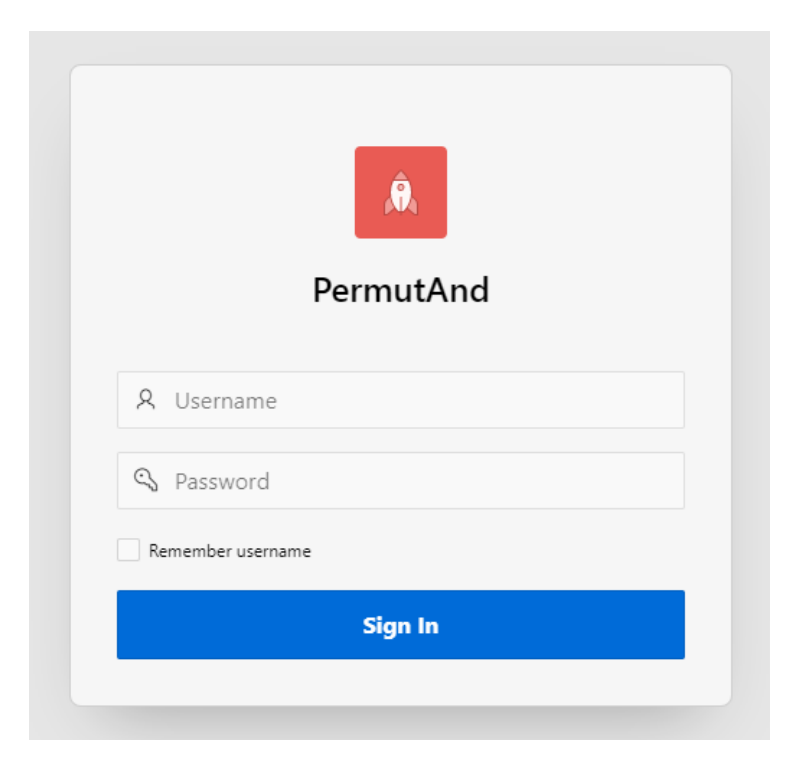

*Figura 19. Pantalla de autenticación*

*Una vez autenticado dentro de la aplicación, se muestran las siete principales secciones tal y como se aprecia en la Figura 20. Cabe señalar, que el diseño es responsive, lo cual se adapta a cualquier dispositivo, sea móvil, tablet o PC al igual que cumple con los estándares señalados de la W3C en su guía sobre la accesibilidad de contenido web o más conocida por WCAG - Web Content Accessibility Guidelines [\(W3C, 2022\).](https://www.zotero.org/google-docs/?fiHGPR)*

*Ricardo Luzón Fernández*

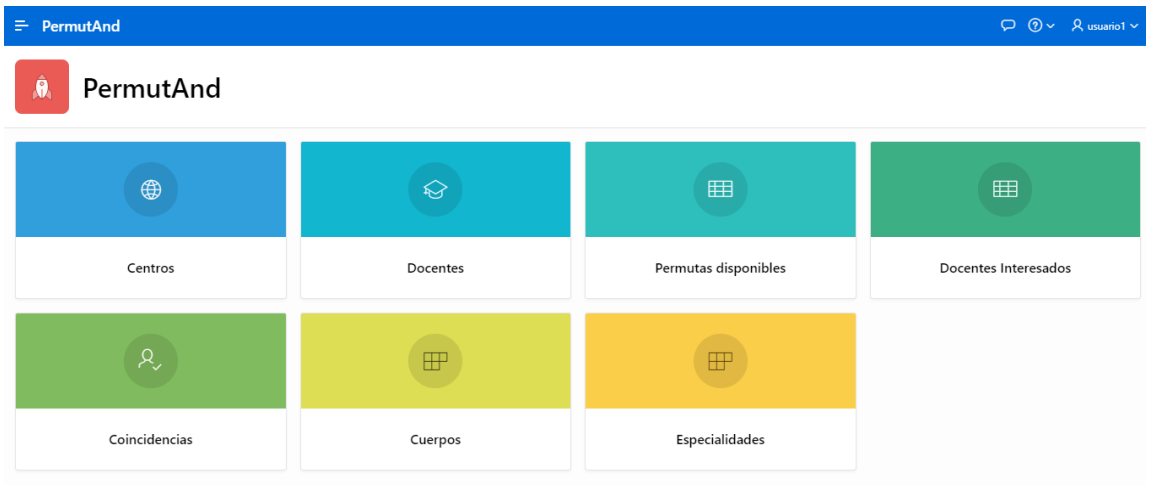

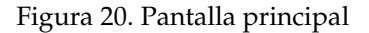

*Dentro del menú de Centros aparecen los distintos centros públicos educativos de enseñanza secundaria de Andalucía con los datos de contacto. La aplicación permite hacer búsquedas por patrones sobre un campo en concreto o varios de ellos. Por ejemplo, en la Figura 21 se ha filtrado la búsqueda para que se muestre sólo los centros de Cádiz.*

| ÷.            | <b>PermutAnd</b>                                |                           |           |                                             |                 |                 | $\circ$ | $\odot \vee$ $\beta$ usuario1 $\vee$ |  |  |  |  |
|---------------|-------------------------------------------------|---------------------------|-----------|---------------------------------------------|-----------------|-----------------|---------|--------------------------------------|--|--|--|--|
| Centros       |                                                 |                           |           |                                             |                 |                 |         |                                      |  |  |  |  |
|               | $Q \vee$<br>Go<br>Actions $\vee$                |                           |           |                                             |                 |                 |         |                                      |  |  |  |  |
| $\mathbf{v}$  | Provincia contains 'Cádiz'<br>×<br>$\checkmark$ |                           |           |                                             |                 |                 |         |                                      |  |  |  |  |
|               | Denominacion $\hat{\uparrow}$ =                 | Localidad                 | Provincia | <b>Direccion</b>                            | <b>C</b> Postal | <b>Telefono</b> | Latitud | Longitud                             |  |  |  |  |
| $\mathbb{Z}$  | Almadraba                                       | Tarifa                    | Cádiz     | Diego Piñero Moreno, 1                      | 11,380          | 956,670,260     |         |                                      |  |  |  |  |
| $\mathbb{Z}$  | Alminares                                       | Arcos de la Frontera      | Cádiz     | de la Constitución, s/n                     | 11,630          | 956.709.910     |         |                                      |  |  |  |  |
| $\mathbb{Z}$  | Almoraima                                       | Castellar de la Frontera  | Cádiz     | de las Adelfas, s/n                         | 11,350          | 956,670,199     |         |                                      |  |  |  |  |
| $\mathbb{Z}$  | Almunia                                         | Jerez de la Frontera      | Cádiz     | Málaga, s/n. Bda. San Enrique               | 11,405          | 956,709,924     |         |                                      |  |  |  |  |
| $\mathbb{Z}$  | Alvar Núñez                                     | Jerez de la Frontera      | Cádiz     | Sancho Dávila, s/n                          | 11,407          | 856.811.926     |         |                                      |  |  |  |  |
| $\mathbb{Z}$  | Trebujena<br>Alventus                           |                           | Cádiz     | de Palomares, 17                            | 11,560          | 856,811,850     |         |                                      |  |  |  |  |
| $\mathbb{Z}$  | Andrés Benítez                                  | Jerez de la Frontera      |           | Doctor Fléming, s/n. Polígono de San Benito | 11,407          | 856,811,510     |         |                                      |  |  |  |  |
| $\mathbb Z$   | Antonio Machado                                 | La Línea de la Concepción | Cádiz     | Blanca de los Ríos, 87                      | 11,300          | 956,670,738     |         |                                      |  |  |  |  |
| $\mathbb{Z}$  | Antonio de la Torre                             | El Puerto de Santa María  | Cádiz     | de la Guitarra, 4                           | 11,500          | 956,243,713     |         |                                      |  |  |  |  |
| $\mathscr{O}$ | Arroyo Hondo                                    | Rota                      |           | Maestro Manuel J. Casal Egea, 2             | 11,520          | 956,243,253     |         |                                      |  |  |  |  |
| $\mathbb{Z}$  | Asta Renia                                      |                           |           |                                             |                 | 3113            |         |                                      |  |  |  |  |

*Figura 21. Pantalla de Centros*

*Desde la misma pantalla, con permisos de administrador, clicando en el lápiz se puede modificar los datos del centro en el caso de que alguno fuese incorrecto o haya cambiado,* 

*por ejemplo, el teléfono, correo electrónico o dirección. En la Figura 22 se detalla la ventana de modificación de datos de un centro.*

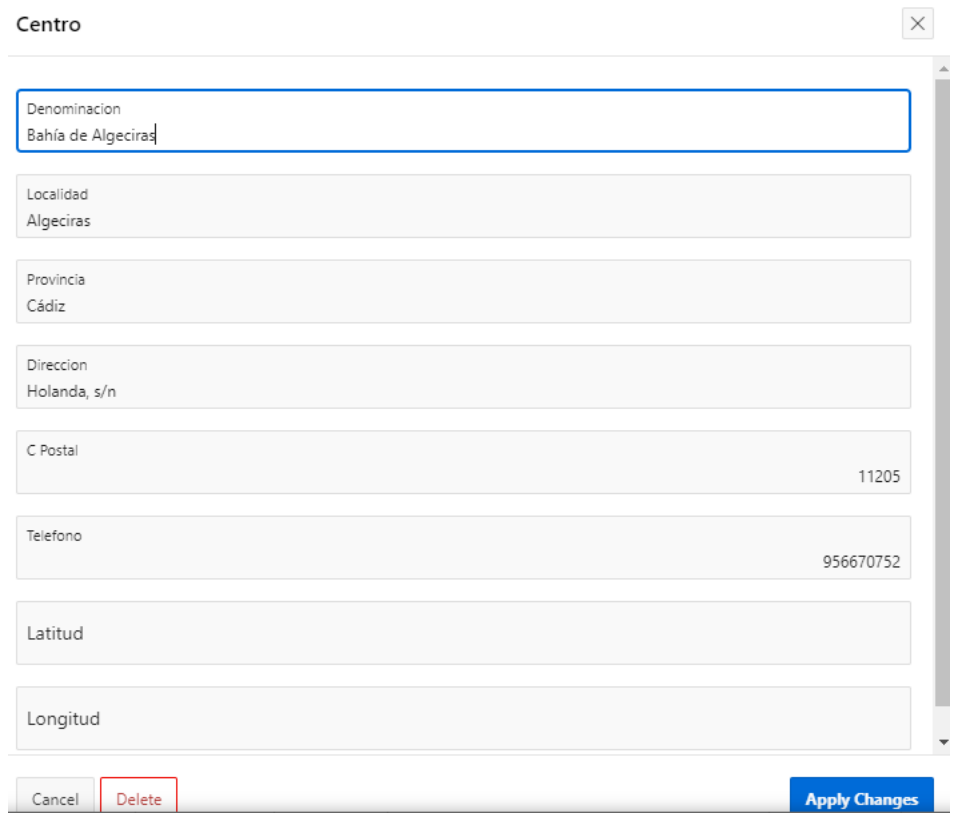

*Figura 22. Pantalla de modificación de datos de Centro*

*De igual forma en la pantalla de Docentes se muestran todos los profesores registrados en la aplicación y cuya información proviene de la tabla DOCENTE, como se muestra en la Figura 23. Se muestran sus datos de contacto y tiempo de servicio. Al igual que en la pantalla de Centros, se puede modificar directamente la información.*

*Ricardo Luzón Fernández*

 $\Box$   $\odot \lor$   $\Box$  Q usuario1  $\lor$ 

# $\equiv$  PermutAnd

# **Docentes**

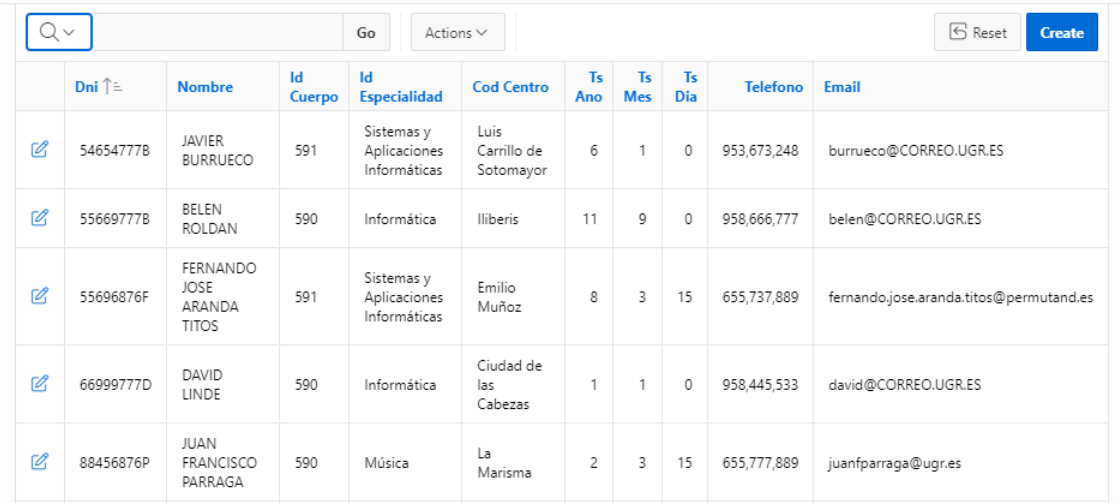

### *Figura 23. Pantalla de Docentes*

*Una de las secciones más importantes de PermutAnd es la estructuración de la información y la búsqueda de las permutas disponible utilizando varios criterios de búsqueda. Desde esta pantalla se pueden filtrar por multitud de condiciones: especialidad, provincia, localidad, centro, etc. Es una de las ventajas de tener los datos estructurados. La pantalla de Permutas disponibles muestra a los docentes registrados con su destino asignado y datos de contacto.*

*En la Figura 24 se muestra la pantalla de Permutas disponibles.*

| ÷                          | PermutAnd                       |                                                 |                                            |                   |                                      |                 |                                         |                               | $\circ$                    | $\bigcirc$ $\vee$ $\bigcirc$ $\bigcirc$ usuario1 $\vee$ |  |  |  |  |
|----------------------------|---------------------------------|-------------------------------------------------|--------------------------------------------|-------------------|--------------------------------------|-----------------|-----------------------------------------|-------------------------------|----------------------------|---------------------------------------------------------|--|--|--|--|
| क़                         | Home                            |                                                 |                                            |                   |                                      |                 |                                         |                               |                            |                                                         |  |  |  |  |
| ⊕                          | Permutas disponibles<br>Centros |                                                 |                                            |                   |                                      |                 |                                         |                               |                            |                                                         |  |  |  |  |
| ଳ                          | <b>Docentes</b>                 | Denom Cuerpo <sup>1</sup> =                     | Denom<br><b>Especialidad</b>               | <b>Cod Centro</b> | <b>Nombre</b>                        | <b>Telefono</b> | Email                                   | <b>Denom Centro</b>           | Localidad                  | Provincia                                               |  |  |  |  |
| 用                          | <b>Permutas disponibles</b>     | Profesores Técnicos<br>Formación<br>Profesional | Sistemas y<br>Aplicaciones<br>Informáticas | 14,000,483        | JAVIER BURRUECO                      | 953,673,248     | burrueco@CORREO.UGR.ES                  | Luis Carrillo de<br>Sotomayor | Baena                      | Córdoba                                                 |  |  |  |  |
| 用                          | <b>Docentes Interesados</b>     | Profesores Técnicos<br>Formación                | Sistemas y<br>Aplicaciones                 | 18,001.834        | FERNANDO JOSE<br><b>ARANDA TITOS</b> | 655,737,889     | fernando.jose.aranda.titos@permutand.es | Emilio Muñoz                  | Cogollos de                | Granada                                                 |  |  |  |  |
|                            | $\beta$ Coincidencias           | Profesional                                     | Informáticas                               |                   |                                      |                 |                                         |                               | la Vega                    |                                                         |  |  |  |  |
|                            | FFP Cuerpos                     | Profesores de<br>Enseñanza<br>Secundaria        | Informática                                | 18,000.908        | BELEN ROLDAN                         | 958,666,777     | belen@CORREO.UGR.ES                     | lliberis                      | Atarfe                     | Granada                                                 |  |  |  |  |
| ⊞                          | <b>Especialidades</b>           | Profesores de<br>Enseñanza<br>Secundaria        | Música                                     | 21,002.011        | <b>JUAN FRANCISCO</b><br>PARRAGA     | 655,777,889     | juanfparraga@ugr.es                     | La Marisma                    | Huelva                     | Huelva                                                  |  |  |  |  |
| $\mathcal{P}_{\mathbf{r}}$ | Administration                  |                                                 |                                            |                   |                                      |                 |                                         |                               |                            |                                                         |  |  |  |  |
|                            |                                 | Profesores de<br>Enseñanza<br>Secundaria        | Informática                                | 41,702.254        | DAVID LINDE                          | 958.445.533     | david@CORREO.UGR.ES                     | Ciudad de las<br>Cabezas      | Las Cabezas<br>de San Juan | Sevilla                                                 |  |  |  |  |
|                            |                                 | Profesores de<br>Enseñanza<br>Secundaria        | Informática                                | 18,700.098        | RICARDO LUZON<br>FERNANDEZ           | 958.111.222     | RLUZON@CORREO.UGR.ES                    | Zaidín-<br>Vergeles           | Granada                    | Granada                                                 |  |  |  |  |

*Figura 24. Pantalla de permutas disponibles*

*Y ya como resumen, cuando un docente que ofrece una permuta coincide con los criterios de un docente interesado en una provincia o localidad, tras ejecutar el procedimiento PROC\_MATCH se carga en la tabla COINCIDENCIA aquellos que cumplen las condiciones para ponerse de acuerdo y permutar entre ellos. En la Figura 25 se muestra el registro de coincidencia.*

| $\boxed{\equiv}$ PermutAnd                                                        |                                |         |         |               |                                             |                              |                   |                             |                                      |                     |                                 |                  |                                   | $\varphi$ $\circ$ $\vee$ $\varphi$ usuario1 $\vee$ |                       |
|-----------------------------------------------------------------------------------|--------------------------------|---------|---------|---------------|---------------------------------------------|------------------------------|-------------------|-----------------------------|--------------------------------------|---------------------|---------------------------------|------------------|-----------------------------------|----------------------------------------------------|-----------------------|
| Coincidencias                                                                     |                                |         |         |               |                                             |                              |                   |                             |                                      |                     |                                 |                  |                                   |                                                    |                       |
| $Q \vee$<br>$\mathfrak{S}$ Reset<br>Go<br>Actions $\smallsmile$                   |                                |         |         |               |                                             |                              |                   |                             |                                      |                     |                                 |                  |                                   |                                                    |                       |
| $\begin{array}{c} \textbf{Denom}\\ \textbf{Centro} \end{array} \uparrow \uparrow$ | Cod Centro Localidad Provincia |         |         | <b>Postal</b> | C Denom<br>Cuerpo                           | Denom<br><b>Especialidad</b> | Dni<br>Interesado | <b>Nombre</b><br>Interesado | <b>Telefono</b><br><b>Interesado</b> | Email Interesado    | <b>Ts Ano</b> Dni<br>Interesado | <b>Ofertante</b> | <b>Nombre</b><br><b>Ofertante</b> | <b>Telefono</b><br><b>Ofertante</b>                | Email Of              |
| Zaidín-<br>Vergeles                                                               | 18,700,098                     | Granada | Granada | 18,008        | Profesores<br>de<br>Enseñanza<br>Secundaria | Informática                  | 66999777D         | DAVID<br>LINDE              | 958,445,533                          | david@CORREO.UGR.ES |                                 | 88999777A        | RICARDO<br>LUZON<br>FERNANDEZ     | 958,111,222                                        | RLUZON                |
|                                                                                   |                                |         |         |               |                                             |                              |                   |                             |                                      |                     |                                 |                  |                                   |                                                    | $\blacktriangleright$ |

*Figura 25. Pantalla de Coincidencias*

*Por otro lado, hay secciones meramente informativas, sin que se puedan modificar los datos como son Cuerpos y Especialidades, donde aparecen su código y denominación correspondiente, tal y como muestra la Figura 26.*

*Ricardo Luzón Fernández*

 $=$  PermutAnd

 $\varphi$   $\circ$   $\vee$   $\varphi$  usuario1  $\vee$ 

# Cuerpos

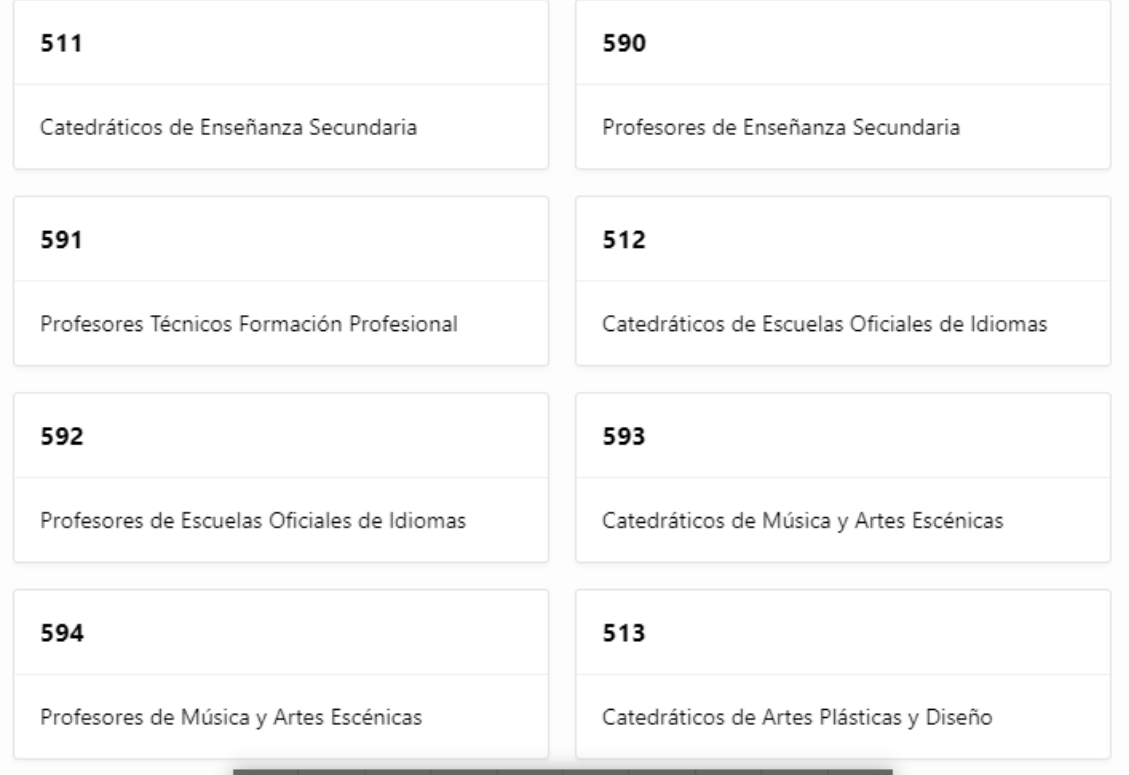

*Figura 26. Pantalla de Cuerpos*

*Como funcionalidad a desarrollar en la tabla CENTROS están creados los campos Latitud y Longitud para usar geolocalización en los centros educativos. En la Figura 27 se muestran centros los campos de geolocalización completados.*

*Ricardo Luzón Fernández*

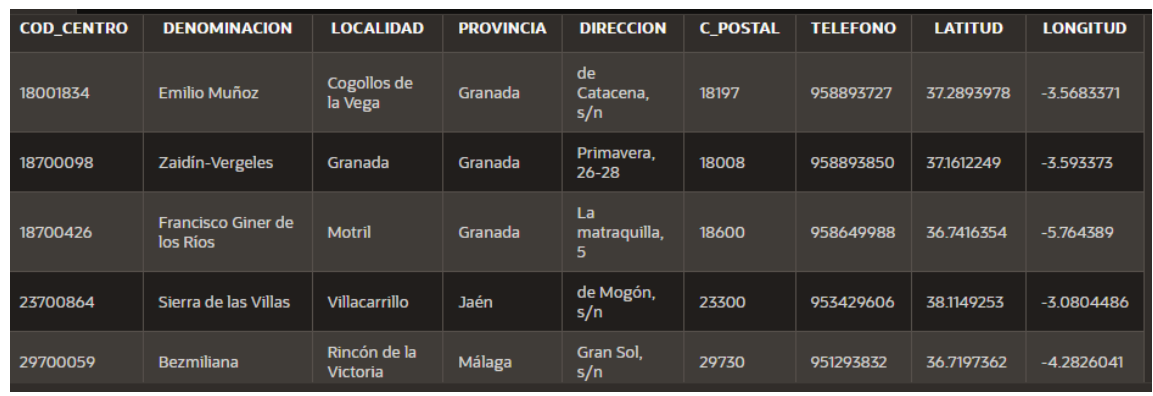

*Figura 27. Tabla CENTROS con los campos Latitud y Longitud informados*

*Se ha creado una pantalla tipo Mapa en el que geolocaliza todos los centros educativos que tengan las coordenadas geográficas informadas en el sistema, tal y como muestra la Figura 28.*

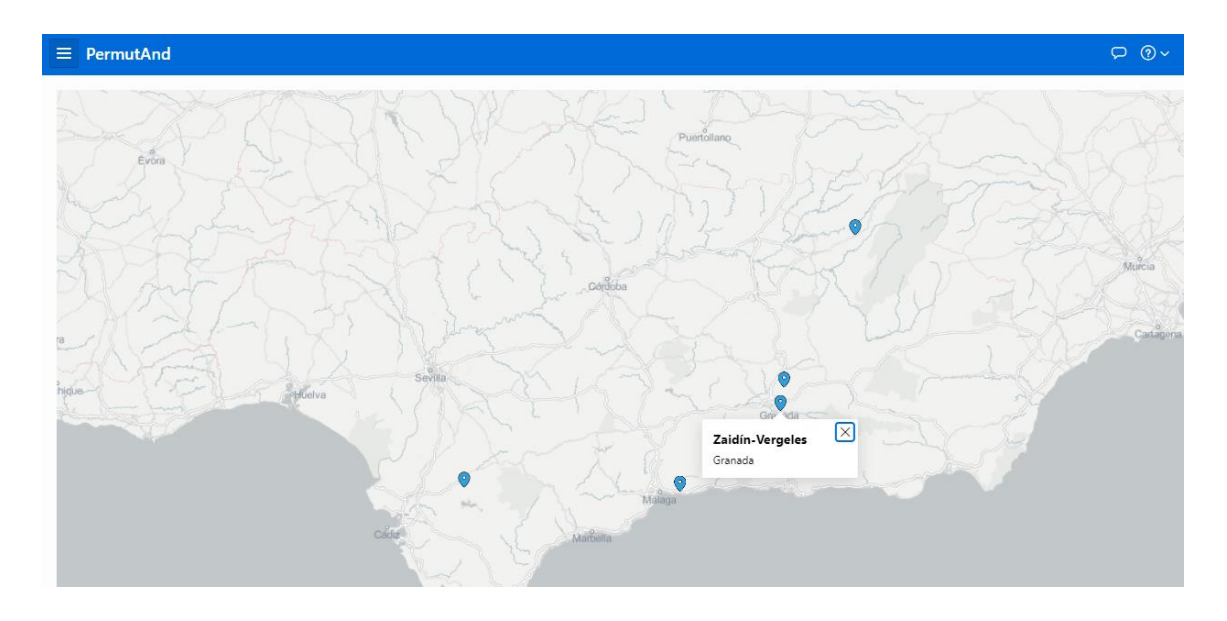

*Figura 28. Pantalla Mapa*

# **CAPÍTULO 5. Evaluación**

*Una de las fases de mayor importancia en el desarrollo de software en la Evaluación y pruebas. Diseñar una buena batería de pruebas unitarias y de integración que cubran posibles defectos en el código o incluso errores en el diseño previo.*

*En este capítulo se describen las pruebas realizadas al desarrollo completado y todos los objetos de la base de datos: vistas, tablas (comprobación de la integridad referencial), paquetes almacenados y disparadores (triggers).*

# **5.1 Vista PERMUTAS\_DISP**

*Escenario:*

*Tabla CUERPO el ID\_CUERPO es 590*

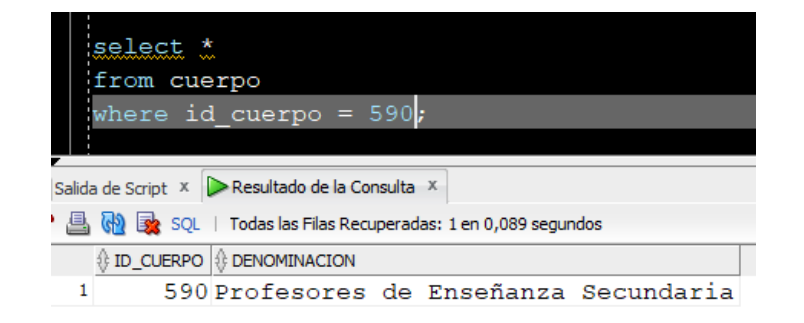

*Figura 29. Test de la Vista PERMUTAS\_DISP: Tabla CUERPO*

*Tabla ESPECIALIDAD el ID\_CUERPO es 590 y ID\_ESPECIALIDAD es 107*

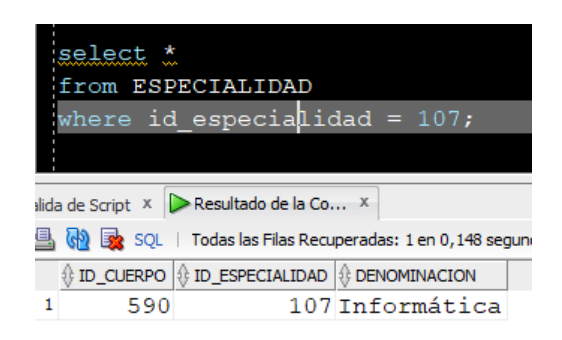

*Figura 30. Test de la Vista PERMUTAS\_DISP: Tabla ESPECIALIDAD* 

### *En tabla CENTRO el IES Zaidín Vergeles su COD\_CENTRO es 18700098*

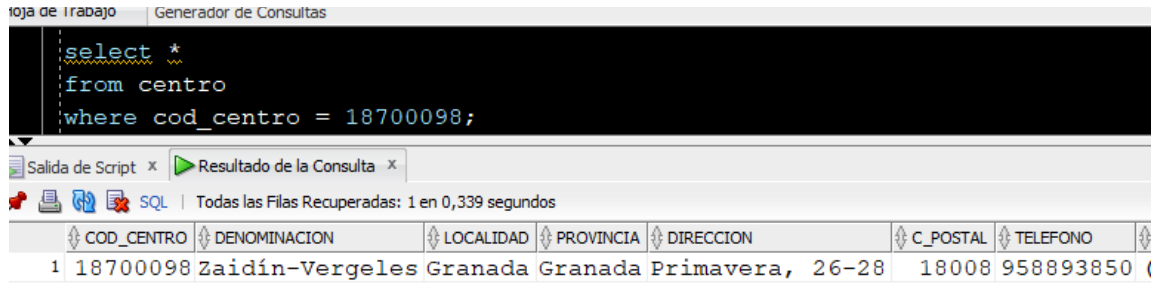

*Figura 31. Test de la Vista PERMUTAS\_DISP: Tabla CENTRO*

*En la tabla DOCENTE el profesor Ricardo Luzón con DNI 88999777A pertenece al cuerpo 590, especialidad 107 y está en el centro con código 18700098.*

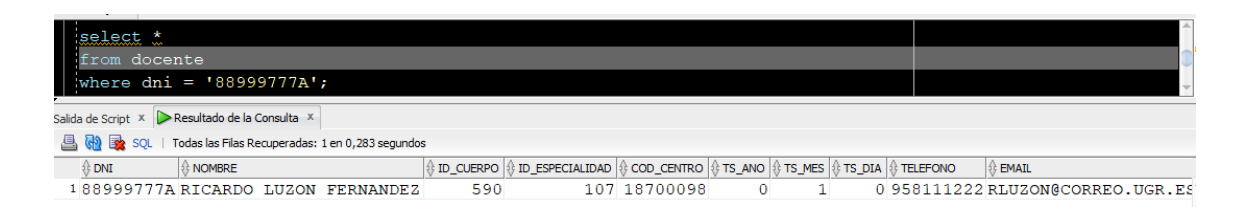

*Figura 32. Test de la Vista PERMUTAS\_DISP: Tabla DOCENTE*

*Lo cual en la vista PERMUTAS\_DISP debería aparecer los datos seleccionados de cada una de las tablas. Tras hacer la consulta en la vista filtrando por nombre = Ricardo, se muestran los datos enlazados correctamente tal y como aparece en la Figura 33.*

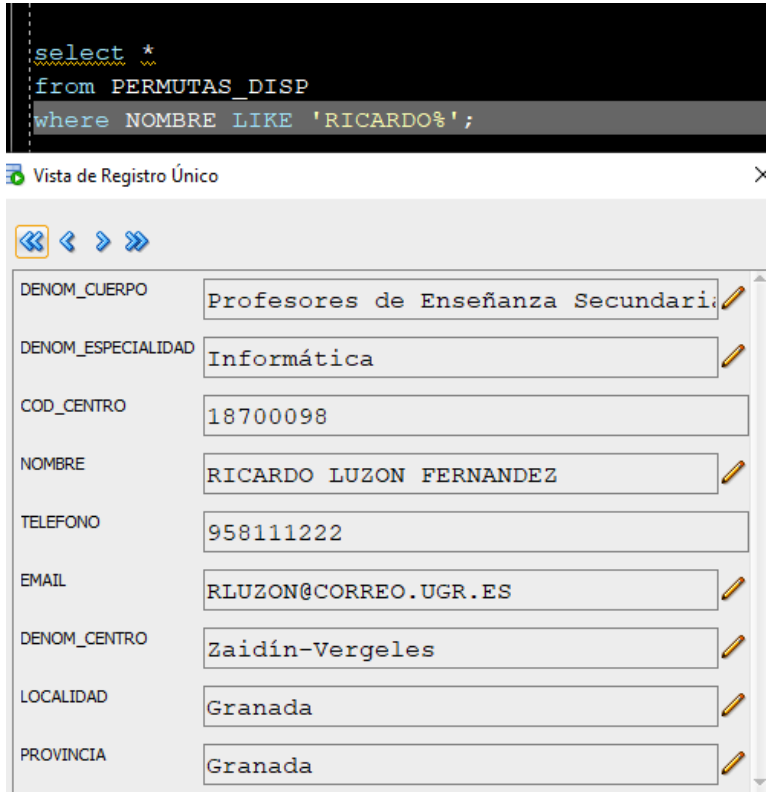

*Figura 33. Test de la Vista PERMUTAS\_DISP: Resultado de la vista*

### **5.2 Procedimiento PROC\_NUEVO\_INTERESADO**

*El docente David Linde destinado en el IES Ciudad de las Cabezas en la localidad de las Cabezas de San Juan (Sevilla) tiene interés en permutar a la provincia de Granada.*

*Se ejecuta el procedimiento PROC\_NUEVO\_INTERESADO que debe crear un nuevo registro en la tabla INTERESADO.*

```
SET SERVEROUTPUT ON;
DECLARE
pDni VARCHAR2(9);
pProvincia VARCHAR2(50);
BEGIN
pDni := '66999777D';
```

```
pProvincia := 'Granada';
 PROCESOS PACK.PROC NUEVO INTERESADO (pDni, pProvincia, NULL);
END;
```
*Figura 34. Código ejecutado para el test de PROC\_NUEVO\_INTERESADO*

*Tras la ejecución del proceso, termina correctamente como muestra la Figura 25*

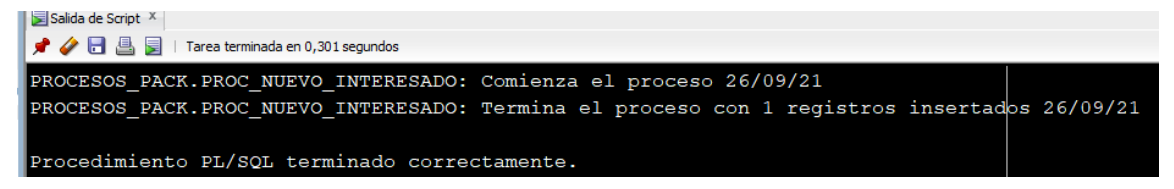

*Figura 35. Salida de consola tras el test de PROC\_NUEVO\_INTERESADO*

*Y se inserta un registro en la tabla INTERESADO como aparece en la Figura 26.*

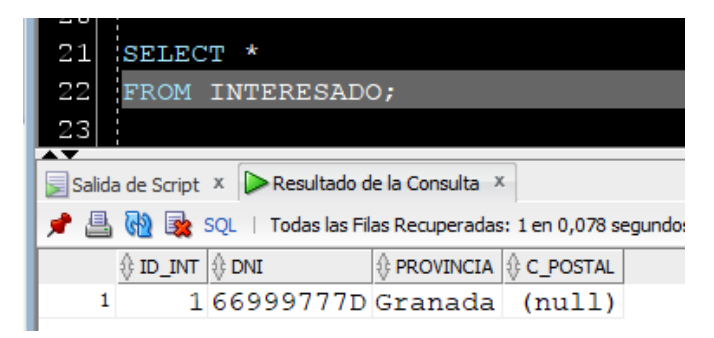

*Figura 36. Resultado en la tabla INTERESADO tras el test de PROC\_NUEVO\_INTERESADO*

### **5.3 Procedimiento PROC\_NUEVO\_DOCENTE**

*El docente Juan Francisco Párraga está destinado en el IES La Marisma de Huelva (Código de centro: 21002011) como Profesor de Enseñanza Secundaria en la Especialidad de Música. Está interesado en permutar y se da de alta en la aplicación para aparecer visible a otros docentes interesados.*

*Se ejecuta el procedimiento PROC\_NUEVO\_DOCENTE que debe crear un nuevo registro en la tabla DOCENTE.*

*Ricardo Luzón Fernández*

```
SET SERVEROUTPUT ON;
DECLARE
pDni VARCHAR2(9);
pNombre VARCHAR2(50);
pIdCuerpo NUMBER(3);
pIdEspecialidad NUMBER(3);
pCodCentro NUMBER(10);
pTSAno NUMBER(10);
pTSMes NUMBER(10);
pTSDia NUMBER(10);
pTelefono NUMBER(9);
pEmail VARCHAR2(50);
BEGIN
pDni := '88456876P';
pNombre := 'JUAN FRANCISCO PARRAGA';
pIdCuerpo := 590;
pIdEspecialidad := 16;
pCodCentro := 21002011;
pTSAno := 2;pTSMeS := 3;pTSDia := 15;
pTelefono := 655777889;
pEmail := 'juanfparraga@ugr.es';
PROCESOS PACK.PROC NUEVO DOCENTE (pDni, pNombre, pIdCuerpo,
pIdEspecialidad, pCodCentro,
   pTSAno, pTSMes, pTSDia, pTelefono, pEmail);
END;
```
*Figura 37. Código ejecutado para el test de PROC\_NUEVO\_DOCENTE*

*Tras la ejecución del proceso, termina correctamente como muestra la Figura 38.*

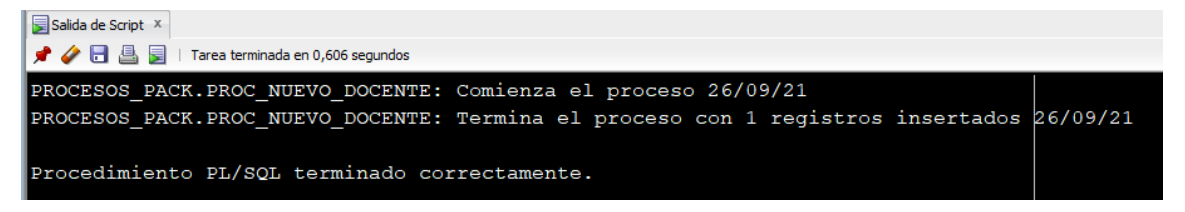

*Figura 38. Salida de consola tras el test de PROC\_NUEVO\_DOCENTE*

*Y se inserta un registro en la tabla DOCENTE como aparece en la Figura 39.*

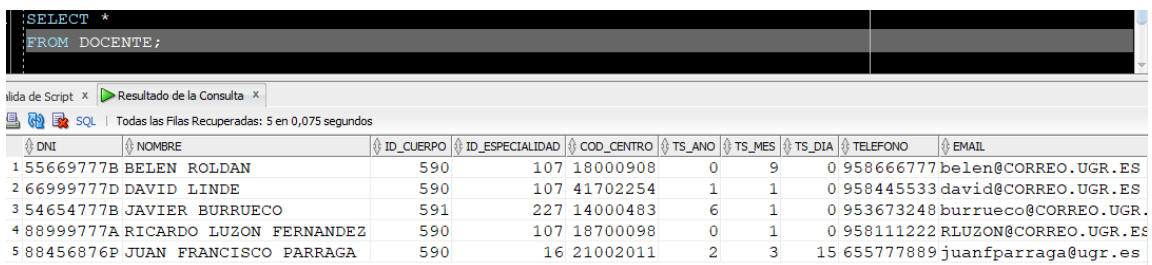

*Figura 39. Resultado en la tabla DOCENTE tras el test de PROC\_NUEVO\_DOCENTE*

### **5.4 Clave primaria en la tabla DOCENTE**

*Escenario: El docente Juan Francisco Párraga ya está dado de alta en la aplicación, es decir, existe un registro con su DNI en la tabla DOCENTE.*

*Resultado esperado: Tras ejecutar el procedimiento PROC\_NUEVO\_DOCENTE debe lanzar un error de restricción única en el campo DNI y no debe duplicar el registro en la tabla DOCENTE.*

```
SET SERVEROUTPUT ON;
DECLARE
pDni VARCHAR2(9);
pNombre VARCHAR2(50);
pIdCuerpo NUMBER(3);
pIdEspecialidad NUMBER(3);
pCodCentro NUMBER(10);
pTSAno NUMBER(10);
pTSMes NUMBER(10);
pTSDia NUMBER(10);
pTelefono NUMBER(9);
pEmail VARCHAR2(50);
BEGIN
pDni := '88456876P';
pNombre := 'JUAN FRANCISCO PARRAGA';
pIdCuerpo := 590;
pIdEspecialidad := 16;
pCodCentro := 21002011;
pTSAno := 2;pTSMes := 3;pTSDia := 15;
pTelefono := 655777889;
```
*Ricardo Luzón Fernández*

```
pEmail := 'juanfparraga@ugr.es';
PROCESOS PACK.PROC_NUEVO_DOCENTE (pDni, pNombre, pIdCuerpo,
pIdEspecialidad, pCodCentro,
  pTSAno, pTSMes, pTSDia, pTelefono, pEmail);
END;
```
*Figura 40. Código ejecutado para el test de Clave primaria en la tabla DOCENTE*

*Tras la ejecución del proceso, termina correctamente como muestra la Figura 41*

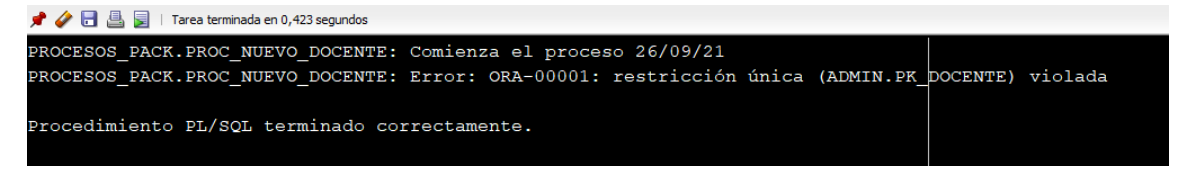

*Figura 41. Salida de consola tras el test de Clave primaria en la tabla DOCENTE*

*Y se comprueba que no ha duplicado el registro en la tabla DOCENTE como aparece en la Figura 42.*

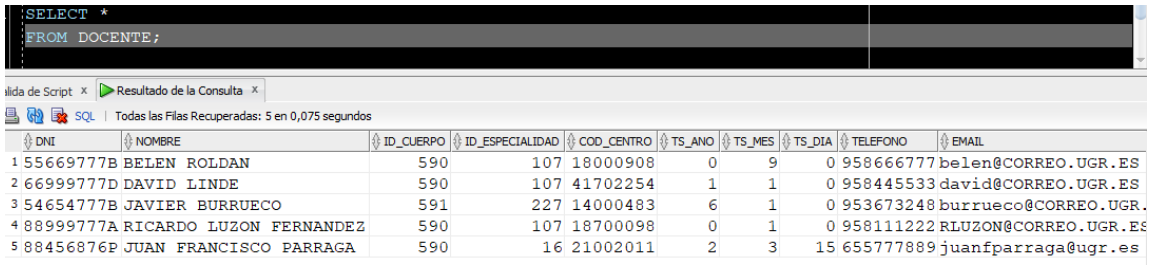

*Figura 42. Resultado en la tabla DOCENTE tras el test de Clave primaria en la tabla DOCENTE*

### **5.5 Procedimiento PROC\_ELIMINAR\_INTERESADO**

*Escenario: La profesora Carmen Pérez está destinada en el IES José Navarro y Alba de Archidona (Málaga) y estaba interesada en permutar a su localidad de origen Fuente Vaqueros (CP 18340) o Chauchina (CP 18330), ambas localidades en la provincia de Granada. Por motivos personales quiere eliminar el interés en volver a dichas localidades.*

*Resultado esperado: Tras ejecutar el procedimiento PROC\_ELIMINAR\_INTERESADO debe eliminar los registros de interés de Carmen Pérez.*

*Ricardo Luzón Fernández*

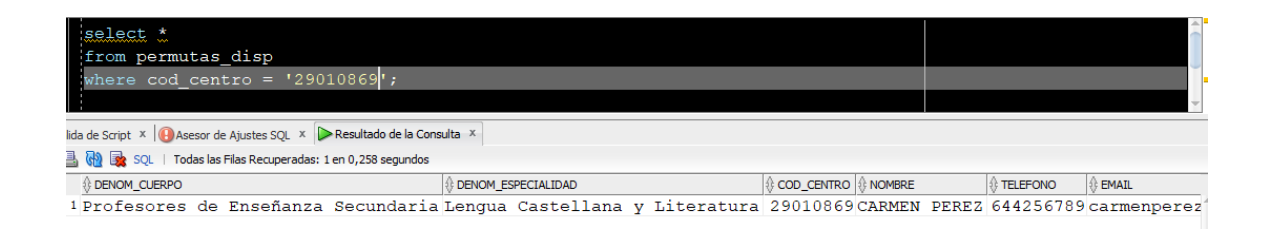

### *Figura 43. Test del procedimiento PROC\_ELIMINAR\_INTERESADO: Datos en vista PERMUTAS\_DISP*

*En la Figura 44 se detallan los datos en tabla INTERESADO.*

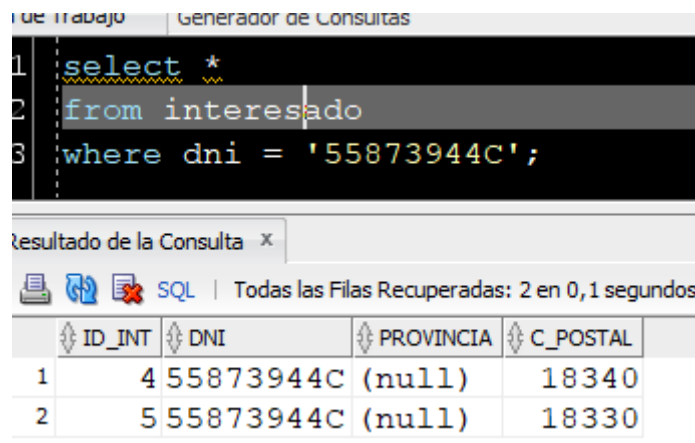

### *Figura 44. Test del procedimiento PROC\_ELIMINAR\_INTERESADO: Datos en tabla INTERESADO*

*En la Figura 45 se muestra el código ejecutado para el test de PROC\_ELIMINAR\_INTERESADO.*

```
SET SERVEROUTPUT ON;
DECLARE
pDni VARCHAR2(9);
BEGIN
pDni := '55873944C';
PROCESOS PACK.PROC ELIMINAR INTERESADO (pDni);
END;
```
*Figura 45. Código ejecutado para el test de PROC\_ELIMINAR\_INTERESADO*

*Tras la ejecución del proceso, termina correctamente con la eliminación de las dos localidades de interés de la docente como muestra la Figura 46.*

```
PROCESOS_PACK.PROC_ELIMINAR_INTERESADO: Comienza el proceso 26/09/21 ||<br>PROCESOS_PACK.PROC_ELIMINAR_INTERESADO: Termina el proceso con 2 registros eliminados 26/09/21
Procedimiento PL/SQL terminado correctamente.
```
*Figura 46. Salida de consola tras el test de PROC\_ELIMINAR\_INTERESADO*

*Se comprueba la tabla INTERESADO donde no existen los registros asociados al DNI 55873944C, tal y como aparece en la Figura 47.*

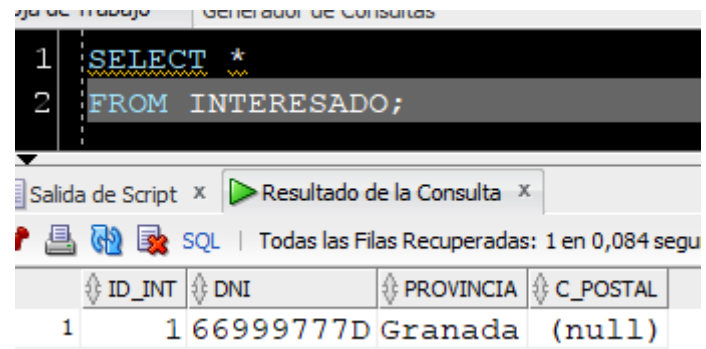

*Figura 47. Resultado en la tabla INTERESADO tras el test de PROC\_ELIMINAR\_INTERESADO*

### **5.5 Procedimiento PROC\_ELIMINAR\_DOCENTE**

*Escenario: La profesora Carmen Pérez está destinada en el IES José Navarro y Alba de Archidona (Málaga) ya no está interesada en aparecer y ofrecer su plaza para permutar.*

*Resultado esperado: Tras ejecutar el procedimiento PROC\_ELIMINAR\_DOCENTE se debe eliminar el registro como docente de Carmen Pérez.*

*Ricardo Luzón Fernández*

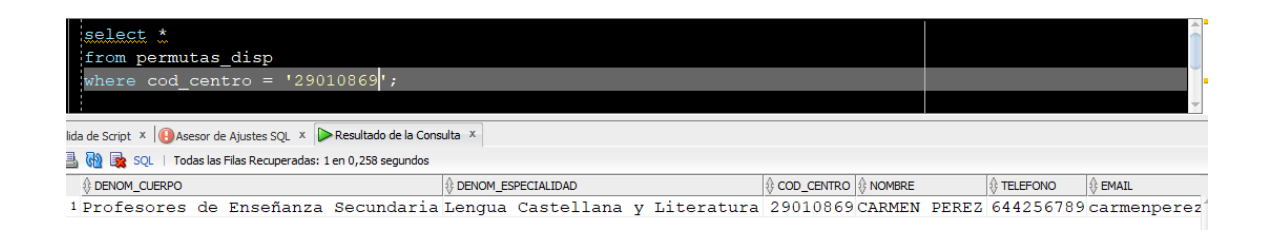

*Figura 48. Test del procedimiento PROC\_ELIMINAR\_DOCENTE: Datos en vista PERMUTAS\_DISP*

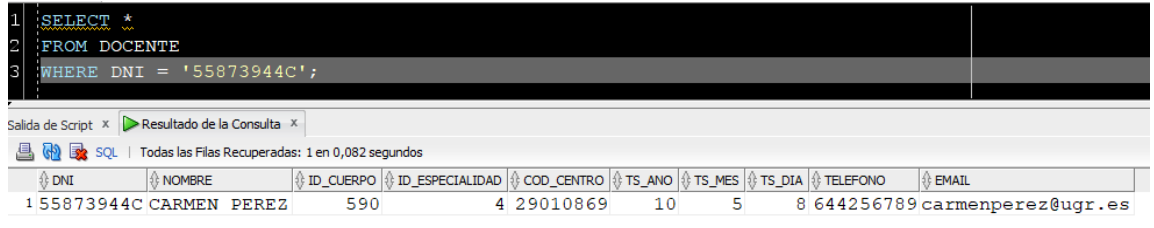

*Figura 49. Test del procedimiento PROC\_ELIMINAR\_DOCENTE: Datos en tabla DOCENTE*

```
SET SERVEROUTPUT ON;
DECLARE
pDni VARCHAR2(9);
BEGIN
pDni := '55873944C';
PROCESOS_PACK.PROC_ELIMINAR_DOCENTE (pDni);
END;
```
*Figura 50. Código ejecutado para el test de PROC\_ELIMINAR\_DOCENTE*

*Tras la ejecución del proceso, termina correctamente con la eliminación del registro con los datos de la docente como muestra la Figura 51.*

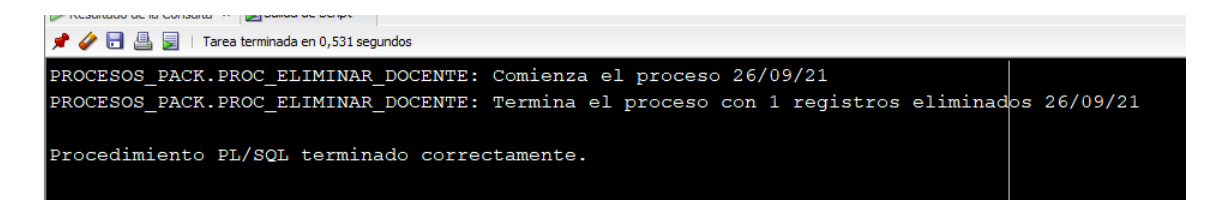

*Figura 51. Salida de consola tras el test de PROC\_ELIMINAR\_DOCENTE*

*Se comprueba la tabla DOCENTE donde no existen los registros asociados al DNI 55873944C, tal y como aparece en la Figura 52.*

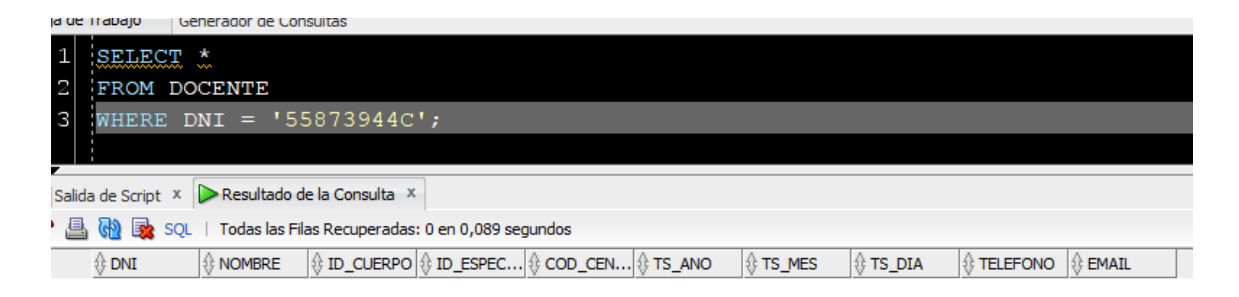

*Figura 52. Resultado en la tabla DOCENTE tras el test de PROC\_ELIMINAR\_DOCENTE*

### **5.6 Procedimiento PROC\_MATCH**

*Escenario: El profesor David Linde está destinado en el IES Ciudad de las Cabezas en la localidad de las Cabezas de San Juan (Sevilla) tiene interés en permutar a la provincia de Granada. Hay registro insertado en la tabla INTERESADO con la provincia de Granada. David tiene 1 año de Tiempo de Servicio. David es del Cuerpo de Profesores de Enseñanza Secundaria (590) de la especialidad de Informática (107).*

*Los profesores Belén Roldán y Ricardo Luzón están ofertando permutas y ambos están destinados en centros de la provincia de Granada. Belén tiene 11 años de tiempo de servicio y Ricardo 4 años. Ambos son del Cuerpo de Profesores de Enseñanza Secundaria (590) de la especialidad de Informática (107).*

*Resultado esperado: Tras ejecutar el procedimiento PROC\_MATCH se insertan un nuevo registro en la tabla COINCIDENCIA con David Linde como docente interesado y Ricardo, ya que ambos son del mismo Cuerpo y Especialidad, su Tiempo de Servicio no difiere más de 5 años y el interés de David es permutar en un centro de la provincia de Granada.*
*Aunque Belén cumple las condiciones, no cumpliría el requisito de la diferencia de Tiempo de Servicio, por lo que no debería insertarse ningún registro en COINCIDENCIA.*

*David está insertado en la tabla COINCIDENCIA tal y como muestra la Figura 53.*

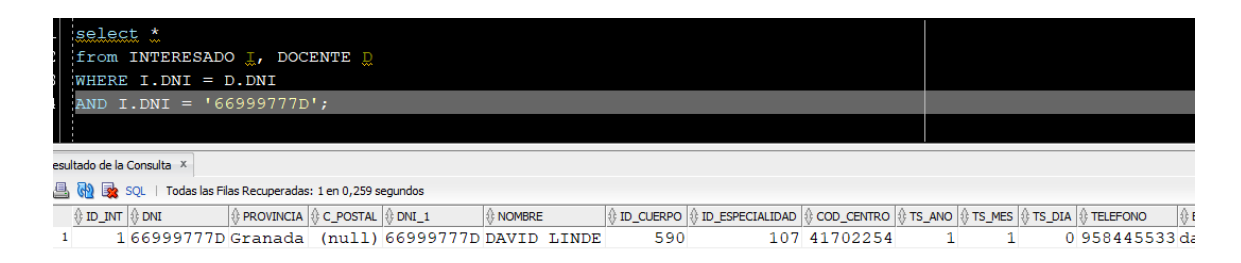

*Figura 53. Test del procedimiento PROC\_MATCH: Datos en tablas INTERESADO y DOCENTE Los datos de Ricardo y Belén se muestran en la vista PERMUTAS\_DISP, Ricardo cumple las condiciones de Tiempo de Servicio y Belén no, como se aprecia en la Figura 54.*

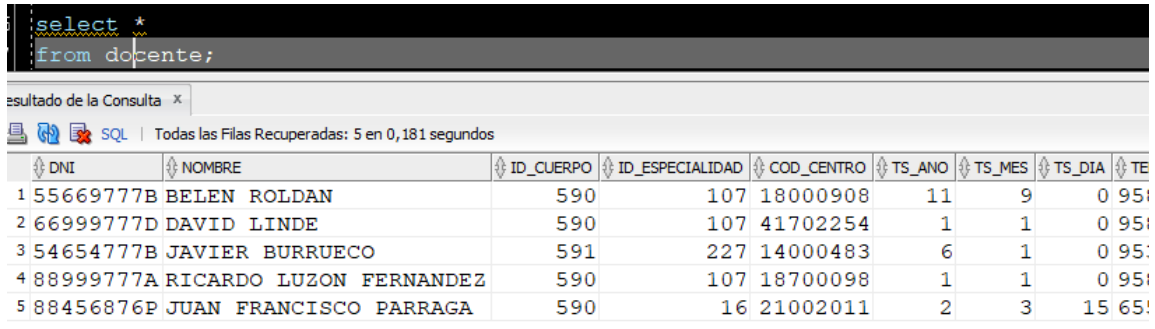

*Figura 54. Test del procedimiento PROC\_MATCH: Datos de los docentes ofertantes en tabla DOCENTE*

*PermutAnd: aplicación para facilitar las permutas entre los docentes interinos de Andalucía* 

*Ricardo Luzón Fernández*

*Ejecutamos el procedimiento con el código SQL de la Figura 55.*

```
SET SERVEROUTPUT ON;
DECLARE
BEGIN
PROCESOS_PACK.PROC_MATCH;
END;
```
*Figura 55. Código ejecutado para el test de PROC\_MATCH*

*Tras la ejecución del proceso, termina correctamente con la inserción de un registro en la tabla COINCIDENCIA como muestra la Figura 56.*

```
\blacktriangleright \blacktriangleright \blacksquare \blacksquare \blacksquare Tarea terminada en 0,646 segundos
PROCESOS_PACK.PROC_MATCH: Comienza el proceso 26/09/21
PROCESOS PACK. PROC MATCH: Termina el proceso con 1 registros insertados 26/09/21
Procedimiento PL/SQL terminado correctamente.
```
*Figura 56. Salida de consola tras el test de PROC\_MATCH Figura 56. Salida de consola tras el test de PROC\_MATCH*

*Se comprueba la tabla COINCIDENCIA donde se ha insertado un registro con los datos del docente interesado (David) y el docente ofertante (Ricardo) tal y como aparece en la Figuras 57 y 58. Asimismo, no se ha insertado el registro con Belén al no cumplir el requisito de Tiempo de Servicio.*

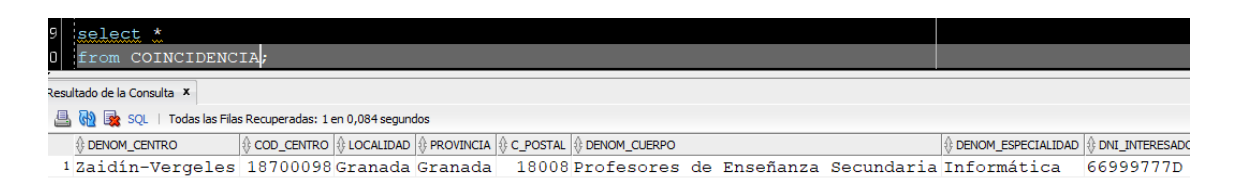

*Figura 57. Resultado en la tabla COINCIDENCIA tras el test de PROC\_MATCH*

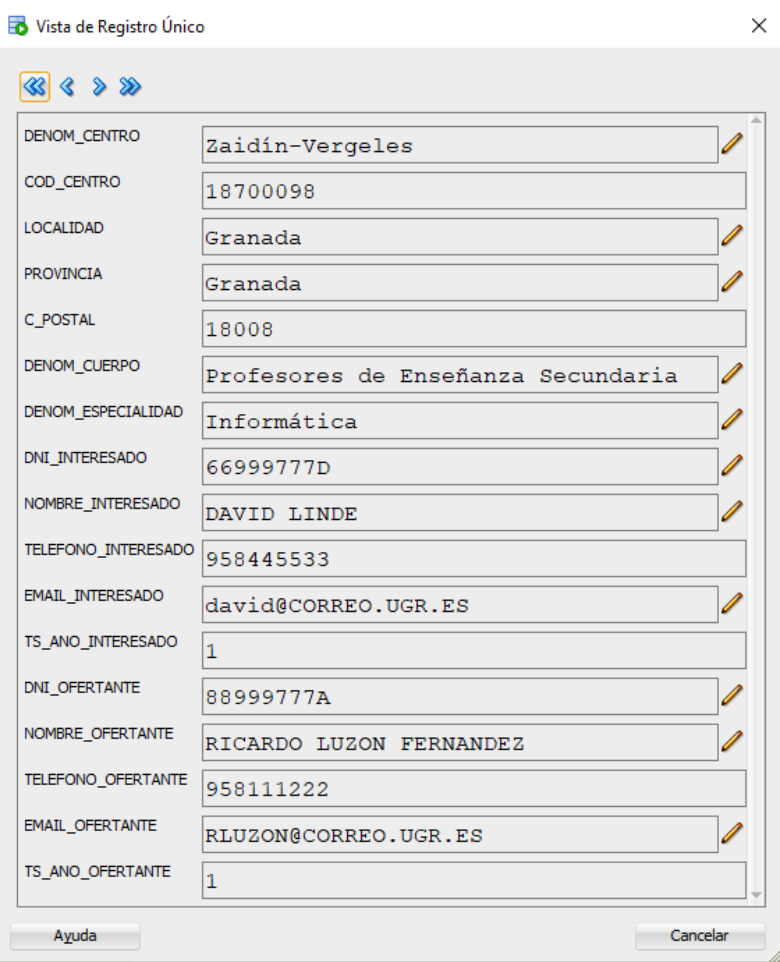

*Figura 58. Resultado en la tabla COINCIDENCIA tras el test de PROC\_MATCH en vista de registro único*

### **5.7 Clave externa en la tabla INTERESADO**

*Escenario: Se intenta introducir a un docente en la tabla INTERESADO cuyo DNI no existe en la tabla DOCENTE.*

*Resultado esperado: Tras ejecutar el procedimiento PROC\_NUEVO\_INTERESADO debe lanzar un error de integridad referencial en el campo DNI y no debe permitir la inserción del registro en la tabla INTERESADO. Ejecutamos el código SQL de la Figura 59.*

*PermutAnd: aplicación para facilitar las permutas entre los docentes interinos de Andalucía* 

*Ricardo Luzón Fernández*

```
SET SERVEROUTPUT ON;
DECLARE
pDni VARCHAR2(9);
pProvincia VARCHAR2(50);
pCPostal NUMBER(5);
BEGIN
pDni := '85665836X';
pProvincia := NULL;
pCPostal := 18570; --CP Deifontes
PROCESOS PACK.PROC NUEVO INTERESADO (pDni, pProvincia,
pCPostal);
END;
```
*Figura 59. Código ejecutado para el test de Clave externa en la tabla INTERESADO*

*Tras la ejecución del proceso, termina correctamente como muestra la Figura 60 mostrando una excepción por violar la restricción de integridad.*

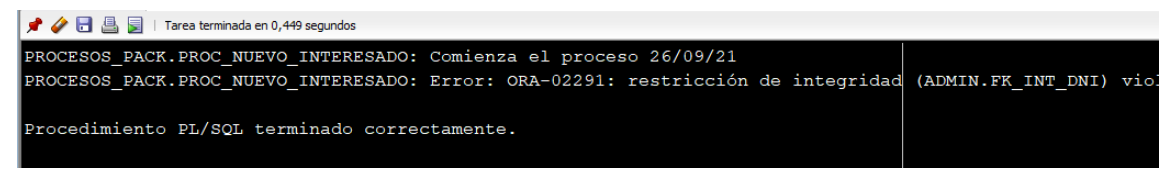

*Figura 60. Salida de consola tras el test de Clave externa en la tabla INTERESADO*

*Y se comprueba que no ha insertado el registro en la tabla INTERESADO como aparece en la Figura 61.*

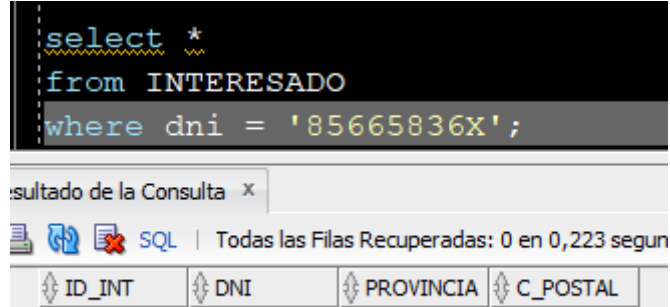

*Figura 61. Resultado en la tabla INTERESADO tras el test de Clave externa* 

### **5.8 Disparador TRG\_COMPONE\_EMAIL**

*Escenario: Se va a dar de alta un nuevo docente utilizando el procedimiento PROC\_NUEVO\_DOCENTE como muestra la Figura 62. El campo EMAIL está vacío.*

*Resultado esperado: El disparador se ejecutará y al no venir informado el campo EMAIL lo compondrá con el nombre y utilizando el dominio propio @permutand.es.* 

```
SET SERVEROUTPUT ON;
DECLARE
pDni VARCHAR2(9);
pNombre VARCHAR2(50);
pIdCuerpo NUMBER(3);
pIdEspecialidad NUMBER(3);
pCodCentro NUMBER(10);
pTSAno NUMBER(10);
pTSMes NUMBER(10);
pTSDia NUMBER(10);
pTelefono NUMBER(9);
pEmail VARCHAR2(50);
BEGIN
pDni := '55696876F';
pNombre := 'FERNANDO JOSE ARANDA TITOS';
pIdCuerpo := 591;
pIdEspecialidad := 227;
pCodCentro := 18001834;
pTSAno := 8;pTSMeS := 3;pTSDia := 15;
pTelefono := 655737889;
pEmail := NULL;
PROCESOS_PACK.PROC_NUEVO_DOCENTE (pDni, pNombre, pIdCuerpo, 
pIdEspecialidad, pCodCentro,
   pTSAno, pTSMes, pTSDia, pTelefono, pEmail);
END;
```
*Figura 62. Código ejecutado para el test del disparador TRG\_COMPONE\_EMAIL*

*Tras la ejecución del proceso, termina correctamente como muestra la Figura 63.*

*PermutAnd: aplicación para facilitar las permutas entre los docentes interinos de Andalucía* 

*Ricardo Luzón Fernández*

```
PROCESOS PACK.PROC NUEVO DOCENTE: Comienza el proceso 26/09/21
PROCESOS_PACK.PROC_NUEVO_DOCENTE: Termina el proceso con 1 registros insertados 26/09/21
Procedimiento PL/SQL terminado correctamente.
```
*Figura 63. Salida de consola tras el test del disparador TRG\_COMPONE\_EMAIL Y se inserta un registro en la tabla DOCENTE con el campo EMAIL confeccionado* 

*como concatenación de cada una de las cadenas del nombre separado por punto y en minúscula, tal y como aparece en la Figura 64.*

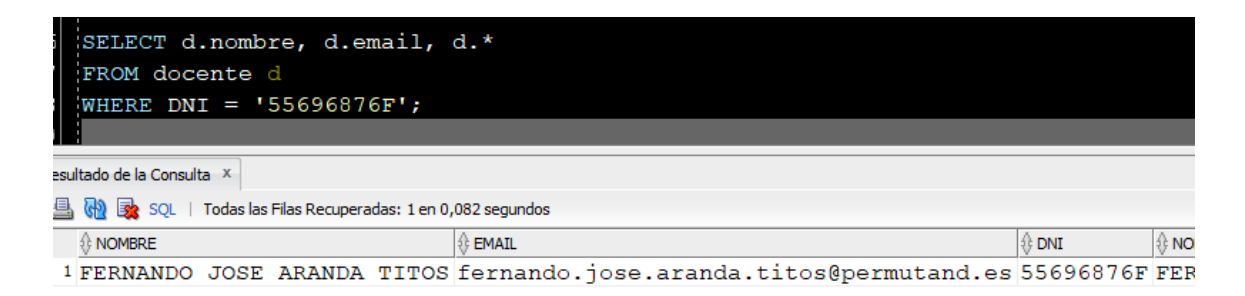

*Figura 64. Resultado en la tabla DOCENTE tras el test de TRG\_COMPONE\_EMAIL*

# **CAPÍTULO 6. Conclusiones y Trabajo Futuro**

*En este último capítulo se presentan las conclusiones tras el desarrollo del proyecto, así como las posibles ampliaciones y mejoras de la aplicación desarrollada.* 

### **6.1 Conclusiones**

*A modo de conclusión, el presente proyecto viene a ser una síntesis de los conocimientos y competencias adquiridas en el Itinerario Curricular Concreto del Grado en Ingeniería Informática, en la mención de Sistemas de Información que inicié en el curso académico 2014/2015. Concretamente las líneas de trabajo dentro de la mención serían en el análisis, diseño e implementación de un sistema de información con un fuerte componente en desarrollo y modelizado de la base de datos. Todo ello, unido a la implementación del sistema haciendo uso de nuevos paradigmas como el cloud computing, así como implementación de la interfaz utilizando un entorno de desarrollo reciente como Oracle Application Express.*

*También he aportado mi visión y experiencia de años como analista en una consultoría tecnológica involucrado en la implantación de sistemas de información de gestión de la cadena de suministro (Supply Chain Management) así como técnico en informática del Consejo Superior de Investigaciones Científicas. Otro punto que me ha ayudado en el conocimiento funcional ha sido haber realizado el Máster Universitario en Formación del Profesorado durante el curso 2020/2021 en la Universidad de Granada.*

*El proyecto quiere dar respuesta a una necesidad real como es un sistema para la gestión de permutas en Andalucía, ya que no existe como tal a nivel gubernamental. Se han empleado metodologías ágiles que dan un mejor resultado y favorece la comunicación entre el equipo, así como se han escogido herramientas y tecnologías actuales, tales como Oracle Cloud como ecosistema de computación en la nube y en concreto una base de datos Oracle Autonomous Database.*

*Se ha seguido una metodología apropiada siguiendo los principios de la Ingeniería del Software enfocado al desarrollo e implementación de un Sistema de Información,*  *primando la calidad del desarrollo desde primer momento, es decir, la etapa del análisis y considerando todos los aspectos a tener en cuenta: riesgos, recursos, temporización y marco legal que afecta a la explotación del proyecto.*

*A nivel de implementación se han creado todo tipo de objetos de bases de datos Oracle (tablas, vistas, disparadores, secuencias, índices, paquetes y procedimientos almacenados en PL/SQL), lo cual engloba un desarrollo global de un sistema de información.*

#### **6.2 Trabajo Futuro**

*En cuanto a trabajo futuro, la aplicación está dirigida a los Cuerpos de Secundaria, pero una vía para ampliar la funcionalidad sería extenderlo al Cuerpo de Maestros. Por otra parte, el diseño actual tiene como público objetivo el profesorado en Andalucía, una de las líneas de trabajo futuro sería ampliar al resto de Comunidades Autónomas del territorio nacional, cada una con sus características y requisitos funcionales propios.*

*Por otra parte, quedan abiertas posibilidades de mejora en cuanto a integración con la API de Google Maps para geolocalizar los centros educativos y realizar una búsqueda más visual, la creación de un asistente virtual que permita con varias preguntar localizar posibilidades de permuta o mejorar la accesibilidad de la aplicación para adaptarla a usuarios con discapacidad visual.*

*En conclusión, ha sido un proyecto en el que he vuelto a aprender conceptos, y me ha servido para mejorar como ingeniero, a la vez que he disfrutado plasmando en este proyecto todo lo aprendido durante años, y aún más ahora, en mi rol como docente interino del cuerpo de Profesores Técnicos de Formación Profesional en la especialidad de Sistemas y Aplicaciones Informáticas destinado en la ciudad de Segovia.*

*Como dijo John Cotton Dana "Quien se atreva a enseñar, nunca debe dejar de aprender".*

## **Bibliografía**

- *Amazon Web Services. (2022). Disponible en https://aws.amazon.com/es/ (Último acceso: junio de 2022)*
- *CGT - [Federación Andaluza de Sindicatos de Enseñanza. \(2021\).](https://www.zotero.org/google-docs/?iBYbFX) [¿Cuántos docentes](https://www.zotero.org/google-docs/?iBYbFX)  [interinos hay en Andalucía?](https://www.zotero.org/google-docs/?iBYbFX) Disponible en http://cgtaeducacion.org/cuantosdocentes-interinos-hay-en-andalucia/ (Último acceso: junio de 2022)*
- *[Editor de diagramas DIA.](https://www.zotero.org/google-docs/?iBYbFX) (2022). Disponible en http://dia-installer.de/index.html.es (Último acceso: junio de 2022)*
- *Eldiario.es. (2017). Interinos itinerantes, la incierta vuelta al cole de cada año para miles de profesores. Disponible en https://www.eldiario.es/andalucia/profesoresinterinos\_1\_3209494.html (Último acceso: junio de 2022)*
- *Federación de Enseñanza de CC.OO.-Andalucía. (2021). Estadística de personal por cuerpo asociado al régimen administrativo. Disponible en https://www.feandalucia.ccoo.es/docu/p5sd17853.pdf (Último acceso: junio de 2022)*
- *[Interinos de Secundaria de Andalucía.](https://www.zotero.org/google-docs/?iBYbFX) (2022). Disponible en https://www.facebook.com/groups/interinosdeandalucia (Último acceso: junio de 2022)*
- *[Junta de Andalucía. \(2022\).](https://www.zotero.org/google-docs/?iBYbFX) [Cuerpos y Especialidades docentes](https://www.zotero.org/google-docs/?iBYbFX)[. Disponible en](https://www.zotero.org/google-docs/?iBYbFX)  [https://www.juntadeandalucia.es/educacion/portals/delegate/content/a4033](https://www.zotero.org/google-docs/?iBYbFX) [af4-ef18-4e83-95e6-](https://www.zotero.org/google-docs/?iBYbFX)*

*[b573fbece7e6/C%C3%B3digos%20de%20todas%20las%20especialidades](https://www.zotero.org/google-docs/?iBYbFX) (Último acceso: junio de 2022)*

- *[Ley 34/2002, de 11 de julio, de servicios de la sociedad de la información y de comercio](https://www.zotero.org/google-docs/?iBYbFX)  [electrónico. \(2002\).](https://www.zotero.org/google-docs/?iBYbFX) [Boletín Oficial del Estado](https://www.zotero.org/google-docs/?iBYbFX)[,](https://www.zotero.org/google-docs/?iBYbFX) [12 de julio de 2002](https://www.zotero.org/google-docs/?iBYbFX) (166). https://www.boe.es/eli/es/l/2002/07/11/34/con*
- *Ley 20/2021, de 28 de diciembre, de medidas urgentes para la reducción de la temporalidad en el empleo público. (2021). Boletín Oficial del Estado, 29 de diciembre de 2021 (312). https://www.boe.es/eli/es/l/2021/12/28/20 (Último acceso: junio de 2022)*
- *[Luzón Fernández, R. \(2021\).](https://www.zotero.org/google-docs/?iBYbFX) [Propuesta didáctica para el módulo de Bases de Datos de](https://www.zotero.org/google-docs/?iBYbFX)  [Ciclos Formativos de Grado Superior utilizando metodologías ágiles](https://www.zotero.org/google-docs/?iBYbFX)[.](https://www.zotero.org/google-docs/?iBYbFX)  [https://doi.org/10.30827/Digibug.69839](https://www.zotero.org/google-docs/?iBYbFX) (Último acceso: junio de 2022)*
- *McLellan, J., Young, W. A., Levin, E. C., & Johnson, L. W. (2021). Developing Innovative Integrated Business Solutions Using a Scrum Project Management Methodology. Businesses, 1(2), 91–101. MDPI AG.*

*http://dx.doi.org/10.3390/businesses1020007 (Último acceso: junio de 2022)*

- *Microsoft Azure. (2022). Disponible en https://azure.microsoft.com/es-es/ (Último acceso: junio de 2022)*
- *[Ministerio de Educación, Cultura y Deporte. \(2022\).](https://www.zotero.org/google-docs/?iBYbFX) [Registro Estatal de Centros Docentes](https://www.zotero.org/google-docs/?iBYbFX)  [no Universitarios](https://www.zotero.org/google-docs/?iBYbFX)[. Disponible en](https://www.zotero.org/google-docs/?iBYbFX)  [https://www.educacion.gob.es/centros/home.do](https://www.zotero.org/google-docs/?iBYbFX) (Último acceso: junio de 2022) [Nómades App.](https://www.zotero.org/google-docs/?iBYbFX) (2022). Disponible en https://nomadesapp.es/ (Último acceso: junio de 2022)*
- *Olofson, C. W. (2018). Ensuring a fast, reliable, and secure database through automation: Oracle autonomous database. White paper, IDC Corporate USA.*

*[Oracle APEX.](https://www.zotero.org/google-docs/?iBYbFX) (2022). Disponible en https://apex.oracle.com/es/ (Último acceso: junio* 

*de 2022)*

- *[Oracle Autonomous Database.](https://www.zotero.org/google-docs/?iBYbFX) (2022). Disponible en https://www.oracle.com/es/autonomous-database/ (Último acceso: junio de 2022)*
- *[Oracle Cloud.](https://www.zotero.org/google-docs/?iBYbFX) (2022). Disponible en https://www.oracle.com/es/cloud/ (Último acceso: junio de 2022)*
- *[Oracle SQL Developer.](https://www.zotero.org/google-docs/?iBYbFX) (2022). Disponible en https://www.oracle.com/tools/downloads/sqldev-downloads.html (Último acceso: junio de 2022)*
- *[Orden de 18 de junio de 2018, por la que se regulan las bolsas de trabajo docentes y se](https://www.zotero.org/google-docs/?iBYbFX)  [establecen las bases aplicables al personal integrante de las mismas. \(2018\).](https://www.zotero.org/google-docs/?iBYbFX)  [Boletín Oficial de la Junta de Andalucía](https://www.zotero.org/google-docs/?iBYbFX)[,](https://www.zotero.org/google-docs/?iBYbFX) [21 de junio de 2018](https://www.zotero.org/google-docs/?iBYbFX)[\(119\), 9-123.](https://www.zotero.org/google-docs/?iBYbFX)*
- *Permutas del sindicato ANPE Andalucía. (2022). Disponible en https://anpeandalucia.es/permutas (Último acceso: junio de 2022)*
- *Permutas del sindicato CSIF Andalucía. (2022). Disponible en https://www.csif.es/contenido/andalucia/educacion/280181 (Último acceso: junio de 2022)*
- *[Permutas docentes Andalucía.](https://www.zotero.org/google-docs/?iBYbFX) (2022). Disponible en https://www.facebook.com/groups/1604647836490182 (Último acceso: junio de 2022)*
- *Pisco Gómez, A. P., Regalado Jalca, J. J., Gutiérrez García, J., Quimis Sánchez, O., Marcillo Parrales, K., & Marcillo Merino, J. (2020). Fundamentos sobre la Gestión de Bases de Datos.*
- *[Plan standard Hostalia.](https://www.zotero.org/google-docs/?iBYbFX) (2022). Disponible en*

*https://www.hostalia.com/hosting/#planes (Último acceso: junio de 2022)*

- *Proyectos ágiles.org. (2022). ¿Qué es SCRUM? Disponible en https://proyectosagiles.org/que-es-scrum/ (Último acceso: junio de 2022)*
- *Quiguango Terán, J. L. (2016). Exploring Oracle Application Express Technology for development enterprise applications with the electronic invoicing system prototype. http://repositorio.utn.edu.ec/handle/123456789/4627 (Último acceso: junio de 2022)*
- *[Real Decreto 1720/2007, de 21 de diciembre, por el que se aprueba el Reglamento de](https://www.zotero.org/google-docs/?iBYbFX)  [desarrollo de la Ley Orgánica 15/1999, de 13 de diciembre, de protección de datos](https://www.zotero.org/google-docs/?iBYbFX)  [de carácter personal. \(2008\).](https://www.zotero.org/google-docs/?iBYbFX) [Boletín Oficial del Estado](https://www.zotero.org/google-docs/?iBYbFX)[,](https://www.zotero.org/google-docs/?iBYbFX) [19 de enero de 2008](https://www.zotero.org/google-docs/?iBYbFX)[\(17\).](https://www.zotero.org/google-docs/?iBYbFX)  [https://www.boe.es/eli/es/rd/2007/12/21/1720/con](https://www.zotero.org/google-docs/?iBYbFX) (Último acceso: junio de 2022)*
- *[Real Decreto Legislativo 1/1996, de 12 de abril, por el que se aprueba el texto refundido](https://www.zotero.org/google-docs/?iBYbFX)  [de la Ley de Propiedad Intelectual. \(1996\).](https://www.zotero.org/google-docs/?iBYbFX) [Boletín Oficial del Estado](https://www.zotero.org/google-docs/?iBYbFX)[,](https://www.zotero.org/google-docs/?iBYbFX) [22 de abril](https://www.zotero.org/google-docs/?iBYbFX)  [de 1996](https://www.zotero.org/google-docs/?iBYbFX)[\(97\), 14369-14396.](https://www.zotero.org/google-docs/?iBYbFX)*
- *Resolución de 22 de febrero de 2018, de la Dirección General de Empleo, por la que se registra y publica el XVII Convenio colectivo estatal de empresas de consultoría y estudios de mercado y de la opinión pública. (2018). [Boletín Oficial del Estado](https://www.zotero.org/google-docs/?iBYbFX)[,](https://www.zotero.org/google-docs/?iBYbFX)  6 de marzo de 2018 [\(57\), 26951-26981.](https://www.zotero.org/google-docs/?iBYbFX) Disponible en https://www.boe.es/eli/es/res/2018/02/22/(3) (Último acceso: junio de 2022)*
- *[SIPRI.es.](https://www.zotero.org/google-docs/?iBYbFX) (2022). Disponible en https://sipri.es/novedades/permutas-andalucia-2021/(Último acceso: junio de 2022)*
- *[W3C. \(2022\).](https://www.zotero.org/google-docs/?iBYbFX) [Web Content Accessibility Guidelines](https://www.zotero.org/google-docs/?iBYbFX)[. Disponible en](https://www.zotero.org/google-docs/?iBYbFX)  [https://www.w3.org/WAI/standards-guidelines/wcag/](https://www.zotero.org/google-docs/?iBYbFX) (Último acceso: junio*

*de 2022)*

*[Wikipedia. \(2022\).](https://www.zotero.org/google-docs/?iBYbFX) [ISO/IEC 8859-1](https://www.zotero.org/google-docs/?iBYbFX)[. Disponible en](https://www.zotero.org/google-docs/?iBYbFX)  [https://es.wikipedia.org/wiki/ISO/IEC\\_8859-1](https://www.zotero.org/google-docs/?iBYbFX) (Último acceso: junio de 2022) [XAMPP.](https://www.zotero.org/google-docs/?iBYbFX) (2022). Disponible en https://www.apachefriends.org/es/index.html (Último acceso: junio de 2022)*